# С.И. Калмыков, М.А. Первухин, А.А. Степанова

# Исследование операций

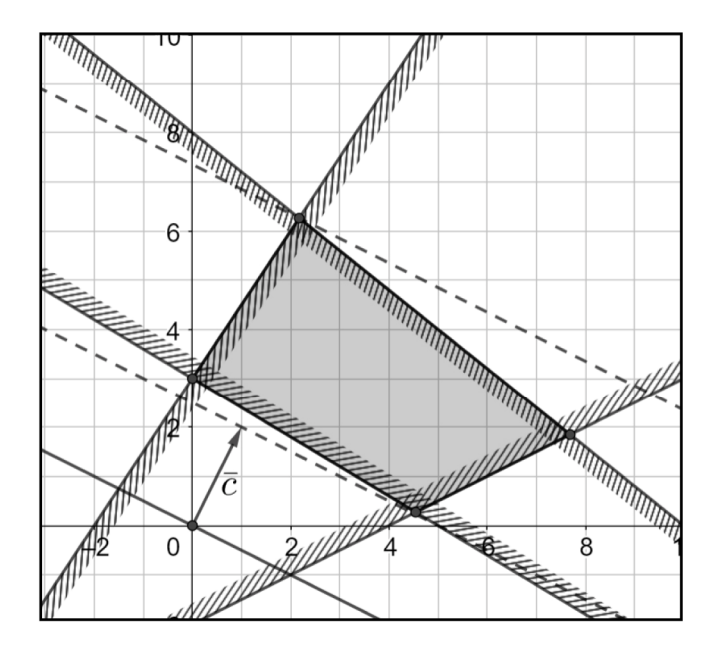

Министерство образования и науки Российской Федерации

Владивостокский государственный университет экономики и сервиса

\_\_\_\_\_\_\_\_\_\_\_\_\_\_\_\_\_\_\_\_\_\_\_\_\_\_\_\_\_\_\_\_\_\_\_\_\_\_\_\_\_\_\_\_\_\_\_\_\_\_\_\_\_\_\_\_\_\_\_\_\_\_

**С.И. Калмыков М.А. Первухин А.А. Степанова**

# **ИССЛЕДОВАНИЕ ОПЕРАЦИЙ**

Владивосток 2019

#### **С.И. Калмыков, М.А. Первухин, А.А. Степанова**

К 17 Исследование операций: Учебное пособие. Владивосток: Изд–во ВГУЭС, 2019. – 152 с.

В учебном пособии рассмотрены классические методы оптимизации в задачах линейного и нелинейного программирования. Авторы старались сделать изложение материала доступным как можно более широкой аудитории читателей, детально рассматривая большое количество примеров. В тоже время мы придерживались математической строгости изложения материала: приведены основные теоремы, большая часть из которых снабжены доказательствами. Для удобства читателей в пособие приведены необходимые дополнительные сведения из линейной алгебры и математического анализа.

Пособие предназначено для студентов как математических специальностей, изучающих предметы "Математическое программирование","Методы оптимизации", так и для студентов нематематических специальностей, изучающих дисциплины "Экономико– математические методы и модели", "Математические методы исследования операций", "Теория принятия решений" и др.

ББК 22.18

Издательство Владивостокский государственный университет экономики и сервиса, 2019 г.

## **Введение**

Деятельность отдельных людей и коллективов, как правило, связана с выбором таких решений, которые позволили бы получить некие оптимальные результаты – затратить минимум средств на питание семьи, достичь максимальной прибыли предприятия, добиться наилучших показателей в спорте и т. д. Но в каждой конкретной ситуации надо считаться (учитывать) с реальными условиями задачи. При расчёте затрат на питание следует приобрести те продукты и в таком количестве, чтобы организм получил необходимые ему жиры, белки, углеводы и т. д. Предприятие не сможет обеспечить максимальную прибыль без учёта реальных запасов сырья, его стоимости и целого ряда других факторов. Для достижения наилучших показателей в спорте необходимо правильно организовать тренировку спортсменов, оптимально использовать имеющиеся технические средства и площадки, правильно сформировать команду.

Чтобы решать задачу (экономическую, бытовую и др.) математическими методами сначала необходимо составить математическую модель задачи. *Математическая модель* задачи – это отражение условия задачи в виде функций, уравнений, неравенств, цифр и т.д. То есть нужно сформулировать задачу в терминах и символах математики. Составление адекватной (т.е. с определенной степенью точности отражающей задачу) модели задачи – пожалуй одна из самых сложных задач.

*Исследование операций* — научная дисциплина, занимающаяся разработкой и практическим применением методов наиболее эффективного управления различными организационными системами.

Модель задачи исследования операций включает:

1. совокупность неизвестных величин  $\overline{x} = (x_1; \dots; x_n)$  (*план задачи*);

4

2. целевую функцию  $z = z(\overline{x});$ 

3. условия (или систему ограничений)  $g_i(\overline{x}) \leq b_i$ ,  $i = \overline{1,m}$ , гле  $z$ и  $g_i$  – заданные функции, а  $b_i$  – некоторые действительные числа.

разделов исследования Одним **ИЗ** операций является математическое программирование, которое состоит из линейного программирования, выпуклого программирования, целочисленного программирования, параметрического программирования, дробнолинейного программирования, динамического программирования и пособии рассматриваются  $T.\Pi...$ B данном только задачи математического программирования. Далее приведены некоторые примеры задач исследования операций.

1. Задача об оптимальном раскрое. Как полоску ткани длиной 5 м раскроить на куски по 6 и 7 см так, чтобы максимально использовать полоску и получить при этом почти одинаковое количество кусков обоих видов?

Математическая модель задачи.

Переменные:  $x$  – число кусков длины 6 см,  $y$  – число кусков длины 7 см.

Найти максимум функции  $z(x, y) = 6x + 7y$  при условиях

 $6x + 7y \le 500, |x - y| \le 1, x \ge 0, y \ge 0, x, y$  – целые.

Peшение. Так как  $|x-y| \leq 1$ ,  $_{\text{TO}}$   $-1 \leq x-y \leq 1$ . Если  $y \geq x - 1$ ,  $_{\text{TO}}$ 

 $6x + 7(x - 1) \le 6x + 7y \le 500.$ 

 $13x \le 507$   $\Rightarrow$   $x \le 39$ ,  $y \ge 38$ . Действительно, Откуда  $6 \cdot 39 + 7 \cdot 38 = 500$ .  $E_{CJIM}$   $x - y \ge -1$ ,  $_{TO}$   $y \le 38$ ,  $x \ge 37$ .  $T_{AKIM}$ образом, получаем 39 кусков длины 6 см, и 38 кусков длины 7 см.

Заметим, что условие: "получить при этом почти одинаковое количество кусков обоих видов" мы заменили неравенством  $|x - y| \le 1$ , если бы не нашлось решения с таким условием, то его следовало бы ослабить:  $|x - y| \le 2$ .

2. **Задача оптимизации размеров спортивной площадки**. Рядом со школой нужно построить спортивную площадку площадью 6000  $M^2$  прямоугольной формы, которую надо огородить с двух противоположных сторон деревянным забором, с двух других противоположных сторон – проволочным. Постройка одного метра деревянного забора стоит 50 р, а проволочного – 30 р. При каких соотношениях сторон спортплощадки затраты на забор будут минимальны?

*Математическая модель задачи*.

Введём переменные:  $x - \mu$ лина в м одной стороны деревянного забора,  $y$  – проволочного.

Цель: Найти минимум функции

 $z(x, y) = 50x \cdot 2 + 30y \cdot 2$ 

при ограничениях

 $xy = 6000, x \ge 0, y \ge 0.$ 

*Решение*. Из условия  $xy = 6000$  выразим переменную  $\mathbf{y}$  $y = \frac{6000}{r}$ ,  $\frac{x(x)}{10000} = 100x + 60 \cdot \frac{6000}{r} = 100x + \frac{360000}{r}$ .  $z'(x) = 100 - \frac{360000}{x^2} = 0$ . OTKYA  $100x^2 = 360000 \Rightarrow x = 60$ ,  $y = 100$ . Легко проверить, что  $x = 60$  – минимум функции  $z(x)$ .

3. **Задача о рационе**. На животноводческой ферме каждое животное ежедневно должно получать не менее 60 ед. питательного вещества  $A$ , не менее 50 ед. вещества  $B$  и не менее 12 ед. вещества  $C$ . Указанные питательные вещества содержат три вида корма. Содержание единиц питательных веществ в 1 кг каждого из видов корма приведено в таблице:

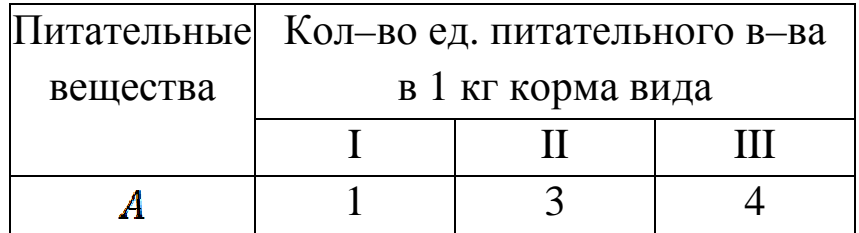

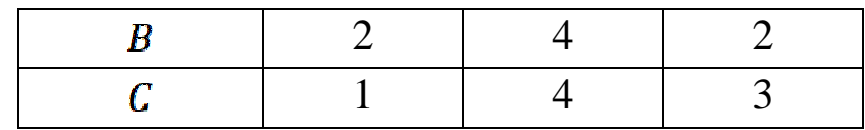

Составить дневной рацион, обеспечивающий получение необходимого количества питательных веществ при минимальных затратах на корм, если цена 1 кг корма I вида составит 9 , корма II вида – 12 и корма III вида – 10.

*Математическая модель задачи*.

Переменные:  $x_i$  – количество кг корма  $i$ –го вида ( $i = \overline{1,3}$ ).

Цель: Найти минимум функции

 $z(\bar{x}) = 9x_1 + 12x_2 + 10x_3$ 

при ограничениях:<br>  $\begin{cases}\nx_1 + 3x_2 + 4x_3 \ge 60; \\
2x_1 + 4x_2 + 2x_3 \ge 50; \\
x_1 + 4x_2 + 3x_3 \ge 12; \\
x_i \ge 0, (i = \overline{1,3}).\n\end{cases}$ 

Решить данную задачу можно симплексным методом. Здесь мы не будем приводить её решение. Однако, читатель, изучив соответствующий параграф, легко сможет сам решить эту задачу.

4. **Модель рекламной кампании**. Предприятие собирается провести рекламную кампанию используя рекламные ролики на телевидении и на радио, объявления в газетах и интернет–рекламу. Из опыта проведения прежних рекламных кампаний известно, что вложение в рекламу денежных средств в размере 1 ден. ед. приводит к увеличению прибыли от реализации рекламы:

• в газетах – на 0.7 ден. ед.,

- на радио на 0.9 ден. ед.,
- на телевидении на 1.2 ден. ед.,
- $\bullet$  в сети интернет на 0.6 ден. ед.

Предприятие располагает финансовыми средствами в размере не более 400 тыс. ден. ед. Из них на интернет–рекламу, на рекламу на радио и телевидении предприятие готово направить сумму, не превышающую 65%, на рекламу в газетах и на радио не более 25 %, а

на рекламу на телевидении – не более 130 тыс. ден. ед.

Определить, сколько средств следует ассигновать предприятию на каждый вид рекламы, чтобы прогнозируемая прибыль от рекламной кампании была максимальной.

*Математическая модель задачи*.

Переменные:  $x_1$  – количество денежных средств, выделяемых на рекламу в газетах,  $x_2$  – на радио,  $x_3$  – на телевидении,  $x_4$  – в сети интернет.

Цель: найти максимум функции

 $z(\bar{x}) = 0.7x_1 + 0.9x_2 + 1.2x_3 + 0.6x_4 \rightarrow max$ при ограничениях:

> $x_1 + x_2 + x_3 + x_4 \le 400;$  $\begin{cases} x_2 + x_3 + x_4 \le 260; \\ x_1 + x_2 \le 100; \\ x_3 \le 130; \end{cases}$  $x_i \ge 0, (i = \overline{1,4}).$

Это лишь малая часть задач, решаемых средствами математики. Далее мы познакомимся с классическими методами решения задач математического программирования.

# 1 Векторные пространства

### 1.1 Основные сведения

В двумерной евклидовой плоскости каждой точке соответствует упорядоченная пара действительных чисел ( $u_1$ ;  $u_2$ ). В тоже время, вектор  $\bar{u}(u_1; u_2)$  можно рассматривать как точку с координатами  $(u_1; u_2)$  относительно некоторой выбранной системы координат с началом в точке  $(0, 0)$  или как вектор с проекциями  $u_1$ ,  $u_2$ . Эти две равнозначны. Обозначим интерпретации двумерное векторное пространство через  $E_2$  и перечислим операции над векторами этого пространства и их свойства.

1. Произведением вектора и на число а называется вектор  $\bar{v} = \alpha \bar{u} = (\alpha u_1; \alpha u_2)$ . При этом

$$
\bullet \ \alpha(\beta\bar{u})=(\alpha\beta)\bar{u};
$$

$$
\bullet \ \alpha(\bar{u}+\bar{v})=\alpha\bar{u}+\alpha\bar{v};
$$

$$
\bullet \ (\alpha + \beta)\overline{u} = \alpha\overline{u} + \beta\overline{u};
$$

$$
\bullet \; 1 \cdot \overline{u} = \overline{u};
$$

$$
\bullet \ 0 \cdot \overline{u} = \overline{0} = (0,0).
$$

 $\bar{u}$ ,  $\bar{v}$ Суммой векторов 2. называется вектор  $\overline{w} = (u_1 + v_1; u_2 + v_2)$ . При этом  $\cdot \bar{u} + \bar{v} = \bar{v} + \bar{u}$  $\cdot (\overline{u} + \overline{v}) + \overline{w} = \overline{u} + (\overline{v} + \overline{w});$  $\bullet \exists \overline{0} \in E_2 : \overline{u} + \overline{0} = \overline{u};$  $\bullet \forall \overline{u} \in E_2 \exists (-\overline{u}) \in E_2 : \overline{u} + (-\overline{u}) = \overline{0}.$ 

3. *Скалярным произведением* векторов  $\bar{u}$ ,  $\bar{v}$  <sub>называется число</sub>  $\overline{u} \cdot \overline{v} = u_1 v_1 + u_2 v_2$ . При этом

•  $\bar{u} \cdot \bar{v} = \bar{v} \cdot \bar{u}$ :

•  $(\alpha \bar{u} + \beta \bar{v}) \cdot \bar{w} = \alpha (\bar{u} \cdot \bar{w}) + \beta (\bar{v} \cdot \bar{w})$ ,  $_{\Gamma \text{IR}} \alpha, \beta$  – произвольные числа и  $\overline{u}$ ,  $\overline{v}$ ,  $\overline{w}$  – произвольные векторы из  $E_2$ ;

 $\cdot \overline{u} \cdot \overline{u} \geq 0$   $\overline{u} \cdot \overline{u} = 0 \Leftrightarrow \overline{u} = 0.$ 

Часто точку опускают, т.е. вместо  $\overline{u} \cdot \overline{v}$  пишут  $\overline{u} \overline{v}$ .

4. Длиной вектора  $\bar{u}$  называется число  $|\bar{u}| = \sqrt{u_1^2 + u_2^2}$ . При этом

- $\cdot |\bar{u}| \geq 0$   $\vert \bar{u} \vert = 0 \Leftrightarrow \bar{u} = \bar{0};$
- $\cdot |\alpha \overline{u}| = |\alpha||\overline{u}|$ ;
- $|\bar{u} + \bar{v}| \leq |\bar{u}| + |\bar{v}|$ ,  $\forall \bar{u}, \bar{v} \in E_2$ ;
- $|\bar{u}| = \sqrt{\bar{u}\bar{u}}$ .

# 5. *Расстоянием между векторами*  $\overline{u}$ ,  $\overline{v}$  <sub>называется число</sub>  $d(\bar{u}, \bar{v}) = |\bar{u} - \bar{v}|.$

Система векторов  $\bar{u}_1, \bar{u}_2, \ldots, \bar{u}_n$  называется *линейно независимой*, если равенство

 $\alpha_1\overline{u}_1 + \alpha_2\overline{u}_2 + \cdots + \alpha_n\overline{u}_n = \overline{0}$ возможно лишь при

 $\alpha_1 = \alpha_2 = \cdots = \alpha_n = 0.$ И *линейно зависимой* в противном случае.

Заметим, что размерность пространства  $E_2$  равна 2. Обобщая понятие двумерного евклидового пространства, приходим к пространству  $E_n$ , где базис состоит из  $n$  линейно независимых векторов. Каждый вектор пространства  $E_n$  имеет  $n$  координат  $\bar{u}(u_1; u_2; ...; u_n)$  и скалярное произведение задается формулой

$$
\bar{u}\bar{v}=\sum_{i=1}^n u_{\!\scriptscriptstyle 1} v_i,
$$

 $_{\Gamma \text{He}} \bar{u}(u_1; u_2; ...; u_n)$   $_H \bar{v}(v_1; v_2; ...; v_n)$ .

Одно линейное соотношение в  $E_2$  ( $c_1u_1 + c_2u_2 = a$ , где  $c_1$ ,  $c_2$ ,  $a =$ некоторые постоянные) определяет прямую; одно линейное соотношение в  $E_3$  задает плоскость. Соответствующий объект, определяемый одним линейным соотношением в пространстве  $E_n$ , называется гиперплоскостью.

**Гиперплоскостью**  $H(\bar{c}, a)$  в пространстве  $E_n$  называется система всех таких векторов  $\bar{u}$ , что  $\bar{c}\bar{u} = a$ , где  $\bar{c} \neq \bar{0}$  – данный ненулевой вектор и  $a$  – действительное число.

 $E_n$ Пространство гиперплоскостью делится Ha два полупространства, обозначаемых  $H^+(\bar{c}, a)$ ,  $H^-(\bar{c}, a)$ . При этом

 $H^+(\bar{c}, a) = {\overline{u} \mid \bar{c}\bar{u} \ge a}, H^-(\bar{c}, a) = {\overline{u} \mid \bar{c}\bar{u} \le a}.$ 

#### 1.2 Выпуклые множества

B ШКОЛЬНОМ курсе геометрии встречалось определение выпуклого многоугольника. Многоугольник называется выпуклым, если он целиком лежит по одну сторону от прямых, на которых лежат его стороны.

Общим определяющим свойством, которое отличает выпуклый многоугольник от невыпуклого, является то, что если взять любые две его точки и соединить их отрезком, то весь отрезок будет принадлежать этому многоугольнику. Это свойство может быть принято за определение выпуклого множества точек.

Множество точек называется выпуклым, если оно вместе с любыми двумя своими точками содержит весь отрезок, соединяющий эти точки. Некоторые выпуклые и невыпуклые множества приведены на рисунках 1 и 2.

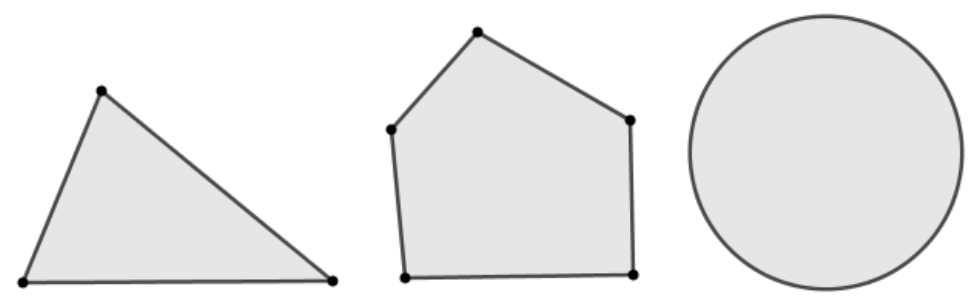

Рис. 1. Примеры выпуклых множеств

Выпуклыми МОГУТ быть множествами He только многоугольники. Примерами выпуклых множеств являются круг, сектор, отрезок, куб, пирамида, полуплоскость и т.п.

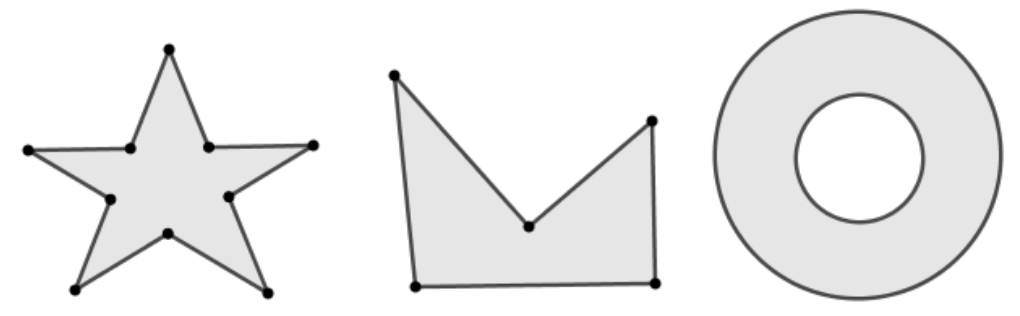

Рис. 2. Примеры невыпуклых множеств

Выпуклые множества обладают важным свойством, которое устанавливается следующей теоремой.

Теорема 1.2.1 Пересечение любого числа выпуклых множеств выпуклое множество.

Док-во. Если пересечение - пустое множество или множество, состоящее из одной точки, то утверждение теоремы очевидно. Теперь, если две точки  $A$  и  $B$  принадлежат пересечению выпуклых множеств, то они принадлежат и каждому из этих множеств, а, следовательно,  $\Pi$ <sup>O</sup> определению вместе  $\mathbf C$ НИМИ каждому такому множеству принадлежит и отрезок, их соединяющий. Но тогда этот отрезок принадлежит пересечению множеств, отсюда  $\boldsymbol{\mathit{H}}$ ЭТИХ ВВИДУ произвольности выбора точек  $A$  и  $B$  следует выпуклость пересечения.

Среди точек выпуклого множества можно выделить внутренние, граничные и угловые точки.

Точка множества называется внутренней, если в некоторой её окрестности содержатся точки только данного множества.

Точка множества называется граничной, если в любой её окрестности содержатся как точки принадлежащие данному множеству, так и точки не принадлежащие ему.

Точка множества называется угловой (или крайней), если она не является внутренней ни для какого отрезка, целиком принадлежащего данному множеству.

Множество точек называется замкнутым, если оно включает все свои граничные точки.

Множество точек называется ограниченным, если существует шар радиуса конечной длины с центром в любой точке множества, который полностью содержит в себе данное множество, в противном случае множество называется неограниченным.

Выпуклое замкнутое множество точек пространства (плоскости), имеющее конечное число угловых точек, называется выпуклым многогранником (многоугольником), если оно ограниченное, и выпуклой многогранной (многоугольной) областью, если оно неограниченное.

#### 1.3 Выпуклые множества в *п*-мерном пространстве

Мы определили выпуклое множество точек как множество, которое вместе с любыми двумя своими точками содержит весь отрезок, их соединяющий. Однако в случае  $n$ -переменных не ясно, что следует понимать под "отрезком" в *п*-мерном пространстве. Тогда дадим аналитическое определение этого понятия.

Начнем с  $n = 2$  (двумерного пространства, плоскости). Пусть  $A(a_1; a_2)$ ,  $B(b_1; b_2)$  – концы отрезка, а  $X(x_1; x_2)$  – любая точка отрезка  $AB$  (рис. 3). Очевидно, что  $0 \leq \frac{XA}{AB} \leq 1$ .

Треугольники ДАХЕ и ДАВС подобны, а, следовательно,

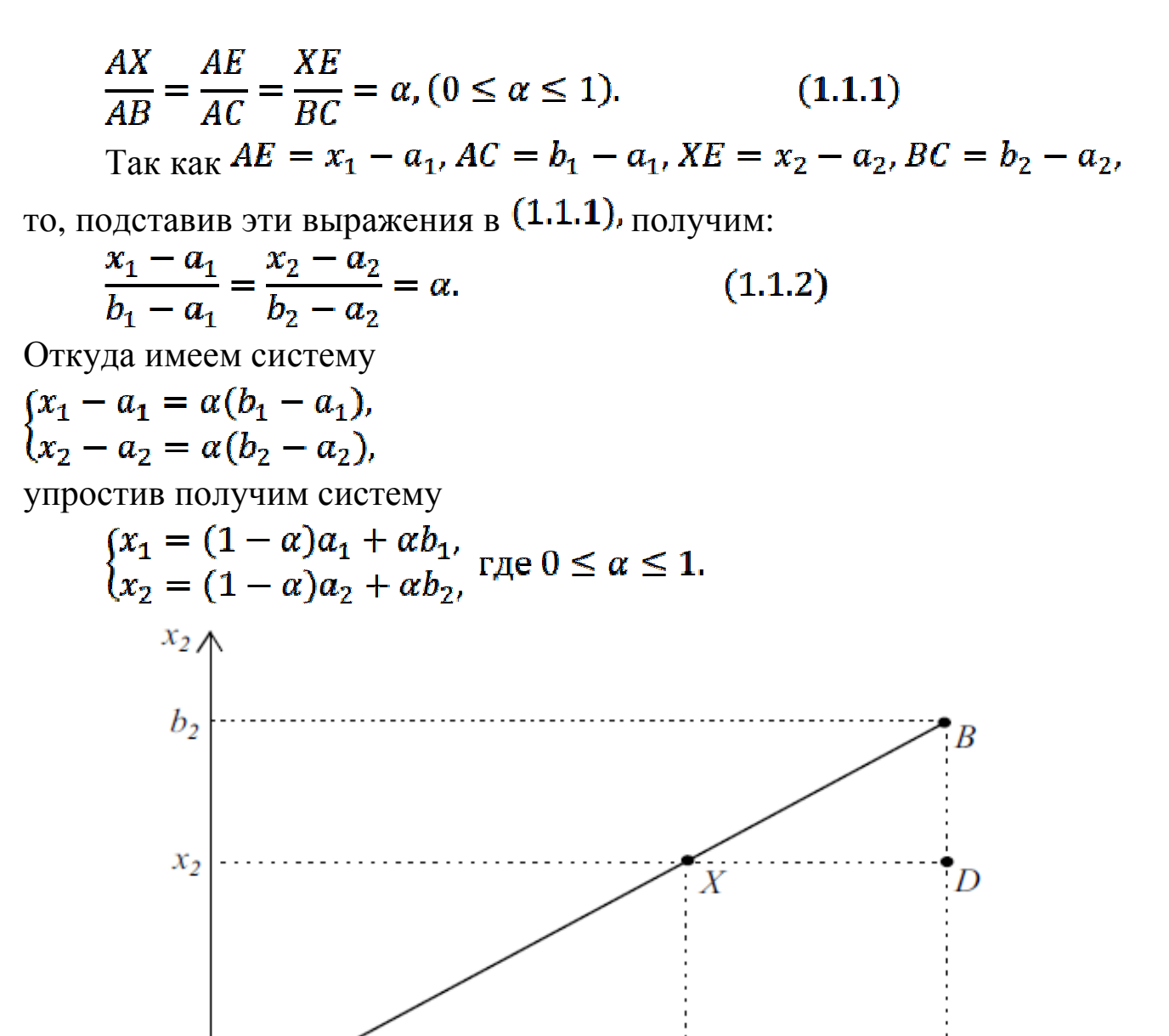

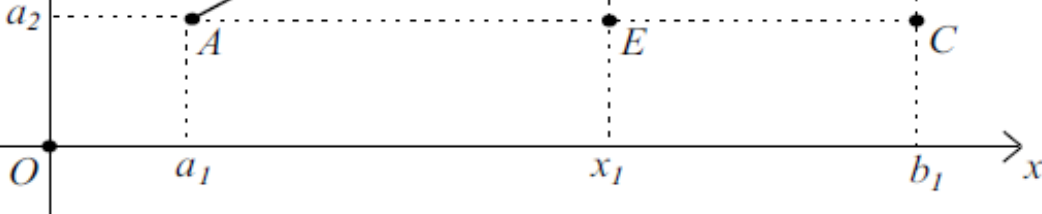

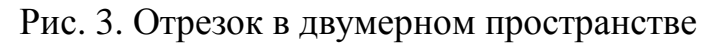

Полагая  $\alpha_1 = 1 - \alpha$  и  $\alpha_2 = \alpha$ , придём к системе

 $\begin{cases} x_1 = \alpha_1 a_1 + \alpha_2 b_1, \\ x_2 = \alpha_1 a_2 + \alpha_2 b_2, \end{cases}$  $(1.1.3)$ 

 $_{\Gamma \text{I} \text{I} \text{I} \text{I} \alpha_1, \alpha_2 \geq 0, \alpha_1 + \alpha_2 = 1.$ 

В векторной форме систему (1.1.3) можно записать следующим образом:

 $\bar{x} = \alpha_1 \bar{a} + \alpha_2 \bar{b}$ ,  $(1.1.4)$  $\alpha_1, \alpha_2 \geq 0, \alpha_1 + \alpha_2 = 1$  $(1.1.5)$  $_{\Gamma \text{IR}} \bar{x} = \binom{x_1}{x_2}, \bar{a} = \binom{a_1}{a_2}, \bar{b} = \binom{b_1}{b_2}.$ 

Таким образом, отрезок  $AB$  можно определить как множество точек (векторов), удовлетворяющих условиям (1.1.4), (1.1.5).

В случае *п*-мерного пространства определение отрезка будет таким же - множество точек, удовлетворяющих условиям (1.1.4) и (1.1.5), если под  $A_{H}$  B подразумеваются точки  $n$  – мерного пространства  $A(a_1; a_2; ...; a_n)$   $_B(b_1; b_2; ...; b_n)$ .

Обобщением понятия отрезка для нескольких точек является их выпуклая линейная комбинация. Точка <sup>x</sup> называется выпуклой линейной комбинацией точек  $\bar{x}_1, \bar{x}_2, ..., \bar{x}_n$  если выполняются условия

$$
\bar{x} = \alpha_1 \bar{x}_1 + \alpha_2 \bar{x}_2 + \dots + \alpha_n \bar{x}_n,
$$
  

$$
\alpha_j \ge 0, \qquad j = \overline{1, n} \prod_{j=1}^n \alpha_j = 1.
$$

Так, например, выражение  $\frac{1}{6}\bar{x}_1 + \frac{1}{2}\bar{x}_2 + \frac{1}{3}\bar{x}_3$  есть выпуклая линейная комбинация точек  $\bar{x}_1$ ,  $\bar{x}_2$ ,  $\bar{x}_3$ , а выражения  $\frac{1}{3}\bar{x}_1 + \frac{2}{5}\bar{x}_2 - \frac{1}{3}\bar{x}_3 + \frac{3}{5}\bar{x}_4$  $\frac{1}{4}\bar{x}_1 + \frac{1}{2}\bar{x}_2 + \frac{1}{3}\bar{x}_3$  не являются выпуклыми линейными комбинациями.

Следующая теорема нам понадобится в дальнейшем. Её доказательство выходит за рамки нашего курса, поэтому мы его здесь не приводим.

Теорема 1.3.1 Выпуклый п-мерный многогранник является выпуклой линейной комбинацией своих угловых точек.

#### 1.4 Геометрический смысл решения неравенств и их систем

Из школьного курса математики известно, что уравнение  $ax_1 + bx_2 = c$ , при условии  $a^2 + b^2 \neq 0$ , определяет на плоскости прямую.

Следующая теорема дает геометрическую интерпретацию линейному неравенству с двумя переменными.

1.4.1 Множество решений Теорема неравенства  $a_{11}x_1 + a_{12}x_2 \leq b_1$  с двумя переменными является одной из двух полуплоскостей, на которые вся плоскость делится прямой  $a_{11}x_1 + a_{12}x_2 = b_1$ , включая и эту прямую, а другая полуплоскость с той же прямой есть множество решений неравенства  $a_{11}x_1 + a_{12}x_2 \ge b_1$ .

## Пример. Построить множество решений неравенства: a)  $2x + 5y \ge 10$ ; 6)  $3x + 2y \le 0$ .

*Решение*. а) Вначале построим прямую  $2x + 5y = 10$ . Для построения прямой нам необходимо найти координаты любых двух точек, лежащих на данной прямой. Перепишем уравнение следующим образом:  $y = 2 - 0.4x$ . Теперь возьмем два произвольных значения переменной  $x: x_1 = 0, x_2 = 5$ . Найдём соответствующие этим значениям переменной  $x$  значения функции:

 $y_1 = 2 - 0.4 \cdot 0 = 2,$   $y_2 = 2 - 0.4 \cdot 5 = 0.$ Через точки  $(0, 2)$  и  $(5, 0)$  проводим прямую (рис. 4).

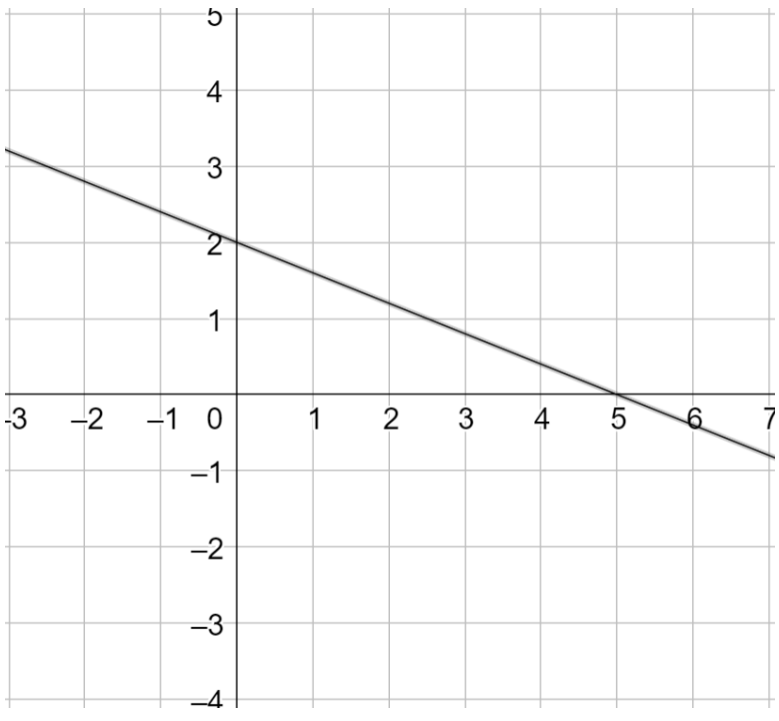

Рис. 4. Прямая  $2x + 5y = 10$ 

Затем, чтобы определить какую из полуплоскостей определяет неравенство  $2x + 5y \ge 10$  возьмём любую точку, не лежащую на прямой  $2x + 5y = 10$ , например, начало координат  $O(0,0)$ . Подставим в неравенство  $2x + 5y \ge 10$ координаты этой точки. Получим  $2 \cdot 0 + 5 \cdot 0 \ge 10$ , после преобразования имеем  $0 \ge 10$ . Неравенство не выполняется, следовательно, решением будет полуплоскость, не содержащая начало координат (рис. 5).

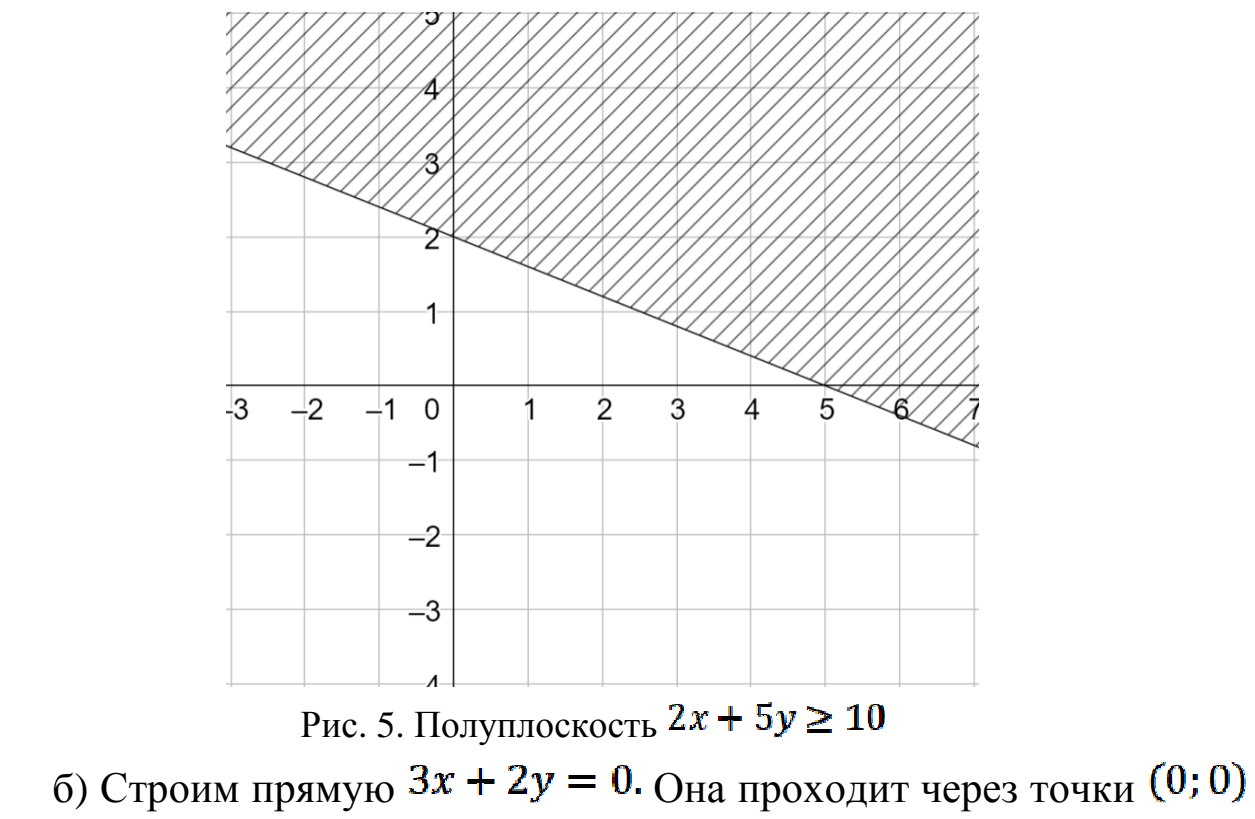

и  $(-2, 3)$  (рис. 6).

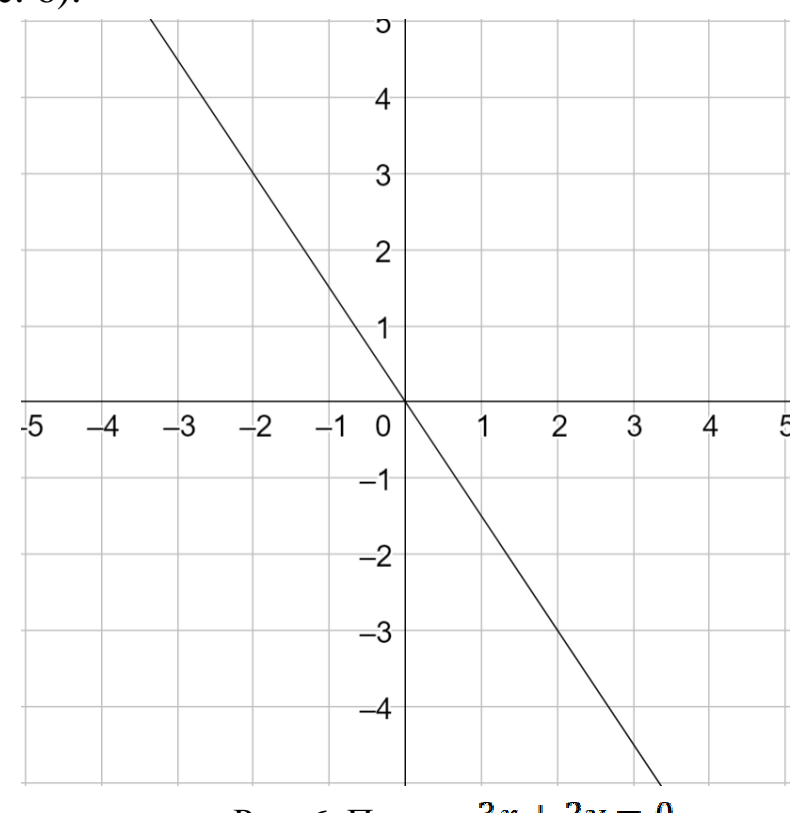

Рис. 6. Прямая  $3x + 2y = 0$ 

Для определения полуплоскости необходимо взять любую точку, не лежащую на прямой, например  $(1; 1)$  (заметим, что точку  $(0; 0)$  в

данном случае брать нельзя, так как она лежит на прямой  $3x + 2y = 0$ ). Координаты точки (1;1) удовлетворяют неравенству  $3x + 2y \le 0$ . Поэтому заштриховываем полуплоскость, содержащую данную точку (рис. 7).

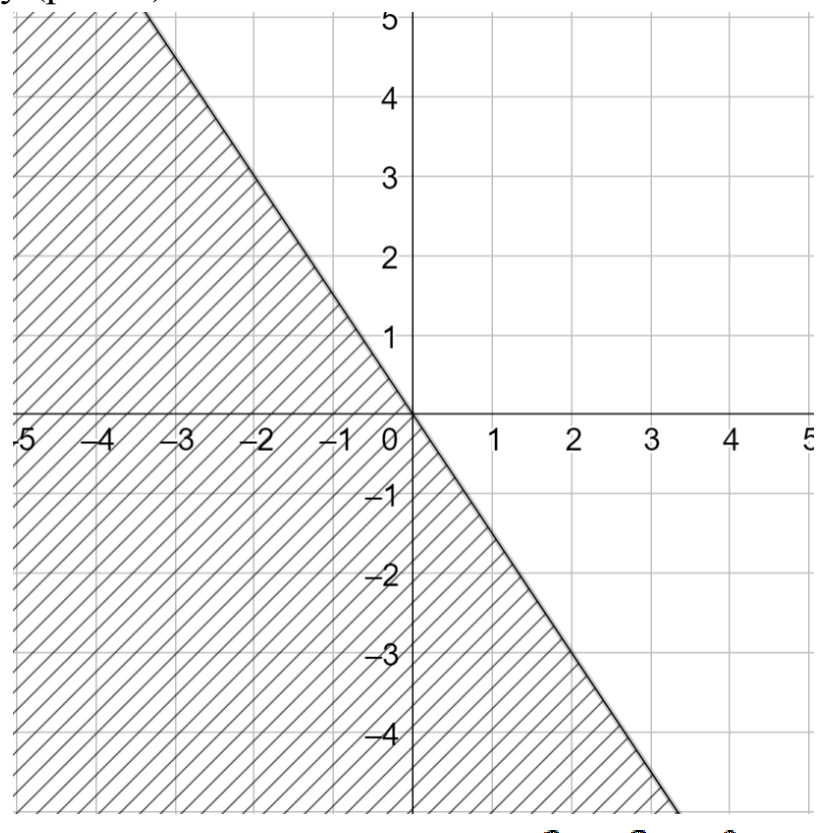

Рис. 7. Полуплоскость  $3x + 2y \le 0$ .

**Теорема 1.4.2** *Множество решений совместной системы*

*линейных неравенств*<br>  $\begin{cases} a_{11}x_1 + a_{12}x_2 \le b_1, \\ a_{21}x_1 + a_{22}x_2 \le b_2, \\ \dots \dots \dots \dots \dots \dots \\ a_{m1}x_1 + a_{m2}x_2 \le b_m, \end{cases}$ 

с двумя переменными является выпуклым многоугольником (или выпуклой многоугольной областью).

*Док–во.* Каждое из неравенств в соответствии с теоремой 1.4.1 определяет одну из полуплоскостей, являющуюся выпуклым множеством точек. Множеством решений совместной системы линейных неравенств служат точки, которые принадлежат полуплоскостям решений всех неравенств, то есть принадлежат их пересечению. Согласно теореме 1.2.1 это множество является выпуклым и содержит конечное число угловых точек, то есть является выпуклым многоугольником или выпуклой многоугольной областью.

*Пример. Построить множество решений системы неравенств:*  $(2x + y \le 4,$  $\lambda 3x - 2y \ge -6.$ 

*Решение*. Сначала построим прямые  $2x + y = 4$   $\text{H}$   $3x - 2y = -6$ . Первая прямая проходит через точки  $(2, 0)$  и  $(0, 4)$ ; а вторая -  $(-2, 0)$ и  $(0, 3)$ . Затем определяем полуплоскости, соответствующие неравенствам. Полученная область заштрихована на следующем рисунке.

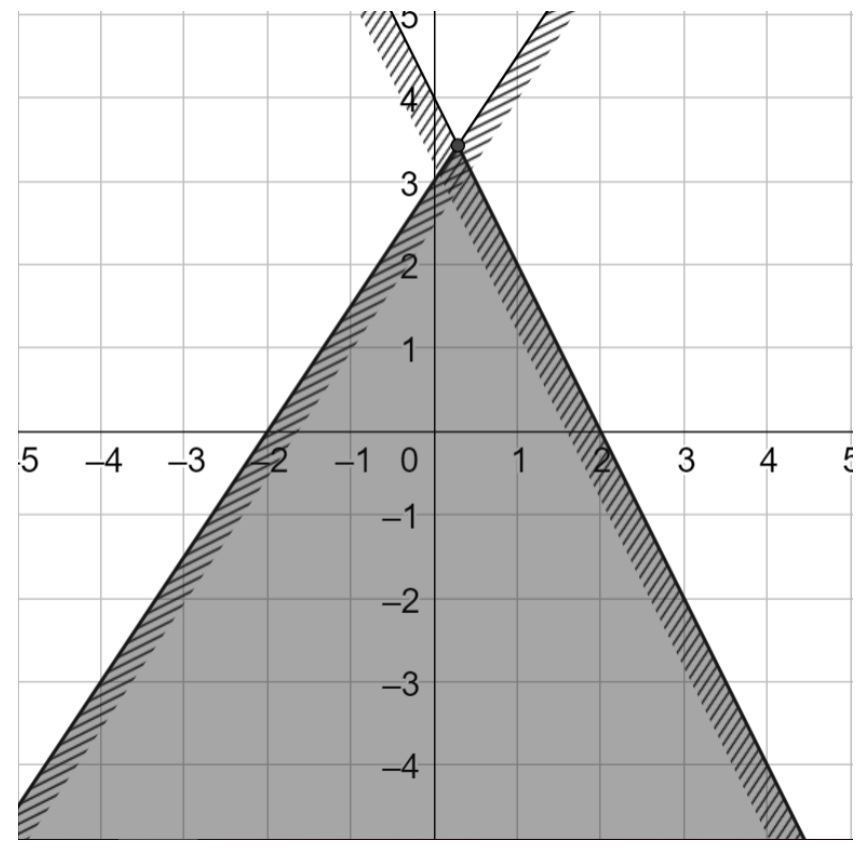

Рис. 8. Построение области решений системы неравенств При построении областей решений систем неравенств могут встретиться и другие случаи: множество решений – одна точка или

пустое множество (если система неравенств несовместна).

В  $n$ -мерном евклидовом пространстве справедливы аналогичные теоремы.

**Теорема 1.4.3** *Множество всех решений линейного неравенства*

 $a_{11}x_1 + a_{12}x_2 + \cdots + a_{1n}x_n \le b_1$ 

*с переменными является одним из полупространств, на которые все пространство делится гиперплоскостью* 

 $a_{11}x_1 + a_{12}x_2 + \cdots + a_{1n}x_n = b_1$ *включая и эту гиперплоскость.* 

**Теорема 1.4.4** *Множество решений совместной системы линейных неравенств с переменными является выпуклым многогранником или выпуклой многогранной областью в –мерном пространстве.* 

#### *Задания для самостоятельного решения.*

Построить области решений следующих систем неравенств:

$$
\begin{cases}\n-5x + 2y \le 2, \\
3x + 2y \ge 3, \\
x - 2y \le 3, \\
x \ge 0, \\
y \ge 0, \\
y \ge 0, \\
2.\begin{cases}\nx + y \le 6, \\
x - y \ge 0, \\
y \ge 3, \\
x \ge 0,\n\end{cases}\n\end{cases}\n= 6, \quad\n\begin{cases}\n-2x + y \le 2, \\
x + y \ge 3, \\
0 \le x \le 6, \\
2x - 3y \le 6, \\
y \ge 0, \\
0 \le 2x - 5y \le 0, \\
0 \le y \le 6, \\
x \ge 0, \\
x \ge 0, \\
x \ge 0, \\
y \ge 0, \\
y \ge 0, \\
y \ge 0, \\
y \ge 0, \\
y \ge 0, \\
y \ge 0, \\
y \ge 0, \\
y \ge 0, \\
y \ge 0, \\
y \ge 0, \\
y \ge 0, \\
y \ge 0, \\
y \ge 0, \\
y \le 0, \\
y \le 0, \\
y \le 0, \\
y \le 0, \\
y \le 0, \\
y \le 0, \\
y \le 0, \\
y \le 0, \\
y \le 0, \\
y \le 0, \\
y \le 0, \\
y \le 0, \\
y \le 0, \\
y \le 0, \\
y \le 0, \\
y \le 0, \\
y \le 0, \\
y \le 0, \\
y \le 0, \\
y \le 0, \\
y \le 0, \\
y \le 0, \\
y \le 0, \\
y \le 0, \\
y \le 0, \\
y \le 0, \\
y \le 0, \\
y \le 0, \\
y \le 0, \\
y \le 0, \\
y \le 0, \\
y \le 0, \\
y \le 0, \\
y \le 0, \\
y \le 0, \\
y \le 0, \\
y \le 0, \\
y \le 0, \\
y \le 0, \\
y \le 0, \\
y \le 0, \\
y \le 0, \\
y \le 0, \\
y \le 0, \\
y \le 0, \\
y \le 0, \\
y \le 0, \\
y \le 0, \\
y \le 0, \\
y \le 0, \\
y \le 0, \\
y \le 0, \\
y \le 0, \\
y \le 0, \\
y \le 0, \\
y \le 0, \\
y \le 0, \\
y \le 0, \\
y \le 0, \\
y \le 0, \\
y \le 0, \\
y \le 0, \\
y \le 0, \\
y \le 0,
$$

$$
4. \begin{cases} |x+5| \le 3, \\ -x + 2y \le 4, \\ x + y \le 8, \\ x \ge 0, \\ y \ge 0, \end{cases} \qquad 8. \begin{cases} 3x + y \le 6, \\ 5x - y \ge 0, \\ 2x - y \ge 3, \\ x + 4 \ge 0, \end{cases}
$$

## 2 Линейное программирование

#### 2.1 Основные сведения

Если все функции, входящие в математическую модель задачи исследования операций, являются линейными, то мы получаем задачу линейного программировнаия.

Общей задачей линейного программирования называется которая состоит определении задача,  $\mathbf{B}$ максимального (минимального) значения функции

$$
z(\bar{x}) = \sum_{j=1}^{n} c_j x_j
$$
 (2.1.1)

при условиях

$$
\sum_{j=1}^{n} a_{ij} x_j \le b_i (i = \overline{1, k})
$$
\n
$$
\sum_{j=1}^{n} a_{ij} x_j = b_i (i = \overline{k+1, m}),
$$
\n(2.1.2)\n
$$
x_j \ge 0 (j = \overline{1, l}, l \le n),
$$
\n(2.1.4)

где  $a_{ij}$ ,  $b_i$ ,  $c_i$  — некоторые заданные постоянные и  $k \leq m$ .

В дальнейшем вместо слов "найти максимум (минимум) функции  $z(\bar{x})$ <sup>"</sup> мы будем писать  $z(\bar{x}) \rightarrow \max(\min)$  и вместо слов линейное программирование будем использовать сокращение ЛП.

Функция (2.1.1) называется целевой функцией, а условия  $(2.1.2)$ - $(2.1.4)$  – ограничениями данной задачи.

COBOKVITHOCTL  $\bar{x} = (x_1, x_2, \dots, x_n)$ , VIOBJICTBODAHOLIUNX ограничениям (2.1.2)–(2.1.4), называется допустимым решением (или планом).

План  $\bar{x}^* = (x_1^*; x_2^*; ...; x_n^*)$ , при котором целевая функция задачи (2.1.1) принимает свое максимальное (минимальное) значение,

#### называется оптимальным.

Таким образом,  $\bar{x}^*$  – оптимальный план задачи максимизации, если для любого  $\bar{x}$  выполняется неравенство

 $z(\bar{x}) \leq z(\bar{x}^*)$ 

 $\left(\text{coorrect}(\bar{x}) \geq z(\bar{x}^*)\right)$ для задачи минимизации).

Различают три формы записи модели задачи ЛП: каноническая, стандартная и общая. В следующей таблице отражена разница между этими формами.

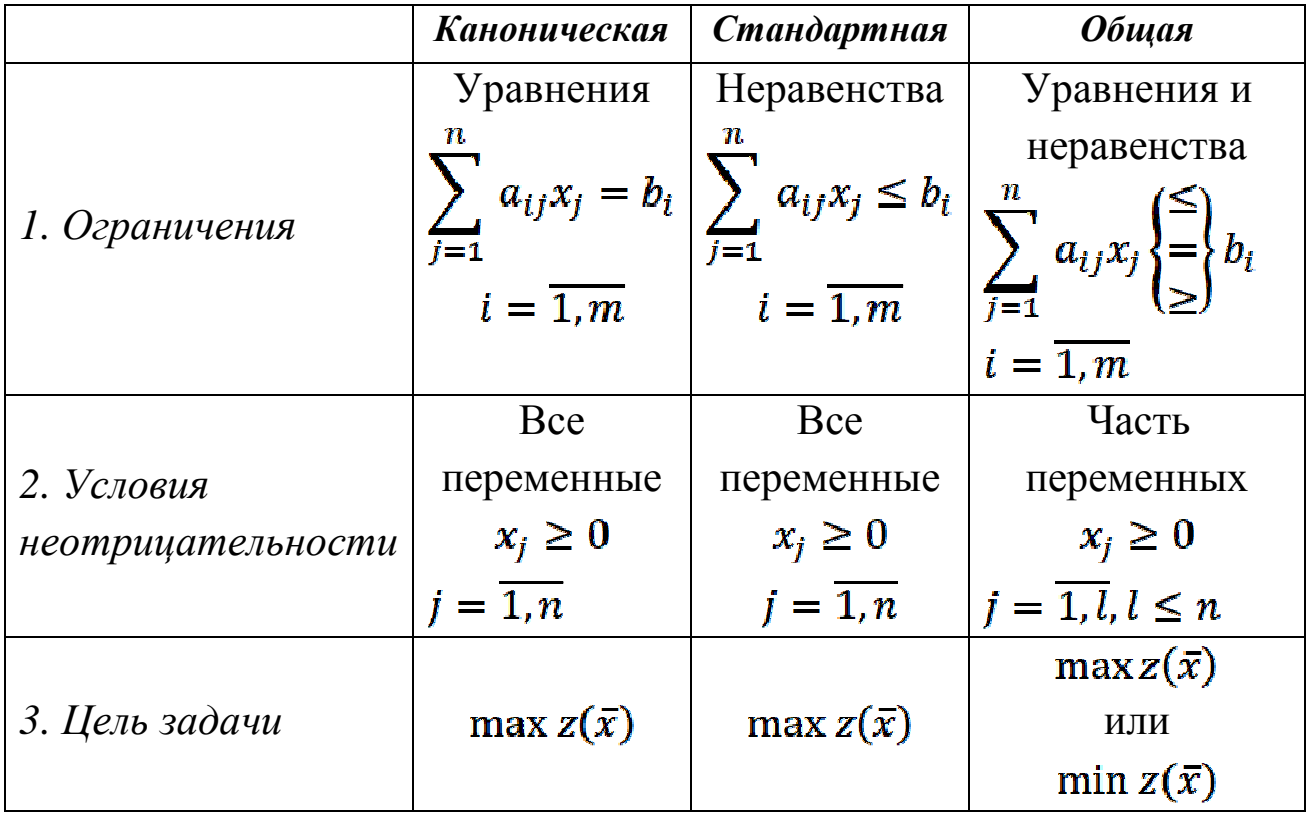

Однако, всегда можно перейти от одной формы записи к другой при помощи следующих несложных действий.

Если в задаче требуется найти минимум целевой функции  $z(\bar{x})$ , то можно перейти к нахождению максимума функции  $z_1(\bar{x}) = -z(\bar{x})$ , поскольку min  $z(\bar{x}) = -\max(-z(\bar{x})).$ 

Ограничение-неравенство исходной задачи ЛП, имеющее вид  $\leq$ , можно преобразовать в ограничение-равенство добавлением к его левой части *дополнительной* неотрицательной переменной, а ограничение–неравенство вида – в ограничение–равенство вычитанием из его левой части дополнительной неотрицательной переменной.

Таким образом, неравенство

 $a_{i1}x_1 + a_{i2}x_2 + \ldots + a_{in}x_n \leq b_i$ преобразуется в равенство

 $a_{i1}x_1 + a_{i2}x_2 + \ldots + a_{in}x_n + x_{n+1} = b_i(x_{n+1} \ge 0),$ а неравенство

 $a_{i1}x_1 + a_{i2}x_2 + \ldots + a_{in}x_n \ge b_i$ в равенство

 $a_{i1}x_1 + a_{i2}x_2 + \ldots + a_{in}x_n - x_{n+1} = b_i(x_{n+1} \ge 0).$ В тоже время каждое уравнение системы ограничений можно

записать в виде системы неравенств:<br>  $\begin{cases} a_{i1}x_1 + a_{i2}x_2 + \cdots + a_{in}x_n \le b_i, \\ a_{i1}x_1 + a_{i2}x_2 + \cdots + a_{in}x_n \ge b_i. \end{cases}$ 

Если переменная  $x_k$  не подчинена условию неотрицательности, то её можно заменить двумя неотрицательными переменными  $u_{k}$  и  $v_{k}$ , приняв $x_k = u_k - v_k$ .

Другой способ, позволяющий добиться неотрицательности переменных в модели, показан в следующем примере.

*Пример. Привести к канонической форме следующую модель задачи ЛП*

 $z(\bar{x}) = -2x_1 - x_2 + 3x_3 - 2x_4 \rightarrow \min$ 

*при условиях*<br>  $\begin{cases}\n2x_1 - x_2 + 3x_3 + x_4 = 4; \\
x_1 + 2x_2 + 3x_3 + 2x_4 = 6; \\
3x_1 - x_2 - 2x_3 + x_4 \ge 2; \\
5x_1 + 3x_2 + x_3 \le 6; \\
-2x_1 + x_2 - 3x_3 - 2x_4 \le 4; \\
x_1 \ge 0, x_2 \ge 0.\n\end{cases}$ 

Решение. Каноническая форма модели задачи ЛП характеризуется тремя следующими признаками:

1) однородная система ограничений в виде системы уравнений,

2) однородные условия неотрицательности, распространяющиеся на все переменные, участвующие в задаче,

3) максимизация линейной функции.

В данной задаче нарушены все три эти условия.

Начнем  $\mathbf{C}$ преобразования ограничений. Это системы выполняется преобразование путём введения неотрицательных дополнительных переменных  $(x_5, x_6, x_7)$  в левые части неравенств со знаками "плюс" или "минус" в зависимости от знака неравенства. В результате получим систему уравнений:

$$
\begin{cases}\n2x_1 - x_2 + 3x_3 + x_4 = 4; \\
x_1 + 2x_2 + 3x_3 + 2x_4 = 6; \\
3x_1 - x_2 - 2x_3 + x_4 - x_5 = 2; \\
5x_1 + 3x_2 + x_3 + x_6 = 6; \\
-2x_1 + x_2 - 3x_3 - 2x_4 + x_7 = 4; \\
x_1 \ge 0, x_2 \ge 0, x_5 \ge 0, x_6 \ge 0, x_7 \ge 0.\n\end{cases}
$$

Далее добьёмся того, чтобы в систему ограничений входили только переменные на которые наложено условие неотрицательности. Для этого преобразуем систему так, чтобы переменные  $x_3, x_4$  входили только в одно уравнение системы. Вначале перепишем целевую функцию следующим образом:

 $z + 2x_1 + x_2 - 3x_3 + 2x_4 = 0.$ Теперь заполним таблицу:

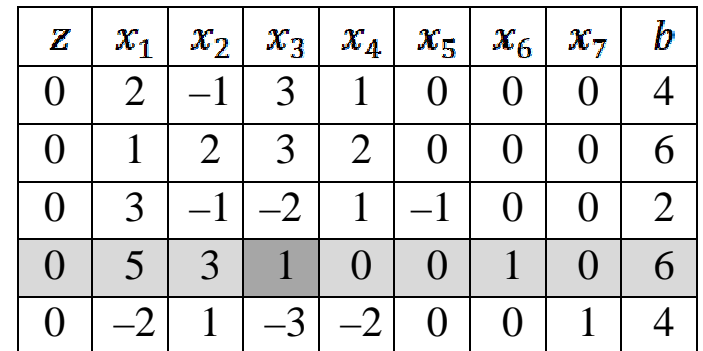

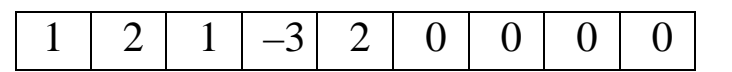

Необходимо преобразовать таблицу так, чтобы переменные  $x_3, x_4$  входили только в одно ограничение. Тогда соотвествующие им столбцы будут единичными. Строку, с помощью которой будем производить операции над строками, назовём *направляющей строкой*.

В качестве направляющей строки возьмём четвёртую строку, разрешающий элемент выделен квадратом. При помощи элементарных преобразований таблицы получим нули в четвёртом столбце таблицы (направляющая строка не изменится).

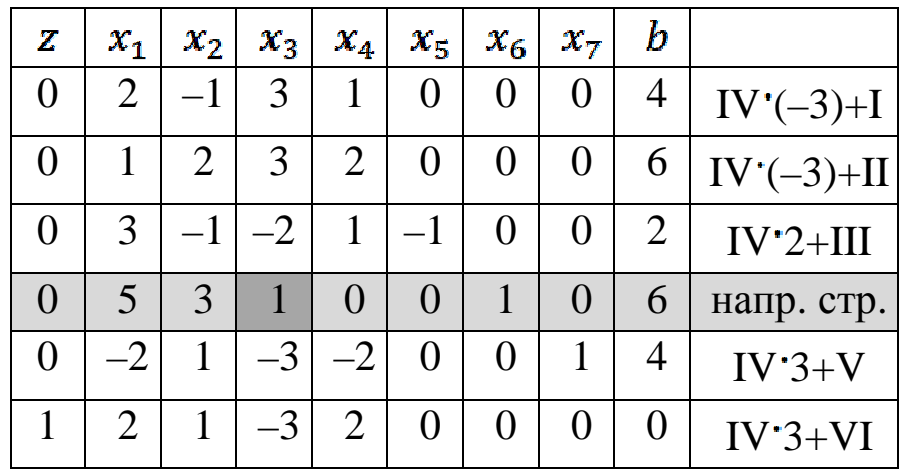

Для этого к первой и второй строкам таблицы прибавим направляющую, умноженную на –3; к третьей прибавим направляющую строку, умноженную на 2; к пятой и шестой строкам прибавим направляющую строку, умноженную на 3. Все эти преобразования в дальнейшем будем отображать в последнем столбце.

Затем в качестве направляющей строки возьмём третью строку таблицы. И проведём необходимы преобразования.

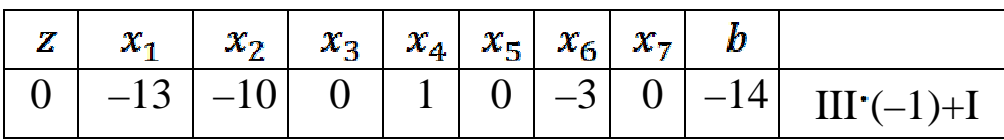

| $III'(-2)+II$ | $-12$ |                | $-3$           | 2              |    | $-14$ |  |
|---------------|-------|----------------|----------------|----------------|----|-------|--|
| напр. стр.    |       | $\overline{0}$ | $\overline{2}$ |                |    | 13    |  |
|               |       |                |                |                |    |       |  |
| $III'2+V$     | 22    |                | 3              | $-2$           | 10 | 13    |  |
| $III'(-2)+VI$ | 18    |                | 3              | $\overline{2}$ | 10 |       |  |

В результате получим таблицу:

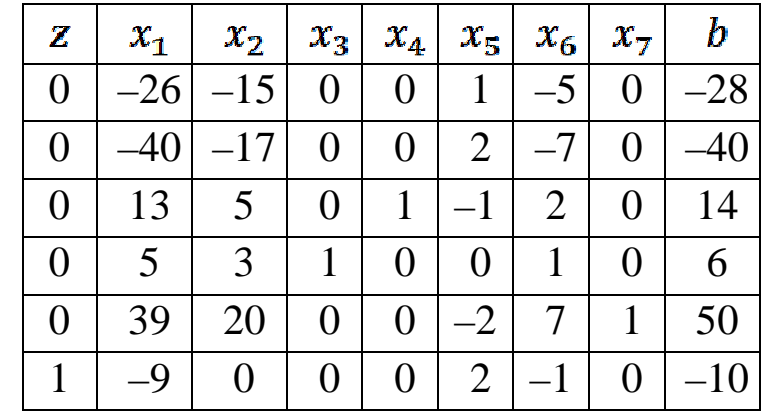

Выпишем модель задачи, соответствующую последней таблице.

 $z(\bar{x}) = 9x_1 - 2x_5 + x_6 - 10 \rightarrow \text{min}$ 

$$
\begin{cases}\n-26x_1 - 15x_2 - 5x_5 = -28; \\
-40x_1 - 17x_2 + 2x_5 - 7x_6 = -40; \\
13x_1 + 5x_2 + x_4 - x_5 + 2x_6 = 14; \\
5x_1 + 3x_2 + x_3 + x_6 = 6; \\
39x_1 + 20x_2 - 2x_5 + 7x_6 + x_7 = 50; \\
x_1 \ge 0, x_2 \ge 0, x_5 \ge 0, x_6 \ge 0, x_7 \ge 0.\n\end{cases}
$$

Выразим из третьего и четвёртого уравнений системы переменные  $x_3, x_4$ . Тогда получим следующую систему:

$$
\begin{cases}\n-26x_1 - 15x_2 - 5x_5 = -28; \\
-40x_1 - 17x_2 + 2x_5 - 7x_6 = -40; \\
x_4 = -13x_1 - 5x_2 + x_5 - 2x_6 + 14; \\
x_3 = -5x_1 - 3x_2 - x_6 + 6; \\
39x_1 + 20x_2 - 2x_5 + 7x_6 + x_7 = 50; \\
x_1 \ge 0, x_2 \ge 0, x_5 \ge 0, x_6 \ge 0, x_7 \ge 0.\n\end{cases}
$$

Так как переменные  $x_3, x_4$  не подчинены условию неотрицательности, то из системы можно исключить условия

$$
\begin{cases}\nx_4 = -13x_1 - 5x_2 + x_5 - 2x_6 + 14; \\
x_3 = -5x_1 - 3x_2 - x_6 + 6.\n\end{cases}
$$

Таким образом, приходим к новой модели задачи, в которой все переменные подчинены условию неотрицательности:

$$
z(\bar{x}) = 9x_1 - 2x_5 + x_6 - 10 \rightarrow \min
$$
  
\n
$$
\begin{cases}\n-26x_1 - 15x_2 - 5x_5 = -28; \\
-40x_1 - 17x_2 + 2x_5 - 7x_6 = -40; \\
39x_1 + 20x_2 - 2x_5 + 7x_6 + x_7 = 50; \\
x_1 \ge 0, x_2 \ge 0, x_5 \ge 0, x_6 \ge 0, x_7 \ge 0.\n\end{cases}
$$

На последнем этапе преобразуем модель задачи так, чтобы была поставлена задача максимизации целевой функции. Для этого рассмотрим функцию

 $z_1(\bar{x}) = -z(\bar{x}) = -9x_1 + 2x_5 - x_6 + 10.$ 

В итоге каноническая форма модели исходной задачи ЛП имеет вид:

$$
z_{1}(\bar{x}) = -9x_{1} + 2x_{5} - x_{6} + 10 \rightarrow \max
$$
  
\n
$$
\begin{cases}\n-26x_{1} - 15x_{2} - 5x_{5} = -28; \\
-40x_{1} - 17x_{2} + 2x_{5} - 7x_{6} = -40; \\
39x_{1} + 20x_{2} - 2x_{5} + 7x_{6} + x_{7} = 50; \\
x_{1} \ge 0, x_{2} \ge 0, x_{5} \ge 0, x_{6} \ge 0, x_{7} \ge 0.\n\end{cases}
$$

Стоит отметить, что отброшенные условия ни как не влияют на решения исходной задачи.

#### **2.2 Свойства решений задачи ЛП**

Рассмотрим каноническую модель задачи ЛП:

$$
z(\bar{x}) = \sum_{j=1}^{n} c_j x_j \to \max
$$
 (2.2.1)

при условиях

$$
\sum_{j=1}^{n} a_{ij}x_j = b_i \ (i = \overline{1,m}),
$$
\n
$$
x_j \ge 0 \ (j = \overline{1,n}).
$$
\n(2.2.2)\n(2.2.3)

В матричной форме это можно записать так:

$$
z(\bar{x}) = \bar{c}\bar{x}^{T} \rightarrow \max
$$
\n(2.2.4)  
\n
$$
A\bar{x}^{T} = B,
$$
\n(2.2.5)  
\n
$$
\bar{x}^{T} \ge \bar{0},
$$
\n(2.2.6)  
\n
$$
A = \begin{pmatrix} a_{11} & a_{12} & \dots & a_{1n} \\ a_{21} & a_{22} & \dots & a_{2n} \\ \dots & \dots & \dots & \dots \\ a_{m1} & a_{m2} & \dots & a_{mn} \end{pmatrix}, B = \begin{pmatrix} b_{1} \\ b_{2} \\ \vdots \\ b_{m} \end{pmatrix},
$$
\n
$$
\bar{c} = (c_{1}; c_{2}; \dots; c_{n}),
$$
\n
$$
\bar{x}^{T} = \begin{pmatrix} x_{1} \\ x_{2} \\ \vdots \\ x_{n} \end{pmatrix}.
$$
\n
$$
B = x_{T} \text{ output of power power power power rate}
$$

В векторной форме эту модель можно записать так:

 $z(\bar{x}) = \bar{c}\bar{x} \rightarrow \max$  $(2.2.7)$ 

при условиях

$$
\overline{P}_1 x_1 + \overline{P}_2 x_2 + \dots + \overline{P}_n x_n = \overline{P},
$$
\n(2.2.8)  
\n
$$
\overline{x}^T \ge \overline{0},
$$
\n(2.2.9)  
\n
$$
\overline{x}^T = \begin{pmatrix} x_1 \\ x_2 \\ \vdots \\ x_n \end{pmatrix},
$$
\n
$$
\overline{c} \overline{x} = \text{crasingfree}
$$
\n(2.2.8)  
\n
$$
\overline{x}^T = \begin{pmatrix} x_1 \\ x_2 \\ \vdots \\ x_n \end{pmatrix},
$$
\n
$$
\overline{c} \overline{x} = \text{crasingfree}
$$
\n(2.2.8)  
\n
$$
\overline{c} \overline{x} = \text{crasingfree}
$$
\n(2.2.9)  
\n
$$
\overline{c} \overline{x} = \text{crasingfree}
$$
\n(2.2.8)  
\n
$$
\overline{c} \overline{x} = \text{crasingfree}
$$
\n(2.2.9)  
\n
$$
\overline{c} \overline{x} = \text{crasingfree}
$$
\n(2.2.8)  
\n
$$
\overline{c} \overline{x} = \text{crasingfree}
$$
\n(2.2.9)  
\n
$$
\overline{c} \overline{x} = \text{crasingfree}
$$
\n(2.2.9)  
\n
$$
\overline{c} \overline{x} = \text{crasingfree}
$$
\n(2.2.9)  
\n
$$
\overline{c} \overline{x} = \text{crasingfree}
$$
\n(2.2.9)  
\n
$$
\overline{c} \overline{x} = \text{crasingfree}
$$
\n(2.2.9)  
\n
$$
\overline{c} \overline{x} = \text{crasingfree}
$$
\n(2.2.9)  
\n
$$
\overline{c} \overline{x} = \text{crasingfree}
$$
\n(2.2.9)  
\n
$$
\overline{c} \overline{x} = \text{crasingfree}
$$
\n(2.2.9)  
\n
$$
\overline{c} \overline{x} = \text{crasingfree}
$$
\n(2.2.9)  
\n
$$
\overline{c} \overline{x} = \text{crasingfree}
$$
\n(2.

 $\overline{P} = \left(\begin{matrix} \nu_1 \\ b_2 \\ \cdots \end{matrix}\right)$ коэффициентов соответственно СОСТОЯТ **ИЗ** при переменных и свободных членов.

Функция  $f(\bar{x})$ , определенная в  $E_n$  и принимающая действительные значения, называется линейным функционалом, если для любых  $u, v \in E_n$  и любых чисел  $\alpha, \beta$  выполняется равенство

 $f(\alpha \bar{u} + \beta \bar{v}) = \alpha f(\bar{u}) + \beta f(\bar{v}).$ 

Очевидно, что целевая функция задачи ЛП  $(z(\bar{x}) = \sum_{j=1}^{n} c_j x_j)$ является линейным функционалом.

Теорема 2.2.1 Множество всех допустимых решений системы ограничений задачи ЛП является выпуклым.

 $\mathcal{A}$ ok-60.  $\Pi$ yctb  $\bar{x}_1(x_1^1; x_2^1; \dots; x_n^1)$   $\bar{x}_2(x_1^2; x_2^2; \dots; x_n^2)$   $\bar{x}_1$ допустимых решения задачи  $(2.2.4) - (2.2.6)$ . Тогда  $A\bar{x}_1 = B$  и  $A\bar{x}_2 = B$ . Рассмотрим выпуклую линейную комбинацию решений  $\bar{x}_1$  и  $\bar{x}_{2}$ , T.e.

 $\bar{x} = \alpha_1 \bar{x}_1 + \alpha_2 \bar{x}_2$ 

при условиях  $\alpha_1 \geq 0$ ,  $\alpha_2 \geq 0$ ,  $\alpha_1 + \alpha_2 = 1$ . Покажем, что эта комбинация также является допустимым решением системы (2.2.5). В самом деле

 $A\bar{x} = A(\alpha_1\bar{x}_1 + \alpha_2\bar{x}_2) = \alpha_1A\bar{x}_1 + \alpha_2A\bar{x}_2 = \alpha_1B + (1 - \alpha_1)B = B.$ Так как  $\bar{x}_1 \geq 0$ ,  $\bar{x}_2 \geq 0$ ,  $\alpha_1 \geq 0$ ,  $\alpha_2 \geq 0$ ,  $\tau_0 \bar{x} \geq 0$ . Следовательно,  $\bar{x}$  – допустимое решение.

Итак, доказано, что множество всех допустимых решений задачи ЛП является выпуклым, а точнее, представляет собой выпуклый многоугольник или выпуклую многоугольную область, которые в дальнейшем будем называть многогранником решений.

Теорема 2.2.2 Если задача ЛП имеет оптимальное решение, то целевая функция принимает максимальное (минимальное) значение в

одной из угловых точек многогранника решений. Если целевая функция принимает максимальное (минимальное) значение более, чем в одной угловой точке, то она принимает его в любой точке, являющейся выпуклой линейной комбинацией этих точек.

Док-во. Будем полагать, что многогранник решений является ограниченным. Обозначим его угловые точки через  $\bar{x}_1, \bar{x}_2, ..., \bar{x}_{p}$  а оптимальное решение через  $\bar{x}^*$ . Тогда по определению оптимального решения  $z(\bar{x}^*) \geq z(\bar{x})$  для всех точек  $\bar{x}$  многогранника решений. Если  $\bar{x}^*$  – угловая точка, то первая часть теоремы доказана.

Предположим, что  $\bar{x}^*$  не является угловой точкой, тогда на основании теоремы 1.3.1  $\bar{x}^*$  можно представить как выпуклую линейную комбинацию угловых точек многогранника решений, т.е.

$$
\bar{x}^* = \alpha_1 \bar{x}_1 + \alpha_2 \bar{x}_2 + \dots + \alpha_p \bar{x}_p
$$

$$
\alpha_j \ge 0, j = \overline{1, p}, \sum_{j=1}^n \alpha_j = 1.
$$

Так как  $z(\bar{x})$  – линейный функционал, то  $z(\bar{x}^*) = z(\alpha_1 \bar{x}_1 + \alpha_2 \bar{x}_2 + \cdots + \alpha_n \bar{x}_n) = \alpha_1 z(\bar{x}_1) + \alpha_2 z(\bar{x}_2) + \cdots + \alpha_n z(\bar{x}_n).$ В этом разложении среди  $z(\bar{x}_j)$   $(j = \overline{1, p})$  выберем максимальное. Пусть оно соответствует угловой точке  $\bar{x}_k$  ( $1 \le k \le p$ ); обозначим его через  $M$ , т.е.  $z(\bar{x}_k) = M$ . Тогда

$$
z(\bar{x}^*) \leq \alpha_1 M + \alpha_2 M + \dots + \alpha_p M = M \sum_{j=1}^p \alpha_j = M.
$$

По предположению  $\bar{x}^*$  – оптимальное решение, поэтому с одной стороны,  $z(\bar{x}^*)$  ≥  $z(\bar{x}_k) = M$ , но с другой стороны  $z(\bar{x}^*) \leq M$ . Тогда  $z(\bar{x}^*) = M = z(\bar{x}_k)$ , где  $\bar{x}_k$  – угловая точка. Итак, существует угловая точка  $\bar{x}_k$ , в которой целевая функция принимает максимальное значение.

Докажем вторую часть теоремы. Допустим, что  $Z(\bar{x})$  принимает максимальное значение более чем в одной угловой точке, например, в TOЧКАХ  $\bar{x}_1, \bar{x}_2, \ldots, \bar{x}_q$ , где  $1 \leq q \leq p$ ; тогда

 $z(\bar{x}_1) = z(\bar{x}_2) = \cdots = z(\bar{x}_n) = M.$ 

Пусть  $\bar{x}$  – выпуклая линейная комбинация этих угловых точек, т.е.

 $\bar{x}^* = \alpha_1 \bar{x}_1 + \alpha_2 \bar{x}_2 + \dots + \alpha_a \bar{x}_a$ 

при этом

$$
\alpha_j \geq 0, j = \overline{1, q}, \sum_{j=1}^q \alpha_j = 1
$$

В этом случае, учитывая, что функция  $z(\bar{x})$  линейная, получаем

 $z(\bar{x}) = z(\alpha_1 \bar{x}_1 + \alpha_2 \bar{x}_2 + \cdots + \alpha_n \bar{x}_n) =$ 

 $= \alpha_1 z(\bar{x}_1) + \alpha_2 z(\bar{x}_2) + \cdots + \alpha_a z(\bar{x}_a) = \alpha_1 M + \alpha_2 M + \cdots + \alpha_a M = M.$ Следовательно, целевая функция принимает максимальное значение в произвольной точке  $\bar{x}$ , являющейся выпуклой линейной комбинацией угловых точек  $\bar{x}_1, \bar{x}_2, ..., \bar{x}_q$ .

### 2.3 Графический способ решения задач ЛП

Наиболее простым и наглядным способом решения задачи линейного программирования является графический метод. Однако, не всякую задачу можно решить графическим методом.

Графически могут решаться:

1. задачи, заданные в стандартной форме, содержащие не более двух переменных;

2. задачи, заданные в канонической форме с числом свободных переменных  $n-r \leq 2$ , где  $n$  – число переменных, а  $r$  – ранг матрицы системы ограничений;

задачи общего вида, которые  $3.$ после приведения  $\mathbf{K}$ канонической форме будут содержать не более двух свободных переменных.

Основной формой для графического решения является 1–й тип задач. Поэтому, задачи 2–го и 3–го типов предварительно должны быть приведены к 1–му типу.

Решение задачи 1–го типа осуществляется в два этапа:

1. построение области допустимых решений (ОДР),

2. нахождение в этой области оптимального решения.

При построение ОДР могут возникнуть три случая:

• I – пустая область (рис. 9),

• II – выпуклый многоугольник (многогранник) (рис. 10),

• III – неограниченная выпуклая многоугольная (многогранная) область (рис. 11).

В I случае задача не имеет решения из–за несовместности системы ограничений в ОДР.

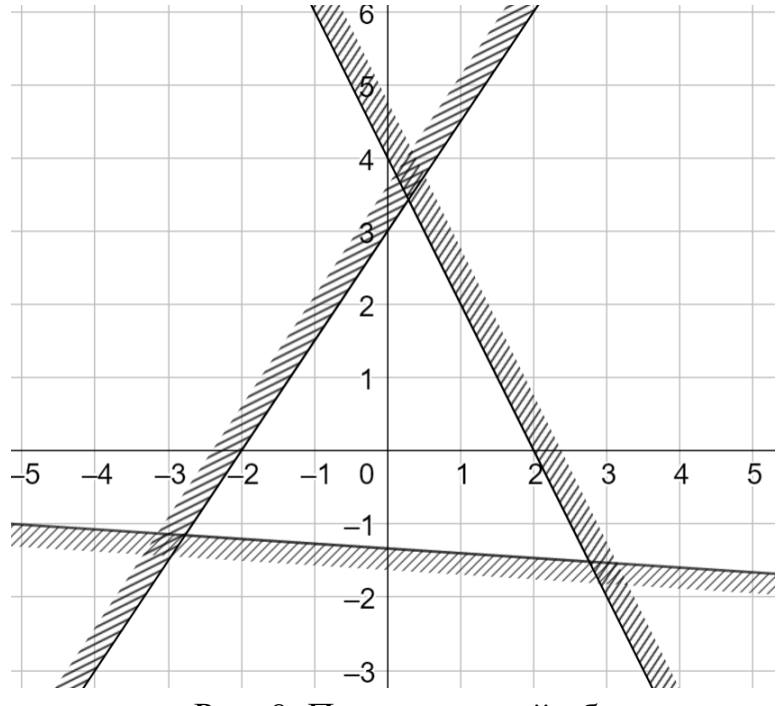

Рис. 9. Пример пустой области

Во II случае задача всегда имеет оптимальное решение. Ему соответствует вершина или сторона многоугольника.

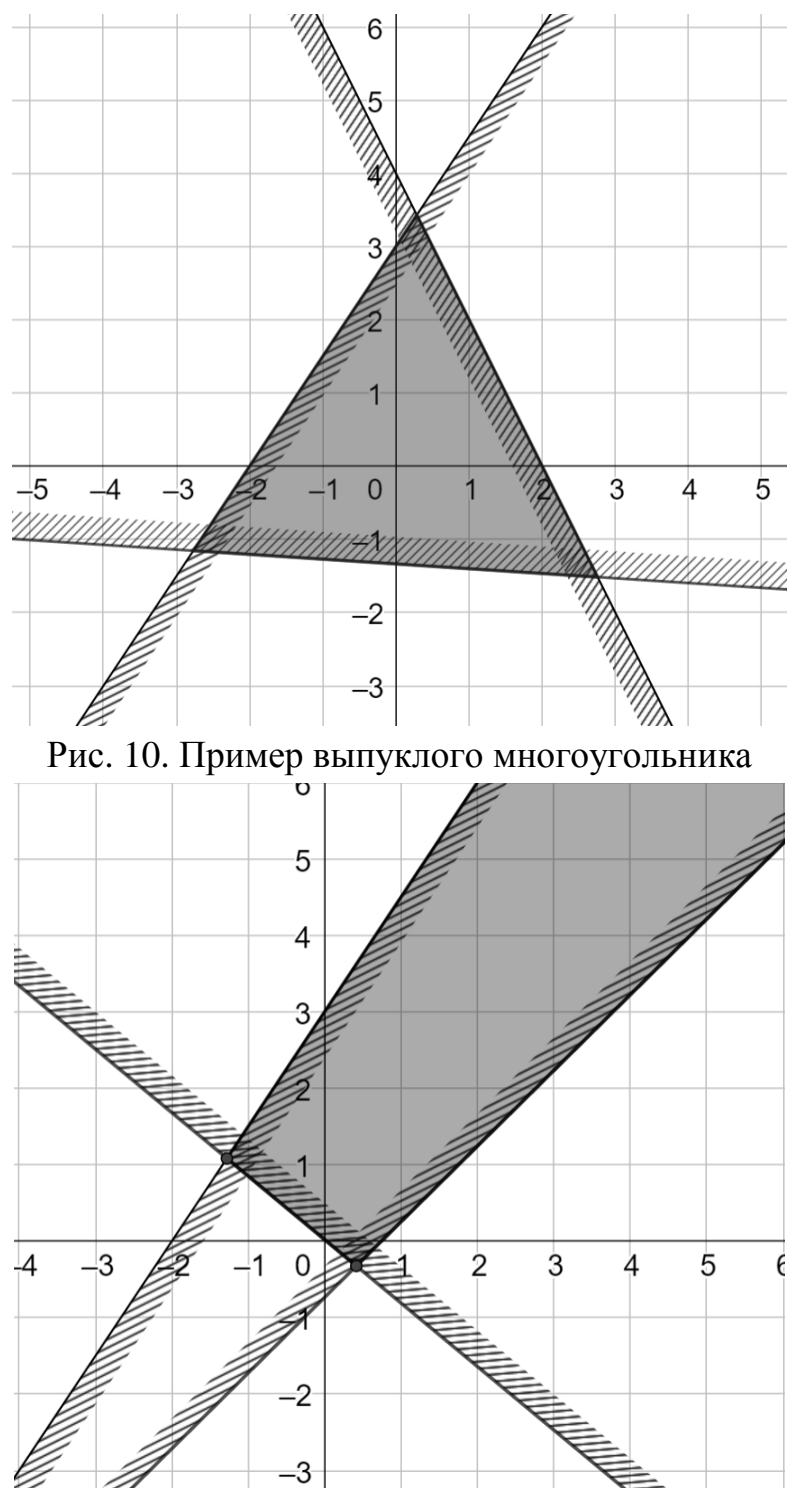

Рис. 11. Пример выпуклой многоугольной области

В III случае в зависимости от направления вектора  $\bar{c}$  задача может иметь или не иметь решения. Последнее связано с неограниченным возрастанием  $(z_{max} \rightarrow \infty)$  или убыванием  $(z_{min} \rightarrow -\infty)$  функции  $z = z(\bar{x})$  в ОДР.

программирования Задача линейного может иметь: единственное оптимальное решение, совпадающее с одной из вершин области или бесконечное множество решений (альтернативный  $onmu_M$  $y$  $M$ ).

#### Алгоритм графического решения задачи ЛП

Рассмотрим следующую задачу

$$
z = c_1 x_1 + c_2 x_2 + c_3 \rightarrow \max(\min)
$$
  
\n
$$
\begin{cases}\na_{11} x_1 + a_{12} x_2 \vee b_1, \\
a_{21} x_1 + a_{22} x_2 \vee b_2, \\
\dots \\
a_{n1} x_1 + a_{n2} x_2 \vee b_n, \\
\text{The V - OQUH } \text{M3} \text{3HAKOB} < 0, \text{ and } 0\n\end{cases}
$$

1. Строят прямые, уравнения которых получаются в результате замены в ограничениях знаков неравенств на знаки равенств, т.е.

необходимо построить прямые

 $l_1: a_{11}x_1 + a_{12}x_2 = b_1,$  $l_2$ :  $a_{21}x_1 + a_{22}x_2 = b_2$  $\mathbf{r}$ 

 $l_n: a_{n1}x_1 + a_{n2}x_2 = b_n.$ 

Находят полуплоскости, определяемые каждым 2. И3 ограничений задачи.

3. Находят область допустимых решений:

3.1. если ОДР непуста, то переходят к пункту 4;

3.2. если ОДР пуста, то задача не имеет решений, так как система органичений несовместна.

4. Строят прямую  $c_1x_1 + c_2x_2 = h$  (*линию уровня*). Обычно  $6e_{\text{DVT}} h = 0.$ 

5. Строят вектор  $\bar{c}(c_1, c_2) = \overline{grad} z(\bar{x})$ . Этот вектор показывает направление наискорейшего изменения целевой функции, он равен
$\overline{grad} z(\overline{x}) = \frac{\partial z}{\partial x_1} \overline{e}_1 + \frac{\partial z}{\partial x_2} \overline{e}_2$ ,  $\overline{d}$   $\overline{e}_1$   $\overline{e}_2$  – единичные векторы по осям  $Ox_1$   $\mu$   $Ox_2$ . Таким образом,  $\bar{c}\left(\frac{\partial z}{\partial x_1}; \frac{\partial z}{\partial x_2}\right) = (c_1; c_2)$ ,  $\bar{c}_1, c_2$ коэффициенты целевой функции. Вектор строится следующим образом: начало вектора находится в точке (0;0), а конец в точке  $(c_1;c_2).$ 

6. Если линия уровня  $c_1x_1 + c_2x_2 = h$  не пересекает ОДР, то вначале её необходимо передвинуть параллельным переносом до пересечения с ОДР. Далее передвигают параллельным переносом линию уровня в направлении вектора  $\bar{c}$  (если задача  $z(\bar{x}) \rightarrow \max$ ) или в направлении вектора  $-\bar{c}$  (если задача  $z(\bar{x}) \rightarrow min$ ). В результате чего либо находят точку (точки), в которых целевая функция принимает экстремальное значение (последняя точка пересечения линии уровня и ОДР), либо устанавливают неограниченность целевой функции на множестве планов.

7. Определяют координаты точки экстремума и вычисляют значение целевой функции в этой точке.

**Линиями уровня** функции двух переменных называется геометрическое место точек, в которых функция принимает одно и то же значение.

Решить графически задачу линейного Пример. программирования:

$$
z(\bar{x}) = x_1 + 2x_2 + 4 \rightarrow \max(\min)
$$
  
\n
$$
\begin{cases}\n-3x_1 + 2x_2 \le 6; \\
3x_1 + 5x_2 \ge 15; \\
x_1 - 2x_2 \le 4; \\
4x_1 + 5x_2 \le 40; \\
x_1 \ge 0, x_2 \ge 0.\n\end{cases}
$$
\n
$$
P\text{eu} = \text{Euler} \text{ for } \text{Euler} \text{ and } \text{Euler} \text{ for } \text{Euler} \text{ and }
$$
\n
$$
l_1: -3x_1 + 2x_2 = 6 \text{ [(0;3), (-2;0)]; } l_2: 3x_1 + 5x_2 = 15 \text{ [(0;3), (5;0)];}
$$

 $l_3: x_1 - 2x_2 = 4$  [(4;0),(0;-2)];  $l_4: 4x_1 + 5x_2 = 40$  [(0;8),(10;0)].

Далее определяем полуплоскости, область допустимых решений данной задачи представляет собой четырехугольник ABCD (рис. 12).

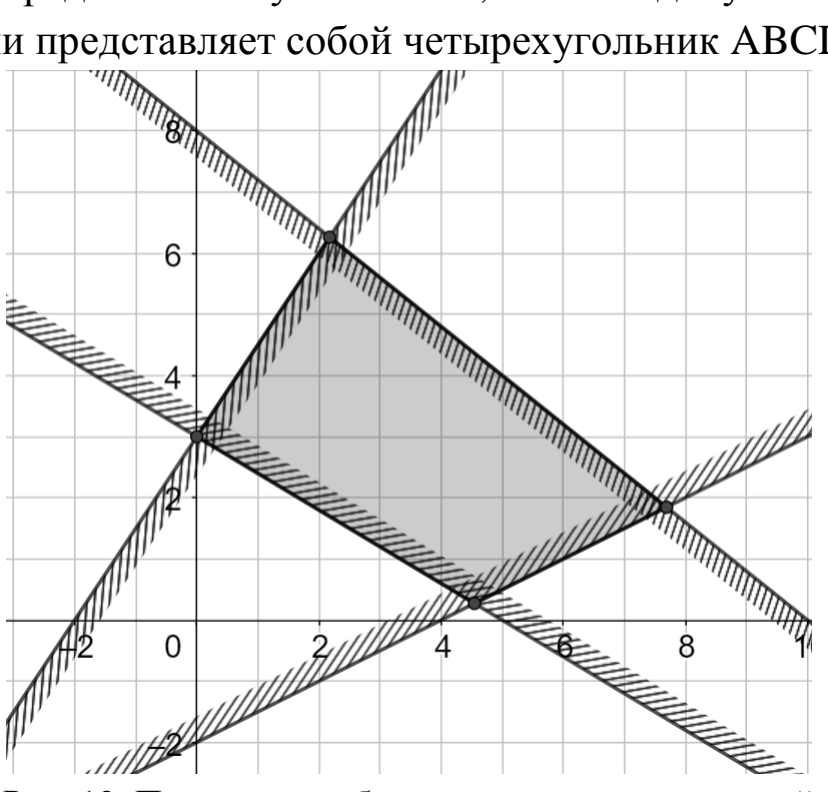

Рис. 12. Построение области допустимых решений

Следующим шагом строим линию уровня  $l: x_1 + 2x_2 = 0$  по точкам  $(0,0)$ ,  $(2,-1)$  (на рис. 13 она проходит через начало координат перпендикулярно вектору  $\bar{c}$ ) и вектор  $\bar{c}(1; 2)$ , показывающий направление возрастания функции  $x_1 + 2x_2 = 0$ . Вектор  $\bar{c}(1; 2)$ , строится следующим образом: начало находится в точке  $O(0,0)$ , а конец в точке с координатами (1; 2).

Далее двигаем линию уровня параллельно в направлении вектора  $\bar{c}$ . Первая точка в которой линия уровня пересечет область допустимых решений и будет точкой минимума данной целевой функции, а последняя - точкой максимума. В нашем примере  $x_{\min} = D, x_{\max} = B.$ 

Найдём координаты точки  $B$ , как точки пересечения прямых  $l_1$  и  $l_4$ . Для этого необходимо решить систему

38

 $\begin{cases}\n-3x_1 + 2x_2 = 6; \\
4x_1 + 5x_2 = 40;\n\end{cases}$ 

Домножим первое уравнение на 4, второе на 3 и сложим эти два уравнения.

$$
\begin{aligned}\n\left\{\n\begin{array}{l}\n-12x_1 + 8x_2 = 24; \quad (-12x_1 + 8x_2 = 24; \quad \sqrt{-12x_1 + 8x_2 = 24}; \\
12x_1 + 15x_2 = 120; \quad (23x_2 = 144; \quad \sqrt{x_2 = \frac{144}{23}} = 6\frac{6}{23}; \\
\end{array}\right\} \\
\text{M3 nepboro ypashehna Haxo, \quad X_1: \quad X_1 = \frac{2x_2 - 6}{3} = \frac{2}{3}x_2 - 2. \quad \text{Topacraus} \\
x_2 = \frac{144}{23}, \quad \text{nonyyaem} \quad x_1 = \frac{2}{3} \cdot \frac{144}{23} - 2 = \frac{50}{23} = 2\frac{4}{23}. \\
\text{X}_{\text{max}} = \left(6\frac{6}{23}; 2\frac{4}{23}\right) \\
\end{array} \\
\text{M3 nepo, \quad X_1 = \frac{2}{3} \cdot \frac{144}{23} - 2 = \frac{50}{23} = 2\frac{4}{23}. \quad \text{Takum} \quad \text{opapason,} \\
X_{\text{max}} = \left(2\frac{4}{23}; 6\frac{6}{23}\right) = 2\frac{4}{23} + 2 \cdot 6\frac{6}{23} + 4 = 2\frac{4}{23} + 12\frac{12}{23} + 4 = 14\frac{16}{23} + 4 = 18\frac{16}{23}.\n\end{aligned}
$$

Найдём координаты точки  $D$ , как точки пересечения прямых  $l_2$  и  $l_3$ . Для этого решим систему:

$$
\begin{cases}\n3x_1 + 5x_2 = 15; \\
x_1 - 2x_2 = 4.\n\end{cases}
$$
\nPeunenve *CMCH*

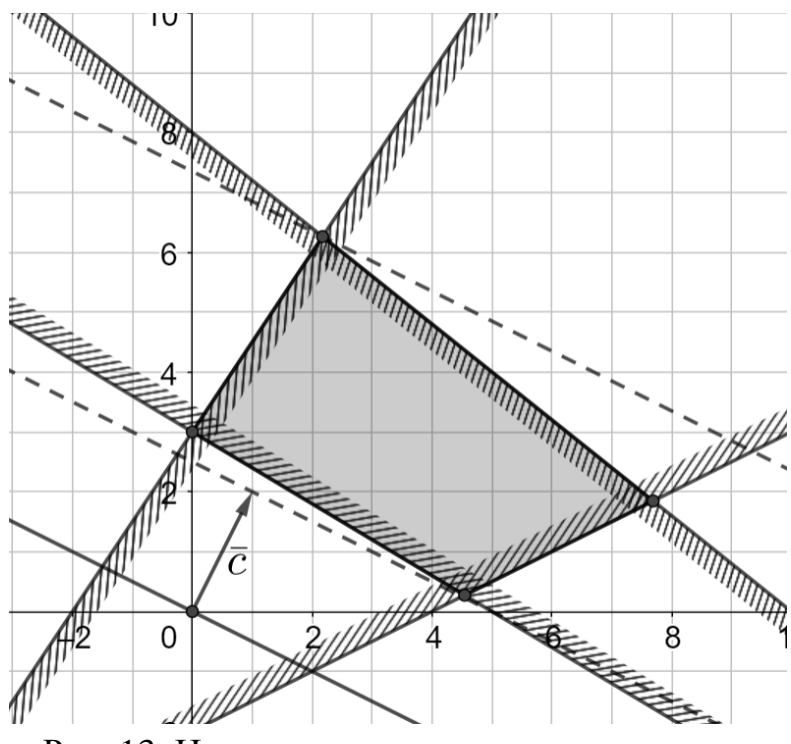

Рис. 13. Нахождение оптимального решения

Пример. Решить графически задачу линейного программирования:

 $z(\bar{x}) = x_1 + x_2 - 5 \rightarrow \max(\min)$  $\begin{cases}\n-2x_1 + x_2 \leq 2; \\
x_1 + x_2 \geq 1; \\
x_1 - x_2 \leq 2; \n\end{cases}$  $x_1 \geq 0, x_2 \geq 0.$ 

Решение. Область допустимых решений данной задачи ЛП приведена на рис. 14. Из рисунка видно, что ОДР неограниченна. Далее строим линию уровня  $x_1 + x_2 = 0$  и вектор  $\bar{c}(1, 1)$ . При максимум перемещаем решении задачи линию уровня на параллельным переносом в направлении вектора  $\bar{c}$ . Ясно, что сколько бы мы не перемещали линую уровня она никогда не выйдет за пределы ОДР. Следовательно,  $z_{\text{max}} \rightarrow +\infty$  и решений у данной задачи Het.

При решении задачи минимизации целевой функции будем перемещать линию уровня в направлении противоположном вектору

 $\bar{c}$ . Легко заметить, что тогда линия уровня совпадет с прямой  $l_2$ . Тогда решением задачи минимизации будет множество точек, принадлежащих отрезку

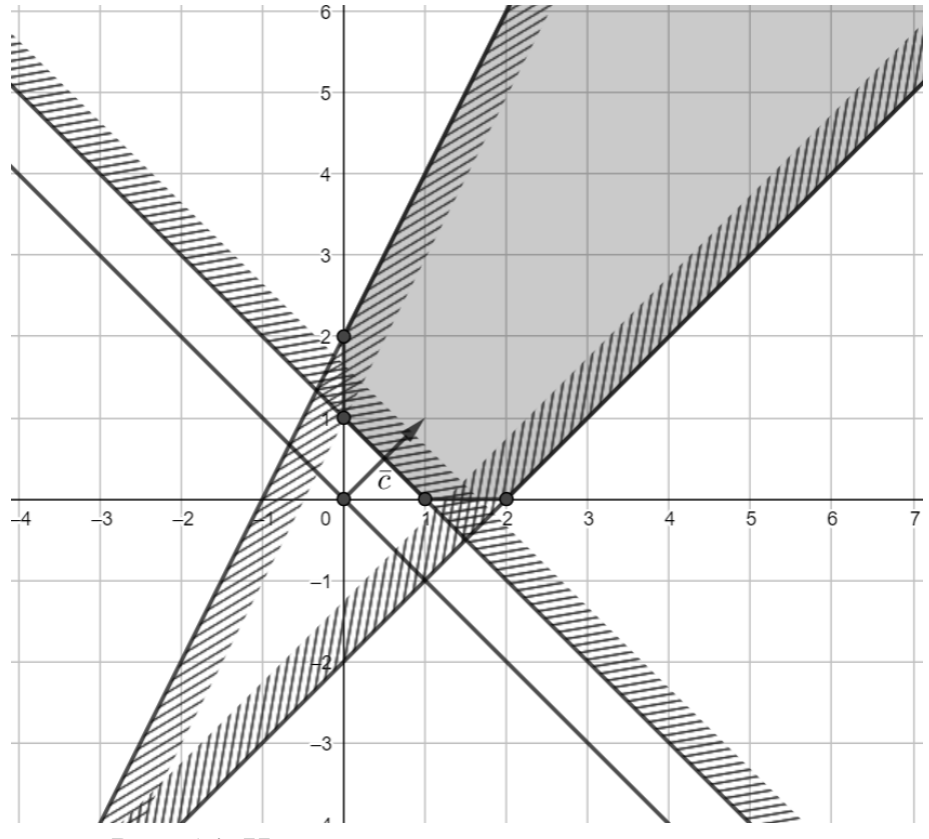

Рис. 14. Нахождение оптимального решения

Используя координаты точек  $A(0;1)$  и  $B(1;0)$ , легко записать линейную комбинацию этих точек, которая согласно теореме 1.2.2 будет решением данной задачи. Таким образом,  $X_{\min} = t(0, 1) + (1 - t)(1, 0),$   $_{\Gamma, \text{Re}}$   $t \in \mathbb{R}$   $_{\text{H}}$   $0 \le t \le 1.$   $_{\text{Hoc,He}}$ преобразований  $X_{\min} = (1 - t; t)$ , где  $0 \le t \le 1$ .

*Ответ:* задача максимизации не имеет решений, решение задачи минимизации – множество точек  $X_{\min} = (1 - t; t)$ ,  $_{\Gamma \text{I\!R}} 0 \le t \le 1$ .

*Пример. Преобразовать задачу, чтобы её можно было решить графическим способом*

 $z(\bar{x}) = -5x_1 + x_2 - x_3 \rightarrow \text{max}$ 

 $\begin{cases} 3x_1-x_2-x_3=4;\\ x_1-x_2+x_3-x_4=1;\\ 2x_1+x_2+2x_3+x_5=7;\\ x_i\geq 0, i=\overline{1,5}. \end{cases}$ 

Решение. Для того, чтобы решить данную задачу графическим методом необходимо преобразовать модель так, чтобы в задаче фигурировали только две переменные. Вначале перепишем целевую функцию:  $z + 5x_1 - x_2 + x_3 = 0$ . Далее при помощи элементарных преобразований определим базисные переменные.

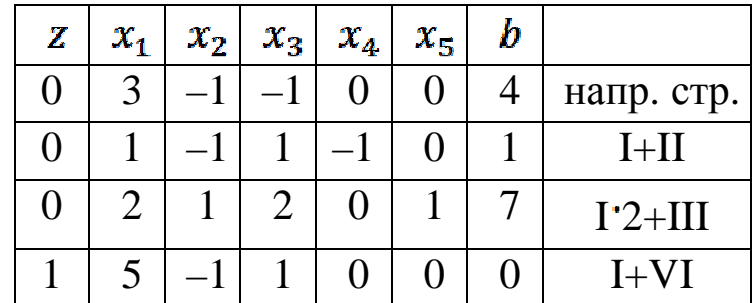

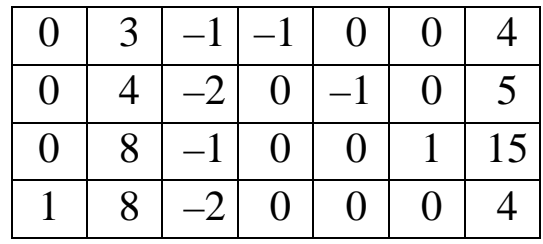

После преобразований получим следующую модель:

$$
z(\bar{x}) = -8x_1 - 2x_2 + 4 \rightarrow \max
$$
  
\n
$$
\begin{cases}\n3x_1 - x_2 - x_3 = 4; \\
4x_1 - 2x_2 - x_4 = 5; \\
8x_1 - x_2 + x_5 = 15; \\
x_i \ge 0, i = \overline{1, 5}.\n\end{cases}
$$

базисные переменные системы ограничений Выражаем через свободные:

$$
\begin{cases}\nx_3 = 3x_1 - x_2 - 4; \\
x_4 = 4x_1 - 2x_2 - 5; \\
x_5 = -8x_1 + x_2 + 15; \\
x_i \ge 0, i = \overline{1, 5}.\n\end{cases}
$$

Так как все переменные неотрицательны, то

$$
\begin{cases}\nx_3 = 3x_1 - x_2 - 4 \ge 0; \\
x_4 = 4x_1 - 2x_2 - 5 \ge 0; \\
x_5 = -8x_1 + x_2 + 15 \ge 0; \\
x_i \ge 0, i = \overline{1,5}. \\
\begin{cases}\n3x_1 - x_2 - 4 \ge 0; \\
4x_1 - 2x_2 - 5 \ge 0; \\
-8x_1 + x_2 + 15 \ge 0; \\
x_1 \ge 0, x_2 \ge 0.\n\end{cases}\n\end{cases}
$$

Полученную задачу можно решать графическим способом.

$$
z(\bar{x}) = -8x_1 - 2x_2 + 4 \to \max
$$
  
\n
$$
\begin{cases}\n3x_1 - x_2 \ge 4; \\
4x_1 - 2x_2 \ge 5; \\
8x_1 - x_2 \le 15; \\
x_1 \ge 0, x_2 \ge 0.\n\end{cases}
$$

# *Задания для самостоятельного решения***.**

Решите следующие задачи ЛП графическим методом.

1. 
$$
z(\bar{x}) = x_1 - 2x_2 + 6 \rightarrow \max(\min{\pi})
$$
.  $z(\bar{x}) = x_1 - 2x_2 \rightarrow \max(\min{\pi})$   
\n
$$
\begin{cases}\n-x_1 + 2x_2 \le 8; \\
3x_1 - 2x_2 \le 26; \\
x_1 - x_2 \le 7; \\
2x_1 + x_2 \ge 0; \\
x_1 \ge 0, x_2 \ge 0.\n\end{cases}
$$
\n4.  $z(\bar{x}) = x_1 - 9x_2 \rightarrow \max(\min{\pi})$   
\n2.  $z(\bar{x}) = x_1 + x_2 - 2 \rightarrow \max(\min{\pi})$   
\n
$$
\begin{cases}\n3x_1 + 2x_2 \ge 18; \\
x_1 - 2x_2 \le 4; \\
x_1 - 2x_2 \le 4; \\
x_1 \ge 0, x_2 \ge 0.\n\end{cases}
$$
\n5.  $z(\bar{x}) = x_1 + 4x_2 \rightarrow \max(\min{\pi})$ 

$$
\begin{cases}\n3x_1 + x_2 \ge 6; \\
x_1 + 4x_2 \ge 4; \\
-2x_1 + 5x_2 \le 10; \\
3x_1 - 2x_2 \le 24; \\
x_1 \ge 0, x_2 \ge 0.\n\end{cases}
$$
\n6.  $z(\bar{x}) = 5x_1 + 2x_2 \rightarrow \max(\min)$   
\n
$$
\begin{cases}\n-x_1 + x_2 \le 2, \\
x_1 + 2x_2 \le 8, \\
3x_1 - 5x_2 \ge 15, \\
x_1 \ge 0, x_2 \ge 0,\n\end{cases}
$$
\n7.  $z(\bar{x}) = 3x_1 - 4x_2 \rightarrow \max(\min)$   
\n
$$
\begin{cases}\nx_1 + x_2 \le 6, \\
x_1 - x_2 \ge 0, \\
x_2 \ge 3, \\
x_3 \ge 0.\n\end{cases}
$$

 $8. z(\bar{x}) = x_1 + x_2 \rightarrow \max(\min)$ 

$$
\begin{cases}\n-2x_1 + x_2 \le 2, \\
x_1 + x_2 \ge 3, \\
0 \le x_1 \le 6, \\
2x_1 - 3x_2 \le 6, \\
x_2 \ge 0,\n\end{cases}
$$

$$
9. z(\bar{x}) = 9x_1 + 4x_2 + x_3 - x_4 -
$$
  
\n
$$
-x_5 - 17 \rightarrow \max(\min)
$$
  
\n
$$
-10x_1 - 9x_2 + x_3 + 2x_4 + x_5 = -2,
$$
  
\n
$$
-x_1 + 16x_2 - 2x_3 + x_4 = -23,
$$
  
\n
$$
13x_1 - 9x_2 - 3x_4 + 2x_5 = 15,
$$
  
\n
$$
x_1, x_2, x_3, x_4, x_5 \ge 0,
$$

$$
10. z(\bar{x}) = 6x_1 - 11x_2 + x_3 ++x_4 - 12 \rightarrow \max(\min)
$$
  

$$
\begin{cases} 9x_1 + 2x_3 + x_4 + 2x_5 = 34, \\ -7x_1 + 21x_2 + x_3 + 2x_4 = 10, \\ x_1 + 20x_2 - 2x_3 + x_4 + 2x_5 = 2, \\ x_1, x_2, x_3, x_4, x_5 \ge 0, \end{cases}
$$

# **2.4 Симплексный метод решения задач ЛП**

Графический метод прост и нагляден, однако практически его применение ограничивается задачами, в которых всего две базисные переменные. При трёх переменных пришлось бы строить многогранник допустимых решений в трёхмерной системе координат. При четырёх и более переменных графические построения вообще не осуществимы, однако абстрактно можно представить и десятимерное и любое многомерное пространство. Если условия задачи ЛП не противоречивы, то область её допустимых решений образует выпуклый многогранник в *n*-мерном пространстве. При этом оптимальное решение, если оно существует, обязательно достигается

в некоторой вершине многогранника (возможно, и более чем в одной). Таким образом, чтобы найти решение задачи ЛП, достаточно перебрать лишь планы, соответствующие вершинам многогранника допустимых решений (в случае двух переменных - вершинам многоугольника). Такие планы называются опорными планами.

План  $\bar{x}$  называется опорным, если система векторов  $\bar{P}_i$ , входящих в разложение

$$
\overline{P}_0 = \sum_{i=1}^n x_i \overline{P}_i
$$

коэффициентами линейно  $x_i$ , является  $\mathbf{c}$ положительными независимой.

Опорный план называется невырожденным, если он содержит ровно т (число ограничений в задаче) положительных компонент.

Однако в сложных задачах и число вершин может оказаться чрезмерно большим, вследствие чего нахождение всех опорных потребует планов огромного объема вычислений. Поэтому необходимо иметь вычислительную схему, позволяющую осуществить упорядоченный переход от одного опорного плана к другому. Такой схемой является симплексный метод, предложенный Дж. Данцигом. С помощью этого метода можно найти крайнюю точку и определить, является ли она оптимальной. Если это не так, метод позволяет найти такую соседнюю точку, в которой целевая функция принимает значение, меньшее или равное предыдущему. Через конечное число шагов либо достигается оптимальное значение целевой функции, либо можно утверждать, что целевая функция неограниченна на множестве допустимых решений.

Симплексный метод позволяет решать задачи ЛП модели которых заданы в канонической форме. Для реализации симплексметода необходимо освоить три основных элемента:

• способ определения какого-либо невырожденного опорного

45

плана;

 • правило перехода к лучшему (или, по крайней мере, не худшему) плану;

• критерий проверки оптимальности найденного плана.

#### 2.4.1 Построение опорных планов

Вначале опишем процедуру перехода от одного опорного плана Предположим, опорный известен другому. **ЧТО**  $\mathbf K$ план, соответствующий  $m$  векторам  $P_j$  из первоначальной системы  $n$ векторов. Без ограничения общности можно считать, что этими векторами являются первые  $m$  векторов системы  $\overline{P}_1$ ,  $\overline{P}_2$ , ...,  $\overline{P}_m$ . Тогда опорный план примет вид:

 $\bar{x} = (x_1, x_2, ..., x_m, 0, ..., 0).$ Тогда

 $x_1\overline{P}_1 + x_2\overline{P}_2 + \cdots + x_m\overline{P}_m = \overline{P}_0$  $(2.4.1)$ где все  $x_i \geq 0$ .

Так как векторы  $\overline{P}_1$ ,  $\overline{P}_2$ , ...,  $\overline{P}_m$  линейно независимы, то они образуют базис в <sup>*т*и</sup>-мерном векторном пространстве. Тогда каждый из векторов системы можно представить в виде линейной комбинации базисных векторов.

$$
\overline{P}_j = \sum_{i=1}^m x_{ij} \overline{P}_i, \qquad j = \overline{1, n}.
$$

Пусть для некоторого вектора  $\overline{P}_k$ ,  $(k > m)$ , хотя бы один из коэффициентов  $x_{ik} > 0$  в выражении

 $x_{1k}\overline{P}_1 + x_{2k}\overline{P}_2 + \cdots + x_{mk}\overline{P}_m = \overline{P}_k.$ 

Не ограничивая общности, можно считать, что  $k = m + 1$ . Тогда имеем

$$
x_{1,m+1}\overline{P}_1 + x_{2,m+1}\overline{P}_2 + \dots + x_{m,m+1}\overline{P}_m = \overline{P}_{m+1}.
$$
 (2.4.2)  
Paccmorphism pa3HOCTb (2.4.1) –  $\theta \cdot$  (2.4.2):  

$$
(x_1 - \theta x_{1,m+1})\overline{P}_1 + (x_2 - \theta x_{2,m+1})\overline{P}_2 + \dots + (x_m - \theta x_{m,m+1})\overline{P}_m +
$$

$$
+ \theta \overline{P}_{m+1} = \overline{P}_0.
$$
 (2.4.3)

Если **BCC** компоненты вектора  $\overline{x}' = (x_1 - \theta x_{1,m+1}; x_2 - \theta x_{2,m+1}; \dots; x_m - \theta x_{m,m+1}; \theta; 0; \dots; 0)$ неотрицательны, то он является планом. Так как мы ищем план  $x'$ , отличный от  $\bar{x}$ , то рассматриваются лишь  $\theta > 0$ .

При этом ограничении все компоненты  $x'$ , в которые входят  $x_{i,m+1} \leq 0$ , будут неотрицательными. Необходимо ПОЭТОМУ рассматривать лишь компоненты, включающие  $x_{i,m+1} > 0$ .

Мы хотим найти такое  $\theta > 0$ , чтобы

 $x_i - \theta x_{i,m+1} \geq 0$  $(2.4.4)$ для всех  $x_{i,m+1} > 0$ .

 $M_3$  (2.4.4) получаем  $\frac{x_i}{x_{i,m+1}} \geq \theta.$ 

Поэтому всякое  $\theta$  такое, что

$$
0 < \theta \le \min_i \frac{x_i}{x_{i,m+1}},
$$

где *i* берется по тем *i*, для которых  $x_{i,m+1} > 0$ , определяет в силу (2.4.3) некоторый план данной задачи.

Но по определению опорный план не может содержать  $m+1$ положительную компоненту. Поэтому следует обнулить по крайней мере одну из компонент  $x'$ . Это достигается, если положить

$$
\theta = \theta_0 = \min_i \frac{x_i}{x_{i,m+1}},
$$

где  $i$  берется по тем  $i$ , для которых  $x_{i,m+1} > 0$ . Пусть минимум достигается при  $i = 1$ , т.е.

$$
\theta_0 = \min_i \frac{x_i}{x_{i,m+1}} = \frac{x_1}{x_{1,m+1}}
$$

Тогда получим новый план  $\bar{x}'' = (0; x''_2; ...; x''_{m+1}; 0; ...; 0)$ :

 $x''_2\overline{P}_2 + x''_3\overline{P}_3 + \cdots + x''_m\overline{P}_m + x''_{m+1}\overline{P}_{m+1} = \overline{P}_0$  $\lim_{\text{LHS}} x''_i = x_i - \theta_0 x_{i,m+1} \lim_{\text{LHS}} i = \overline{2,m} \times x''_{m+1} = \theta_0.$ 

Если все  $x_{i,m+1}$  ≤ 0, то мы не сможем выбрать  $\theta > 0$ , исключающее по крайней мере один из векторов базиса  $\overline{P}_1$ ,  $\overline{P}_2$ , ...,  $\overline{P}_m$ . В этом случае при любом  $\theta > 0$  мы не получим опорного плана и задача не имеет конечного оптимального решения (целевая функция неорганичена на ОДР).

Осталось понять, что  $\bar{x}'' = (0; x''_2; ...; x''_{m+1}; 0; ...; 0)$  – крайняя точка многогранника решений, для этого достаточно показать, что система векторов  $\overline{P}_2$ ,  $\overline{P}_3$ , ...,  $\overline{P}_m$ ,  $\overline{P}_{m+1}$  линейно независима.

Докажем это. Предположим, противное. Пусть система  $\overline{P}_2$ ,  $\overline{P}_3$ , ...,  $\overline{P}_m$ ,  $\overline{P}_{m+1}$  линейно зависима. Тогда  $\exists d_i$ :

 $d_2\overline{P}_2 + d_3\overline{P}_3 + \cdots + d_m\overline{P}_m + d_{m+1}\overline{P}_{m+1} = \overline{0},$  $(2.4.5)$  $\text{Tr}(A_i \oplus A_i) = i \leq i \leq m + 1 \cdot M \cdot d_i \neq 0.$ 

Так как векторы  $\overline{P}_2$ ,  $\overline{P}_3$ , ...,  $\overline{P}_m$  линейно независимы, то  $d_{m+1} \neq 0$ . Из (2.4.5) выразим  $\overline{P}_{m+1}$ :

$$
\overline{P}_{m+1}=-\frac{d_2}{d_{m+1}}\overline{P}_2-\frac{d_3}{d_{m+1}}\overline{P}_3-\cdots-\frac{d_m}{d_{m+1}}\overline{P}_m
$$

или, введя обозначение  $e_i = -\frac{u_i}{d_{m+1}}$ 

 $\overline{P}_{m+1} = e_2 \overline{P}_2 + e_3 \overline{P}_3 + \cdots + e_m \overline{P}_m.$  $(2.4.6)$ Рассмотрим разность  $(2.4.2) - (2.4.6)$ :

 $x_{1,m+1}\overline{P}_1 + (x_{2,m+1} - e_2)\overline{P}_2 + (x_{3,m+1} - e_3)\overline{P}_3 + \cdots$  $+(x_{m,m+1}-e_m)\overline{P}_m=\overline{0}.$  $(2.4.7)$ 

Так как векторы  $\overline{P}_1$ ,  $\overline{P}_2$ , ...,  $\overline{P}_m$  линейно независимы, **TO BCC** коэффициенты в  $(2.4.7)$  равны 0. Но по предположению  $x_{1,m+1} > 0$ . Противоречие.

## 2.4.2 Поиск оптимального плана

Теперь поймем как же получить исходный опорный план. Предположим, что задача ЛП обладает планами и каждый её опорный план невырожден. Допустим также, что нам известен один из опорных планов задачи.

Пусть  $\bar{x} = (x_1, x_2, ..., x_m, 0, ..., 0)$  – опорный план и векторы  $\overline{P}_1$ ,  $\overline{P}_2$ ,  $\overline{P}_3$ , ...,  $\overline{P}_m$  линейно независимы. Тогда

$$
x_1 \overline{P}_1 + x_2 \overline{P}_2 + \dots + x_m \overline{P}_m = \overline{P}_0, \qquad (2.4.7)
$$
  

$$
x_1 c_1 + x_2 c_2 + \dots + x_m c_m = z_0, \qquad (2.4.8)
$$

где все  $x_i > 0$ ,  $c_i$  – коэффициенты целевой функции и  $z_0$  – значение целевой функции  $z = z(\bar{x})$ , соответствующее данному плану.

Так как векторы  $\overline{P}_1$ ,  $\overline{P}_2$ ,  $\overline{P}_3$ , ...,  $\overline{P}_m$  образуют базис в  $m$ -мерном векторном пространстве, то любой вектор системы можно разложить по базисным векторам и притом единственным образом.

Допустим,

$$
\overline{P}_j = x_{1j}\overline{P}_1 + x_{2j}\overline{P}_2 + \dots + x_{mj}\overline{P}_{mj} = \overline{1,n}
$$
(2.4.9)  

$$
x_{1j}c_1 + x_{2j}c_2 + \dots + x_{mj}c_m = z_j j = \overline{1,n}
$$
(2.4.10)

где  $c_i$  – коэффициент целевой функции, соответствующий вектору  $\overline{P}_i$ .

Теорема 2.4.1 Если для некоторого фиксированного *i* соблюдается условие  $\Delta_j = z_j - c_j < 0$ , то можно построить такое множество планов задачи, что для любого из них справедливо  $z \ge z_0$ , где  $z$  – значение целевой функции, неравенство соответствующее этому плану.

Случай 1. Если верхняя граница чисел Z конечна, то можно построить новый опорный план, связанный с большим по сравнению с

предыдущим значением целевой функции.

Случай 2. Если верхняя граница чисел <sup>z</sup> бесконечна, то может быть найден новый план, состоящий в точности из  $m+1$ положительной компоненты и соответствующий сколь угодно большому значению целевой функции.

Док-во. Рассмотрим разность (2.4.7) –  $\theta$ (2.4.9):  $(x_1 - \theta x_{1i})\overline{P}_1 + (x_2 - \theta x_{2i})\overline{P}_2 + \dots + (x_m - \theta x_{mj})\overline{P}_m + \theta \overline{P}_j = \overline{P}_0$  (2.4.11)  $_{\text{H}}$  разность (2.4.8) –  $\theta$ (2.4.10):  $(x_1 - \theta x_{1i})c_1 + \cdots + (x_m - \theta x_{mi})c_m + \theta c_i = z_0 - \theta (z_i - c_i).$  $(2.4.12)$ В соотношении (2.4.12), кроме того, к обеим частям прибавлена величина  $\theta c_j$  для  $j = \overline{1, n}$ . Если все коэффициенты при векторах  $\overline{P}_1, \overline{P}_2, \ldots, \overline{P}_m, \overline{P}_j$  в (2.4.11) неотрицательны получаем новый план, которому, согласно (2.4.12), соответствует значение целевой функции  $z = z_0 - \theta(z_i - c_i).$ 

Поскольку переменные  $x_1, x_2, ..., x_m$  в (2.4.11) положительны, то существует  $\theta > 0$ , для которого коэффициенты при векторах в (2.4.11) остаются положительными. По условию  $z_j - c_j < 0$  при фиксированном *j*, тогда получаем  $z = z_0 - \theta(z_j - c_j) > z_0$  ( $\theta > 0$ ).

Таким образом, в обоих случаях можно получить новый опорный план, связанный с увеличенным значением целевой функции.

Доказательство в случае 1. Если для фиксированного  $j$  по крайней мере один из  $x_{ij} > 0$   $(i = \overline{1,m})$  (см. 2.4.9), то наименьшая величина  $\theta$ , для которой все коэффициенты (2.4.11) остаются неотрицательными, определяется соотношением

$$
\theta_0 = \min_i \frac{x_i}{x_{i,j}},\tag{2.4.13}
$$

где минимум берется по всем  $x_{ij} > 0$ . Поскольку мы предположили рассматриваемую задачу невырожденной, т.е. что все её опорные планы содержат т положительных компонент, минимум в (2.4.13) будет достигаться при единственном *i*. Если подставить  $\theta_0$  вместо  $\theta$  в  $(2.4.11)$  и  $(2.4.12)$ , то коэффициент, соответствующий этому *i*. обратиться в нуль.

Итак получен новый опорный план, базис которого состоит из  $P_j$  $m(m-1)$ -го вектора первоначального базиса. С новым базисом могут проводиться те же операции, что и с предыдущим. Если снова одна из разностей  $z_j - c_j < 0$  и соответствующее  $x_{ij} > 0$ , то можно перейти к другому опорному плану, связанному с еще большим значением целевой функции.

Процесс продолжается до тех пор, пока либо все разности  $z_j - c_j$ не станут неотрицательными, либо для любой разности  $z_j - c_j < 0$ окажется, что все  $x_{ij}$  ≤ 0. (Если все  $z_j - c_j \ge 0$ , то процесс закончен.)

Доказательство в случае 2. Если на некотором шаге для любой разности  $z_j - c_j < 0$  <sub>все</sub>  $x_{ij} \le 0$ , <sub>то</sub>  $\theta$  не имеет верхней границы и целевая функция может быть сделана сколь угодно большой. В этом любого положительного  $\theta$ случае очевидно.  $\overline{q}$ ЛЛЯ **BCC** коэффициенты (2.4.11) положительны.

Таким образом, мы получили план, состоящий из  $(m + 1)$ -ой положительной компоненты. Если выбрать  $\theta$  достаточно большим, то соответствующее значение целевой функции, заданной правой частью (2.4.12), может быть сделано сколь угодно большим.

Теорема 2.4.2 (Критерий оптимальности) Если для некоторого опорного плана  $\bar{x} = (x_1, x_2, ..., x_m, 0, ..., 0)$  справедливы неравенства  $\Delta_i = z_i - c_i \geq 0$ ,  $j = \overline{1, n}$ ,  $m_{O}$  план  $\overline{x}$  является оптимальным.

52

 $\Delta x$ —во. Пусть  $\bar{y} = (y_1, y_2, \dots, y_n)$ — произвольный план, т.е.  $v_1\overline{P}_1 + v_2\overline{P}_2 + \cdots + v_n\overline{P}_n = \overline{P}_0$  $(2.4.14)$ 

 $y_1c_1 + y_2c_2 + \cdots + y_nc_n = z^*$  $(2.4.15)$  $\Gamma_{\text{TR}} z^* = z(\overline{y}).$ 

Достаточно показать, что  $z(\bar{x}) \geq z^*$ . По предположению,  $z_j - c_j \ge 0$  для любого  $j$   $(1 \le j \le n)$ . Следовательно, при замене  $c_j$  на  $z_j$  получаем:

 $y_1z_1 + y_2z_2 + \cdots + y_nz_n \ge y_1c_1 + y_2c_2 + \cdots + y_nc_n = z^*$ . (2.4.16) Подставив соответствующее каждому *i* выражение для  $P_j$  по формуле  $(2.4.9)$  в  $(2.4.14)$ , имеем:

$$
y_1\left(\sum_{i=1}^m x_{i1}\overline{P}_i\right) + y_2\left(\sum_{i=1}^m x_{i2}\overline{P}_i\right) + \dots + y_n\left(\sum_{i=1}^m x_{in}\overline{P}_i\right) = \overline{P}_0
$$

или, меняя порядок суммирования,

$$
\left(\sum_{j=1}^{n} y_j x_{1j}\right) \overline{P}_1 + \dots + \left(\sum_{j=1}^{n} y_j x_{mj}\right) \overline{P}_m = \overline{P}_0. \tag{2.4.17}
$$

Аналогично, подставляя для каждого *і* выражение Z<sub>j</sub> из формулы  $(2.4.10)$  в неравенство  $(2.4.16)$ , получаем:

$$
\left(\sum_{j=1}^{n} y_j x_{1j}\right) c_1 + \dots + \left(\sum_{j=1}^{n} y_j x_{mj}\right) c_m \ge z^*.
$$
 (2.4.18)

Поскольку система векторов  $P_1, P_2, ..., P_m$  линейно независима, то коэффициенты при соответствующих векторах в (2.4.7) и (2.4.17) должны совпадать, т.е.

$$
x_1 = \sum_{j=1}^n y_j x_{1j}, x_2 = \sum_{j=1}^n y_j x_{2j}, \dots, x_m = \sum_{j=1}^n y_j x_{mj}.
$$

Тогда, после замены, неравенство (2.4.18) примет вид:

 $x_1c_1 + x_2c_2 + \cdots + x_mc_m \geq z^*$  $T \in Z(\bar{x}) \geq Z^*$ .

Теоремы 2.4.1, 2.4.2 дают возможность, начав с исходного опорного плана задачи, получить последовательность новых её планов, завершающуюся опорных оптимальным планом, ИЛИ определить, что оптимального плана не существует.

Допущение о невырожденности обеспечивает возможность достижения оптимального плана за конечное число шагов. Если этого предположения не сделать, то может оказаться, что среди *m* компонент  $x_i$  одна или несколько равны нулю. В этом случае  $\theta_0$ может оказаться равным нулю и значение целевой функции не изменится. Целевая функция может сохранить свое значение и в течение нескольких следующих шагов. Тогда через несколько шагов возможен возврат к старому базису. В этом случае в симплексной процедуре получается цикл. В процессе вычислений явление вырожденности проявляется в том, что опорный план связан с меньшим, чем  $m$ , числом положительных компонент  $x_i$  и (или)  $\theta_0 = \min_{x_{ij} > 0} \frac{x_i}{x_{i,j}}$  coordercrister fores vem orthomy  $i$ . Если такое  $i$  не

единственно, то некоторые из  $x_i$  в новом плане будут равны 0.

Обычно при вычислениях с вырожденными планами обходятся  $\theta_0 = \min_{x_{ij} > 0} \frac{x_i}{x_{i,j}}$  достигается на так же, как и с невырожденными. Если i, индексах обычным правилом является нескольких выбор наименьшего из этих индексов. Так определяется вектор, подлежащий исключению из базиса.

#### 2.4.3 Примеры решения задач симплексным методом

Поиск допустимого решения

54

Пример. Решить задачу  $z = 3x_1 - 2x_2 + 7 \rightarrow \text{max}$  $\begin{cases} x_1 + x_2 \le 3; \\ -3x_1 + 2x_2 \ge 6; \\ x_1 - x_2 \ge 2; \\ x_1 \ge 0, x_2 \ge 0. \end{cases}$ 

Решение. Приведем модель задачи к канонической форме. Для этого в левые части введём дополнительные переменные  $x_3, x_4, x_5$ .

$$
z = 3x1 - 2x2 + 7 \rightarrow \text{max}
$$
  

$$
\begin{cases} x_1 + x_2 + x_3 = 3; \\ -3x_1 + 2x_2 - x_4 = 6; \\ x_1 - x_2 - x_5 = 2; \\ x_i \ge 0, i = \overline{1,5}. \end{cases}
$$

В курсе линейной алгебры при решении систем линейных алгебраических уравнений вводились понятия базисных и свободных переменных. Не будем вдаваться в строгое определение этих понятий, а будем считать, что в качестве базисных переменных мы можем брать те, которые входят только в одно из ограничений системы. И если в каждом ограничении мы выбрали по базисной переменной, то те переменные, которые не являются базисными объявляются Тогда свободными. получаем, базисные **ЧТО** переменные:  $x_3, x_4, x_5, c_{6000}$ ные переменные:  $x_1, x_2$ .

Выразим базисные переменные через свободные.

$$
\begin{cases}\nx_3 = 3 - x_1 - x_2; \\
x_4 = -6 - 3x_1 + 2x_2; \\
x_5 = -2 + x_1 - x_2.\n\end{cases}
$$

Положим свободные переменные равными нулю, т.е.  $x_1 = x_2 = 0$ ,  $x_3 = 3, x_4 = -6, x_5 = -2.$  $X_1(0;0;3;-6;-2)$  -Тогла тогла недопустимое решение, так как две последние координаты вектора  $X_1$ отрицательные. Необходимо получить допустимое решение, для этого

можно попробовать увеличить значение переменной <sup>Х</sup>4. Это можно сделать, если ввести переменную  $x_2$  в базис, а переменную  $x_4$ исключить из базиса. (Мы выбрали переменную  $x_2$  потому, что в vpaвнении  $x_4 = -6 - 3x_1 + 2x_2$  коэффициент при  $x_2$  положителен.) Выражаем из второго уравнения  $x_2$ . Затем подставляем  $OTE$ выражения в другие уравнения и в целевую функцию. Тогда получим  $x_2 = 1.5x_1 + 0.5x_4 + 3;$  $\begin{cases} x_3 = -2.5x_1 - 0.5x_4; \\ x_5 = -0.5x_1 - 0.5x_4 - 5. \end{cases}$ 

 $z = -x_4 + 1 \rightarrow \text{max}$ 

Базисные переменные:  $x_2, x_3, x_5$ .

Свободные переменные:  $x_1, x_4$ .

Полагаем  $x_1 = x_4 = 0$ . Получаем  $X_2(0, 3, 0, 0, -5)$  – второе недопустимое решение. Отрицательной является координата  $x_5$ . Но в vpaвнение  $x_5 = -0.5x_1 - 0.5x_4 - 5$  свободные переменные входят с отрицательными коэффициентами, поэтому увеличить значение переменной <sup>*x*</sup>5 невозможно. Следовательно, система ограничений несовместна и задача не имеет решений. Ответ: нет решений, так как система несовместна.

Вывод: если на первом шаге получено недопустимое решение  $X_1$ . то из отрицательных координат выбираем наибольшую по модулю. Пусть это, например,  $x_j$ . Тогда в базис вводим переменную  $x_j$ . а исключаем из базиса переменную, входящую в уравнение, содержащее  $x_i$ , с положительным коэффициентом. Если таких переменных нет, и остальные координаты вектора  $X_1$  неотрицательны, то нельзя получить допустимое решение. Следовательно, решений у данной задачи ЛП нет, так как система ограничений несовместна. Если

есть другая отрицательная координата вектора X<sub>1</sub>, то для неё повторяем ту же процедуру как и для  $x_j$ . В результате мы либо получим новое решение, возможно допустимое, либо установим, что у задачи нет решений.

#### Поиск максимума целевой функции

Пример. Решить следующую задачу  $z = 2x_1 + 5x_2 - 10 \rightarrow \text{max}$  $x_1 + 2x_2 \geq 2;$  $\begin{cases} x_1 - 2x_2 \ge -6; \\ 5x_1 + 3x_2 \le 35; \\ x_1 \ge 0, x_2 \ge 0. \end{cases}$ 

Решение. Приведем модель задачи к канонической форме. Для этого в левые части введём дополнительные переменные  $x_3, x_4, x_5$ .

$$
\begin{cases}\nx_1 + 2x_2 - x_3 = 2; \\
x_1 - 2x_2 - x_4 = -6; \\
5x_1 + 3x_2 + x_5 = 35; \\
x_i \ge 0, i = \overline{1, 5}.\n\end{cases}
$$

Базисные переменные:  $x_3, x_4, x_5$ .

Свободные переменные:  $x_1, x_2$ .

Выразим базисные переменные через свободные.

$$
\begin{cases}\nx_3 = x_1 + 2x_2 - 2; \\
x_4 = x_1 - 2x_2 + 6; \\
x_5 = -5x_1 - 3x_2 + 35; \\
x_i \ge 0, i = \overline{1, 5}.\n\end{cases}
$$

Положим  $x_1 = x_2 = 0$ , тогда  $x_3 = -2$ ,  $x_4 = 6$ ,  $x_5 = 35$ . Получили первое недопустимое решение  $X_1(0; 0; -2; 6; 35)$ . Так как третья координата вектора  $X_1$  отрицательна, то нужно увеличить значение переменной  $x_3$ . Так как переменные  $x_1, x_2$  входят в первое уравнение системы ограничений с положительными коэффициентами, то можно попробовать увеличить значение  $x_3$  за счёт введения в базис одной из переменных  $x_1$  или  $x_2$ . Логичнее ввести в базис переменную с большим коэффициентом, т.е.  $x_2$ . Выражаем переменную  $x_2$  из первого уравнения и подставляем в остальные.

 $x_2 = -0.5x_1 + 0.5x_3 + 1;$  $\begin{cases} x_4 = 2x_1 - x_3 + 4; \\ x_5 = -3.5x_1 - 1.5x_3 + 32; \\ x_i \ge 0, i = \overline{1,5}. \end{cases}$  $z = -0.5x_1 + 2.5x_2 - 5$ Базисные переменные:  $x_2, x_4, x_5$ .

Свободные переменные:  $x_1, x_3$ .

Положим  $x_1 = x_3 = 0$ . Тогда  $X_2(0; 1; 0; 4; 32)$  – допустимое решение. Решение  $X_2$  не является оптимальным, так как в целевую функцию переменная  $x_3$  входит с положительным коэффициентом. Значит можно попробовать увеличить значение целевой функции, если ввести в базис переменную  $x_3$ . Необходимо определить какую переменную следует исключить из базиса. Полагаем вторую свободную переменную равной нулю, т.е.  $x_1 = 0$ . Получаем систему

$$
\begin{cases}\nx_2 = 0.5x_3 + 1; \\
x_4 = -x_3 + 4; \\
x_5 = -1.5x_3 + 32; \\
x_i \ge 0, i = \overline{1, 5}.\n\end{cases}
$$

Так как переменные  $x_2, x_4, x_5$  неотрицательные, то получим систему неравенств:

$$
\begin{cases}\nx_2 = 0.5x_3 + 1 \ge 0; \\
x_4 = -x_3 + 4 \ge 0; \\
x_5 = -1.5x_3 + 32 \ge 0.\n\end{cases}
$$

$$
\begin{cases} 0.5x_3 + 1 \ge 0; \\ -x_3 + 4 \ge 0; \\ -1.5x_3 + 32 \ge 0. \end{cases}
$$

$$
\begin{cases} x_3 \ge -2; \\ x_3 \le 4; \\ x_3 \le \frac{64}{3}. \end{cases}
$$

интересует наибольшее неотрицательное Hac значение переменной Хз, удовлетворяющее всем трём неравенствам системы. Это значение  $x_3 = 4$ . Значит мы будем выражать переменную  $x_3$  из второго уравнения системы ограничений. Получим систему:

 $\begin{cases}\nx_3 = 2x_1 - x_4 + 4; \\
x_2 = 0.5x_1 - 0.5x_4 + 3; \\
x_5 = -6.5x_1 + 1.5x_4 + 26.\n\end{cases}$  $z = 4.5x_1 - 2.5x_4 + 5$ Базисные переменные:  $x_2, x_3, x_5$ . Свободные переменные:  $x_1, x_4$ . Полагаем  $x_1 = x_4 = 0$ . Тогда  $X_3(0; 3; 4; 0; 26)$  – третий план,

являющийся допустимым решением.

Далее заметим, что переменная  $x_1$  входит в целевую функцию с положительным коэффициентом, а значит значение целевой функции можно попробовать увеличить. Положим  $x_4 = 0$ . Тогда

$$
\begin{cases}\nx_3 = 2x_1 + 4 \ge 0; \\
x_2 = 0, 5x_1 + 3 \ge 0; \\
x_1 = -6, 5x_1 + 26 \ge 0; \\
2x_1 + 4 \ge 0; \\
0, 5x_1 + 3 \ge 0; \\
-6, 5x_1 + 26 \ge 0;\n\end{cases}
$$

$$
\begin{cases} x_1 \ge -2; \\ x_1 \ge -6; \\ x_1 \le 4. \end{cases}
$$
  
Orkyga  

$$
\begin{cases} x_1 = \frac{3}{13}x_4 - \frac{2}{13}x_5 + 4; \\ x_2 = -\frac{5}{13}x_4 - \frac{1}{13}x_5 + 5; \\ x_3 = -\frac{7}{13}x_4 - \frac{4}{13}x_5 + 12 \end{cases}
$$

Найдём выражение целевой функции

$$
z = 4.5\left(\frac{3}{13}x_4 - \frac{2}{13}x_5 + 4\right) - 2.5x_4 + 5 = -\frac{19}{13}x_4 - \frac{9}{13}x_5 + 23.
$$

*Базисные переменные: Свободные переменные:*

Так как коэффициенты при неизвестных в целевой функции отрицательны, то увеличить значение целевой функции больше нельзя. Тогда найдём оптимальный план. Положим  $x_4 = x_5 = 0$ . Тогда  $x_1 = 4, x_2 = 5, x_3 = 12.$   $Q_{TKVJA}$   $X_{max} = (4, 5, 12, 0, 0)$   $H$  $z_{max} = -\frac{9}{13} \cdot 0 - \frac{19}{13} \cdot 0 + 23 = 23$ . В условии задачи участвуют только переменные *поэтому, ответ неоходимо записать так*:  $X_{\text{max}} = (4, 5), Z_{\text{max}} = 23.$ 

*Вывод: если на некотором шаге получено допустимое решение и в выражении целевой функции через свободные переменные отсутствуют положительные коэффициенты, то решение оптимально.*

#### *Неограниченность целевой функции*

*Пример. Решить задачу линейного программирования:*

$$
z(\bar{x}) = x_1 + x_2 - 5 \rightarrow \max
$$
  
\n
$$
\begin{cases}\n-2x_1 + x_2 \le 2; \\
x_1 + x_2 \ge 1; \\
x_1 - x_2 \le 2; \\
x_1 \ge 0, x_2 \ge 0.\n\end{cases}
$$

*Решение.* Приводим модель задачи ЛП к канонической форме:

 $z(\bar{x}) = x_1 + x_2 - 5 \rightarrow \text{max}$  $\begin{cases}\n-2x_1 + x_2 + x_3 = 2; \\
x_1 + x_2 - x_4 = 1; \\
x_1 - x_2 + x_5 = 2; \\
x_i \ge 0, i = \overline{1,5}.\n\end{cases}$ 

*Базисные переменные:* 

*Свободные переменные:* 

Выражаем базисные через свободные:

$$
\begin{cases}\nx_3 = 2x_1 - x_2 + 2; \\
x_4 = x_1 + x_2 - 1; \\
x_5 = -x_1 + x_2 + 2.\n\end{cases}
$$

Полагаем  $x_1 = x_2 = 0$ . Тогда план  $X_1(0; 0; 2; -1; 2)$  является недопустимым решением. Так как отрицательной является координата  $x_4$  и в уравнении  $x_4 = x_1 + x_2 - 1$  переменные  $x_1$  и  $x_2$ имеют положительные коэффициенты, то в базис можно ввести  $x_1$ или  $x_2$ . Введём в базис переменную  $x_2$ . А переменную  $x_4$  исключим из базиса.

$$
\begin{cases}\nx_3 = 2x_1 + 2 \ge 0; \\
x_4 = x_1 - 1 \ge 0; \\
x_5 = -x_1 + 2 \ge 0; \\
x_1 \ge -1; \\
x_1 \ge 1; \\
x_1 \le 2.\n\end{cases}
$$

Выражаем  $x_1$  из последнего уравнения и пересчитываем все остальные.

 $\begin{cases} x_1 = x_2 - x_5 + 2; \\ x_3 = x_2 - 2x_5 + 6; \\ x_4 = 2x_2 - x_5 + 1. \end{cases}$  $z(\bar{x}) = 2x_2 - x_5 - 3 \rightarrow \text{max}$ Базисные переменные:  $x_1, x_3, x_4$ . Свободные переменные:  $x_2, x_5$ .

Полагаем  $x_2 = x_5 = 0$ . Тогда план  $X_2(2; 0; 6; 1; 0)$  является допустимым решением. В целевую функцию переменная  $x_2$  входит с положительным коэффициентом, значит на следующем этапе в базис вводим  $x_2$ .

Пусть  $x_5 = 0$ .

$$
\begin{cases}\nx_1 = x_2 + 2 \ge 0; \\
x_3 = x_2 + 6 \ge 0; \\
x_4 = 2x_2 + 1 \ge 0; \\
x_2 \ge -2; \\
x_2 \ge -6; \\
x_2 \ge -0.5.\n\end{cases}
$$

Последняя система не накладывает ограничений сверху на переменную  $x_4$ , поэтому целевая функция неограничена, т.е.  $z_{\text{max}} \rightarrow +\infty$ .

**Ответ:** оптимального решения нет, т.к.  $z_{\text{max}} \rightarrow +\infty$ .

### Поиск минимума целевой функции

Для решения задачи минимизации целевой функции задачи ЛП есть две возможности:

1. отыскать максимум функции -z;

2. модифицировать симплексный метод: на каждом шаге уменьшать целевую функцию за счёт той свободной переменной, целевую функцию которая ВХОДИТ  $\bf{B}$  $\mathbf{C}$ отрицательным коэффициентом.

В данном пособии мы будем пользоваться первым способом решения. Решим предыдущую задачу на минимум.

Пример. Решить задачу  $z(\bar{x}) = x_1 + x_2 - 5 \to min$  $\begin{cases}\n-2x_1 + x_2 \leq 2; \\
x_1 + x_2 \geq 1; \\
x_1 - x_2 \leq 2; \\
x_1 \geq 0, x_2 \geq 0.\n\end{cases}$ Решение. Преобразуем целевую функцию

 $z_1 = -z = -x_1 - x_2 + 5 \rightarrow \text{max.}$ 

Далее преобразуем систему ограничений введением дополнительных переменных:

$$
\begin{cases}\n-2x_1 + x_2 + x_3 = 2; \\
x_1 + x_2 - x_4 = 1; \\
x_1 - x_2 + x_5 = 2; \\
x_i \ge 0, i = \overline{1, 5}.\n\end{cases}
$$

Базисные переменные:  $x_3, x_4, x_5$ .

Свободные переменные:  $x_1, x_2$ .

Выразим базисные переменные через свободные:

$$
\begin{cases}\nx_3 = 2x_1 - x_2 + 2; \\
x_4 = x_1 + x_2 - 1; \\
x_5 = -x_1 + x_2 + 2.\n\end{cases}
$$

Пусть  $x_1 = x_2 = 0$ , тогда  $x_3 = 2$ ,  $x_4 = -1$ ,  $x_5 = 2$ . Получили первое недопустимое решение  $X_1(0; 0; 2; -1; 2)$ , так как  $x_4 < 0$ . Чтобы получить допустимое решение (если оно существует) воспользуемся симплексным методом. Заметим, что обе свободные переменные входят во второе ограничение с отрицательными коэффициентами, а значит любую из них можно ввести в базис.

Введём в базис  $x_1$ . Полагая  $x_2 = 0$ , получим

 $(x_3 = 2x_1 + 2 \ge 0;$  $\begin{cases} x_4 = x_1 - 1 \ge 0; \\ x_5 = -x_1 + 2 \ge 0. \end{cases}$  $\begin{cases} x_1 \ge -1; \\ x_1 \ge 1; \\ x_2 \le -2. \end{cases}$ 

Ограничение на рост переменной  $x_1$  накладывает только неравенство, следовательно переменную  $x_{5}$ будем последнее исключать из базиса. После преобразований получим следующую модель задачи:

 $z_1 = -2x_2 + x_5 + 3$  $\begin{cases} x_1 = x_2 - x_5 + 2; \\ x_3 = x_2 - 2x_5 + 6; \\ x_4 = 2x_2 - x_5 + 1. \end{cases}$ 

Базисные переменные:  $x_1, x_3, x_4$ .

Свободные переменные:  $x_2, x_5$ .

Полагая  $x_2 = x_5 = 0$ , найдём  $x_1 = 2$ ,  $x_3 = 6$ ,  $x_4 = 1$ . Мы получили допустимое решение  $X_2(2; 0; 6; 1; 0)$ . Заметим, что в целевую функцию свободная переменная  $x_5$  входит с положительным коэффициентом, а, следовательно. можно попробовать улучшить значение целевой функции введением в базис переменной  $x_5$ .

Пусть  $x_2 = 0$ , тогда

 $\begin{cases} x_1 = -x_5 + 2 \geq; \\ x_3 = -2x_5 + 6 \geq 0; \\ x_4 = -x_5 + 1 \geq 0. \end{cases}$  $(x_5 \leq 2;$  $x_{5} \leq 3;$  $\left(x_{\pi} \leq 1\right)$ 

Из последней системы делаем вывод, что исключать из базиса следует переменную  $x_4$ . После преобразований получим:

$$
z_1 = 4 - x_4
$$

 $\begin{cases} x_5 = 2x_2 - x_4 + 1; \\ x_1 = -x_2 + x_4 + 1; \\ x_3 = -3x_2 + 2x_4 + 4. \end{cases}$ 

Базисные переменные:  $x_1, x_3, x_5$ .

Свободные переменные:  $x_2, x_4$ .

Решение  $X_3(1; 0; 4; 0; 1)$  является оптимальным, так как в целевой функции нет положительных коэффициентов при переменных. Таким образом,  $X_{\text{max}}^1(1;0;4;0;1)$ ДЛЯ задачи максимизации, а значит для исходной задачи на минимум имеем, что  $X_{\min}(1; 0; 4; 0; 1).$ 

*Omsem:*  $X_{\min}(1; 0)$ ,  $Z_{\min} = -4$ .

### Задания для самостоятельного решения.

Решите следующие задачи ЛП симплексным методом.

1. 
$$
z(\bar{x}) = x_1 - 2x_2 + 6 \rightarrow \max(\min)
$$
  
\n
$$
\begin{cases}\n-x_1 + 2x_2 \le 8; \\
3x_1 - 2x_2 \le 26; \\
x_1 - x_2 \le 7; \\
2x_1 + x_2 \ge 0; \\
x_1 \ge 0, x_2 \ge 0.\n\end{cases}
$$
\n2.  $z(\bar{x}) = x_1 + x_2 - 2 \rightarrow \max(\min)$   
\n3.  $z(\bar{x}) = x_1 - 2x_2 \rightarrow \max(\min)$   
\n4.  $\pm 0, x_1 \ge 0$   
\n5.  $z(\bar{x}) = x_1 + 4x_2 \rightarrow \max(\min)$   
\n6.  $z(\bar{x}) = 5x_1 + 2x_2 \le 10;$   
\n7.  $z = 24;$   
\n8.  $z(\bar{x}) = 2x_1 + 5x_2 \le 10;$   
\n9.  $z = 24;$   
\n10.  $z = 24;$   
\n11.  $z = 24;$   
\n12.  $z(\bar{x}) = x_1 + 2x_2 \le 4;$   
\n13.  $z(\bar{x}) = x_1 - 2x_2 \rightarrow \max(\min)$   
\n14.  $z = 0, x_2 \ge 0$ .  
\n15.  $z(\bar{x}) = x_1 + 4x_2 \rightarrow \max(\min)$   
\n16.  $z(\bar{x}) = 5x_1 + 2x_2 \rightarrow \max(\min)$   
\n17.  $z = 24;$   
\n18.  $z = 24;$   
\n19.  $z = 24;$   
\n10.  $z = 24;$   
\n11.  $z = 24;$   
\n12.  $z = 24;$   
\n13.  $z(\bar{x}) = x_1 - 2x_2 \rightarrow \max(\min)$   
\n15.  $z(\bar{x}) = x_1 + 4x_2 \ge 6;$   
\n16.  $z(\bar{x}) = 5x_1 + 2x_2 \le 15;$   
\n17.  $z = 2, y = 0;$   
\n18.  $$ 

 $4. z(\bar{x}) = x_1 - 9x_2 \rightarrow \max(\min)$ 

### 2.4.4 Алгоритм табличного симплексного метода

Будем предполагать, что матрица  $A$  системы содержит  $m$ векторов, из которых может быть составлена единичная матрица порядка  $m$ . Тогда система  $\overline{P}_1$ ,  $\overline{P}_2$ , ...,  $\overline{P}_n$  содержит  $m$  единичных векторов. Пусть этими векторами будут  $\overline{P}_1$ ,  $\overline{P}_2$ , ...,  $\overline{P}_m$ .

Ввелём обозначения:

 $B = (\overline{P}_1, \overline{P}_2, ..., \overline{P}_m) = E_{m}$  — матрица, составленная из координат век-TODOB  $\overline{P}_1, \overline{P}_2, ..., \overline{P}_m; \ \bar{x} = (x_1; x_2; ...; x_m); \ \bar{x}_n = (x_1; x_2; ...; x_m; 0; ...; 0),$  $_{\text{LHC}} x_i \geq 0 (i = \overline{1, m}), n > m.$ 

Если  $\bar{x}_n$  – план данной задачи ЛП, то имеет место равенство  $A\bar{x}_n^T = \overline{P}_0$ . Тогда верно и равенство  $B\bar{x}^T = \overline{P}_0 \Rightarrow \bar{x}^T = B^{-1}\overline{P}_0$  и  $\bar{x}_j^T = B^{-1} \overline{P}_{j}$ ,  $\Gamma_{\Pi e} \bar{x}_j = (x_{1j}; x_{2j}; \dots; x_{mj}).$ 

Tak kak  $B = E_m \Rightarrow B^{-1} = E_m \Rightarrow \bar{x}^T = \overline{P}_0$  **H**  $\bar{x}_j^T = \overline{P}_j$ . Torna  $x_i = b_i$  $_{U} x_{ij} = a_{ij}$ .

$$
z_0 = \sum_{i=1}^m c_i x_i, \qquad z_j = \sum_{i=1}^m c_i x_{ij}, j = \overline{1, n}.
$$

Далее составим таблицу. Такие таблицы называются симплексными. Преимущество табличного симплексного метода состоит в том, что делать преобразования в таблицах быстрее и удобнее.

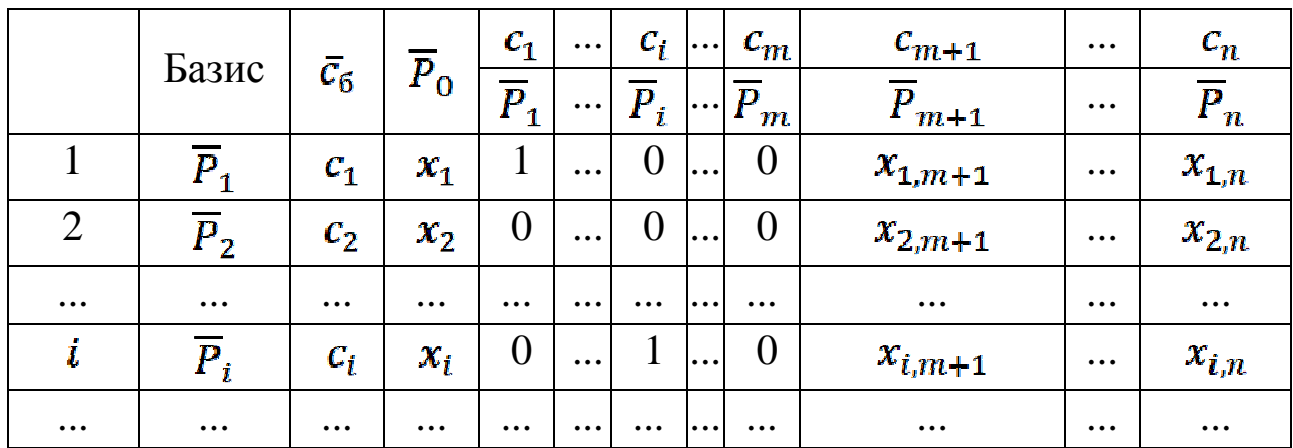

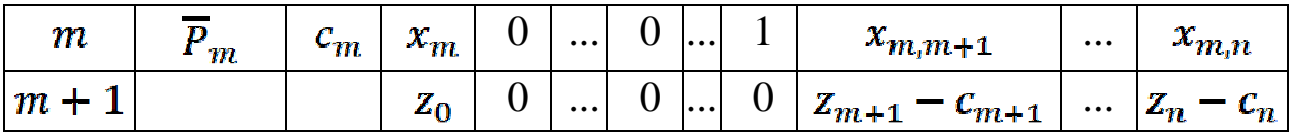

Разности  $z_j - c_j$  для векторов базиса всегда равны 0.

Если все разности  $z_j - c_j \ge 0$  <sub>для</sub>  $j = \overline{1, n}$ , то план  $\bar{x}_n = (x_1; x_2; ...; x_m; 0; ...; 0) = (b_1; b_2; ...; b_m; 0; ...; 0)$  является оптимальным и  $z_{min} = z_0$ .

Предположим теперь, что по крайней мере одна из разностей  $z_j - c_j < 0$ . Перейдём к новому опорному плану, базис которого содержит  $m-1$  вектор первоначального базиса  $\overline{P}_1$ ,  $\overline{P}_2$ , ...,  $\overline{P}_m$ .

В качестве вектора, вводимого в базис, возьмем вектор, соответствующий  $\max_j |z_j - c_j|$ .

 $\max_j |z_j - c_j| = |z_k - c_k|.$  Тогда вектор  $\overline{P}_k$  подлежит введению в новый базис. Подсчитаем теперь

$$
\theta_0 = \min_i \frac{x_i}{x_{ik}} \quad \text{and} \quad x_{ik} > 0.
$$

Если все  $x_{ik} \leq 0$ , то может быть найден план со сколь угодно малым значением целевой функции (Теорема 2.4.1 случай 2). Тогда на этом останавливаемся.

Допустим теперь, что  $\exists i: x_{ik} > 0$  и пусть

$$
\theta_0 = \min_i \frac{x_i}{x_{ik}} = \frac{x_l}{x_{lk}}.
$$

Вектор  $\overline{P}_l$  тогда следует исключить из базиса. Новый план будет обладать базисом, состоящим из векторов  $\overline{P}_1, \ldots, \overline{P}_{l-1}, \overline{P}_{l+1}, \ldots, \overline{P}_m, \overline{P}_k$ . Займемся вычислением нового плана и разложением векторов, не входящих в его базис, по векторам базиса.

Поскольку первоначальный базис  $(\overline{P}_1 \overline{P}_2, ..., \overline{P}_m) = E_{m \, \text{TO}}$  $\overline{P}_0 = x_1 \overline{P}_1 + \cdots + x_l \overline{P}_l + \cdots + x_m \overline{P}_m$  $(2.4.19)$ 

$$
\overline{P}_k = x_{1k}\overline{P}_1 + \dots + x_{lk}\overline{P}_l + \dots + x_{mk}\overline{P}_m \tag{2.4.20}
$$

 $\boldsymbol{\mathrm{M}}$ 

$$
\overline{P}_j = x_{1j}\overline{P}_1 + \dots + x_{lj}\overline{P}_l + \dots + x_{mj}\overline{P}_m.
$$
 (2.4.21)

Из (2.4.20), учитывая, что  $x_{lk} > 0$  получаем

$$
\overline{P}_l = \frac{1}{x_{lk}} (\overline{P}_k - x_{1k} \overline{P}_1 - \dots - x_{mk} \overline{P}_m).
$$
 (2.4.22)

Подставим выражение (2.4.22) в (2.4.19):

$$
\overline{P}_0 = x_1 \overline{P}_1 + \dots + x_l \left( \frac{1}{x_{lk}} (\overline{P}_k - x_{1k} \overline{P}_1 - \dots - x_{mk} \overline{P}_m) \right) + \dots + x_m \overline{P}_m
$$

ИЛИ

$$
\overline{P}_0 = \left(x_1 - \frac{x_l}{x_{lk}}x_{1k}\right)\overline{P}_1 + \dots + \frac{x_l}{x_{lk}}\overline{P}_k + \dots + \left(x_m - \frac{x_l}{x_{lk}}x_{mk}\right)\overline{P}_m.
$$

Таким образом, новый план  $\bar{x}' = (x'_1, ..., x'_k, ..., x'_m, 0, ..., 0), x'_i \ge 0$ определяемый соотношением

$$
\overline{P}_0 = x'_1 \overline{P}_1 + \dots + x'_k \overline{P}_k + \dots + x'_m \overline{P}_m
$$

вычисляется по формулам

$$
x'_{i} = x_{i} - \frac{x_{l}}{x_{lk}} x_{ik}, i = 1, 2, ..., l - 1, l + 1, ..., m,
$$
  

$$
x'_{k} = \frac{x_{l}}{x_{lk}}.
$$
 (2.4.23)

Аналогично, подставляя (2.4.22) в (2.4.21), получаем разложение каждого вектора  $\overline{P}_j$ , не входящего в базис нового плана, по векторам этого базиса

$$
\overline{P}_j = x'_{1j}\overline{P}_1 + \dots + x'_{kj}\overline{P}_k + \dots + x'_{mj}\overline{P}_m
$$

где

$$
x'_{ij} = x_{ij} - \frac{x_{lj}}{x_{lk}} x_{ik}, i \neq l,
$$
  
\n
$$
x'_{kj} = \frac{x_{lj}}{x_{lk}}.
$$
 (2.4.24)

Поскольку

$$
z'_{j} - c_{j} = x'_{1j}c_{1} + \dots + x'_{kj}c_{k} + \dots + x'_{mj}c_{m} - c_{j}
$$

непосредственное применение формул (2.4.24) дает

$$
z'_{j} - c_{j} = z_{j} - c_{j} - \frac{x_{lj}}{x_{lk}}(z_{k} - c_{k}).
$$

Аналогично, подставляя выражение для  $x'$  из (2.4.23) в соотношение

$$
z'_{0} = c_{1}x'_{1} + \dots + c_{k}x'_{k} + \dots + c_{m}x'_{m}
$$

получаем

$$
z'_{0}=z_{0}-\frac{x_{l}}{x_{lk}}(z_{k}-c_{k}).
$$

Заметим, что для получения нового плана  $\bar{x}'$ , новых векторов  $\bar{x}'$ , и соответствующих разностей  $z'_{j} - c_{j}$ , каждый элемент таблицы для строк  $i = \overline{1,m+1}$  и столбцов  $j = \overline{0,n}$  преобразуется по формулам

$$
x'_{ij} = x_{ij} - \frac{x_{lj}}{x_{lk}} x_{ik}, i \neq l,
$$

$$
x'_{lj} = \frac{x_{lj}}{x_{lk}}.\t(2.4.25)
$$

 $_{\Gamma \Pi \mathcal{C}} x'_{i} = x'_{i0}, z'_{0} = x'_{m+1,0}, z'_{j} - c_{j} = x'_{m+1,i}.$ 

Пример. Решить задачу ЛП табличным симплексным методом  $z = 2x_1 + 5x_2 - 10 \rightarrow \text{max}$  $\begin{cases} x_1 + 2x_2 \ge 2; \\ x_1 - 2x_2 \ge -6; \\ 5x_1 + 3x_2 \le 35; \\ x_1 \ge 0, x_2 \ge 0. \end{cases}$ 

Решение. Для того, что бы решить данную задачу ЛП табличным симплексным методом математическая модель задачи должна удовлетворять нескольким условиям:

*1*) части ограничений должны  $6 \nu$ правые неотрицательными;

2) модель задачи должна быть записана в канонической форме;

3) матрица системы ограничений должна содержать столько единичных векторов, сколько ограничений в модели задачи.

1) Преобразуем вначале систему ограничений, чтобы правые части стали неотрицательными

$$
\begin{cases} x_1 + 2x_2 \ge 2; \\ -x_1 + 2x_2 \le 6; \\ 5x_1 + 3x_2 \le 35; \\ x_1 \ge 0, x_2 \ge 0. \end{cases}
$$

 $(2)$ Далее с помощью дополнительных переменных заменим неравенства на соответсвующие равенства. Каноническая модель задачи будет имеет вид

$$
z = 2x_1 + 5x_2 - 10 \rightarrow \text{max}
$$
  

$$
\begin{cases} x_1 + 2x_2 - x_3 = 2; \\ -x_1 + 2x_2 + x_4 = 6; \\ 5x_1 + 3x_2 + x_5 = 35; \\ x_i \ge 0, i = \overline{1,5}. \end{cases}
$$

3) Пока в матрице системы ограничений есть только два единичных вектора  $\overline{P}_4$ ,  $\overline{P}_5$ . Нужно преобразовать систему ограничений, так чтобы число единичных векторов равнялось трём. Выпишем первую таблицу:

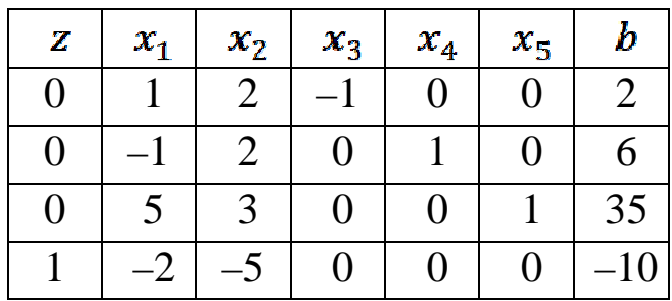

Вектор  $\overline{P}_3$  нельзя ввести в базис, так как коэффициент при  $x_3$ равен -1. Можно попробовать ввести в базис вектор  $\overline{P}_1$  или  $\overline{P}_2$ . Попробуем ввести в базис вектор  $\overline{P}_1$ . Рассмотрим отношение элементов столбца  $b$  к положительным элементам столбца  $P_1$ :  $\frac{2}{1}, \frac{35}{5}$ . Среди них наименьшим является  $\frac{1}{1}$ . Следовательно, первую строку выберем в качестве направляющей.

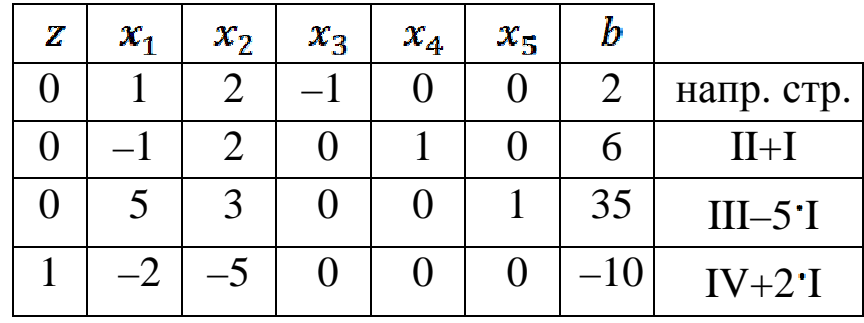

При помощи элементарных преобразований пересчитаем таблицу, так чтобы второй столбец стал единичным.

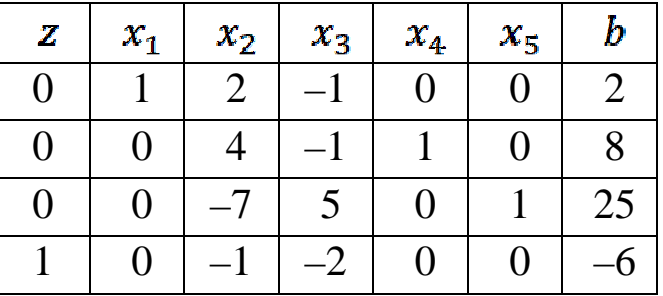

Тогда модель задачи примет вид:

$$
z = x_2 + 2x_3 - 6 \rightarrow \max
$$
  

$$
\begin{cases} x_1 + 2x_2 - x_3 = 2; \\ 4x_2 - x_3 + x_4 = 8; \\ -7x_2 + 5x_3 + x_5 = 25; \\ x_i \ge 0, i = \overline{1, 5}. \end{cases}
$$

Выпишем первую симплексную таблицу. Последняя строка таблицы заполняется следующим образом:  $z_0 = \overline{C}_b \overline{P}_0 = 0 \cdot 2 + 0 \cdot 8 + 0 \cdot 25 = 0,$  $z_2 - c_2 = \overline{C}_b \overline{P}_2 - c_2 = 0 \cdot 2 + 0 \cdot 4 + 0 \cdot (-7) - 1 = -1$  $z_3 - c_3 = \overline{C}_b \overline{P}_3 - c_3 = 0 \cdot (-1) + 0 \cdot (-1) + 0 \cdot 5 - 2 = -2,$ для единичных векторов разности  $z_i - c_i = 0$ ,  $T_{1,0}$ ,  $z_1 - c_1 = 0$ ,  $z_4 - c_4 = 0$ ,  $z_5 - c_5 = 0$ . Разности  $z_i - c_i$  называются *оценками*.

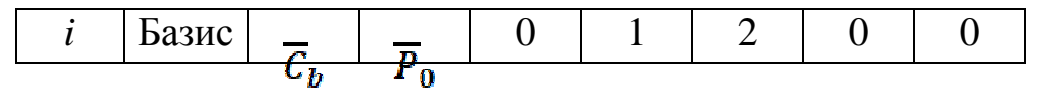

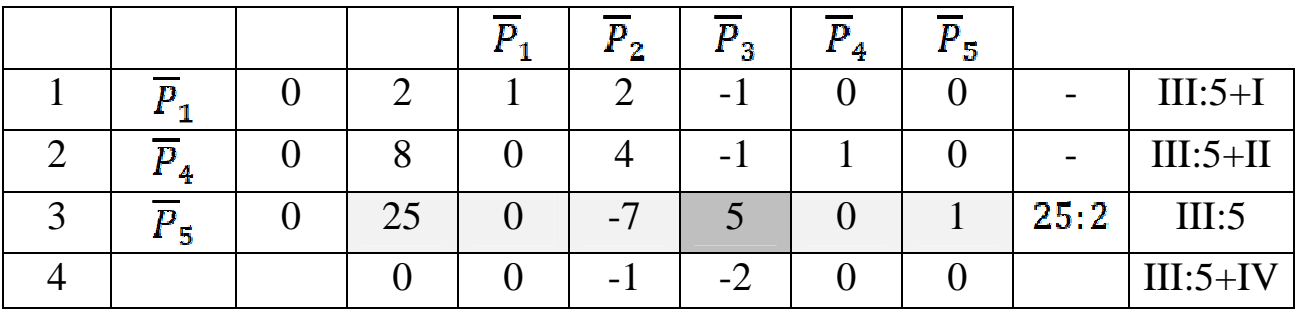

В последней строке есть отрицательные оценки  $-1$ , -2. Из них выбираем наибольшую по модулю, т.е. - 2. Она соответсвует вектору  $\overline{P}_3$ . Следовательно, мы будем вводить в базис вектор  $\overline{P}_3$ . Для определения вектора, подлежащего исключению из базиса, найдём  $\theta_0 = \min_{a_{i3}} \frac{b_i}{a_{i3}}$   $\pi_{i3} > 0$ ,  $\pi_{i.}$   $\theta_0 = \min_{a_{i3}} \left\{ \frac{25}{5} \right\}$ .  $\pi_{i.}$   $\pi_{i.}$   $\pi_{i.}$ базисный вектор  $\overline{P}_5$  следует заменить вектором  $\overline{P}_3$ . После преобразований строк, указанных в последнем столбце, получим следующую симплексную таблицу:

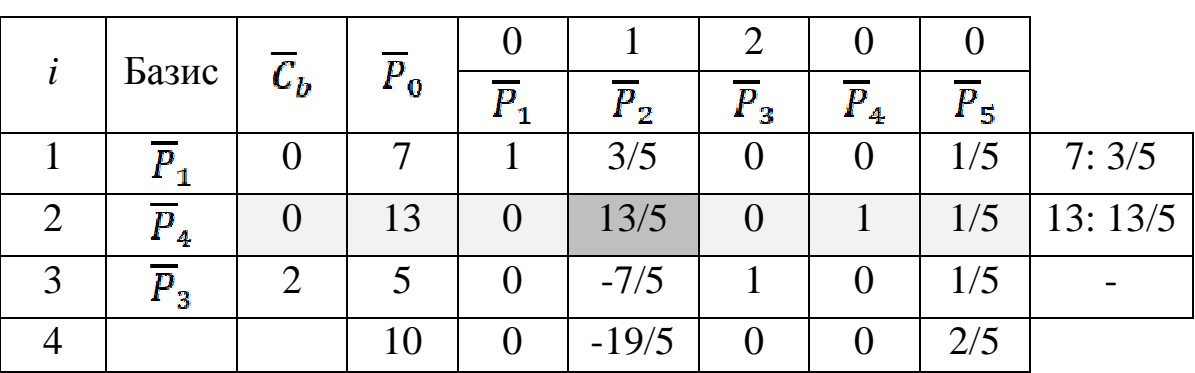

В последней строке есть отрицательная оценка  $-3\frac{4}{5}$ . Это значит, что необходимо ввести в базис вектор Р2.

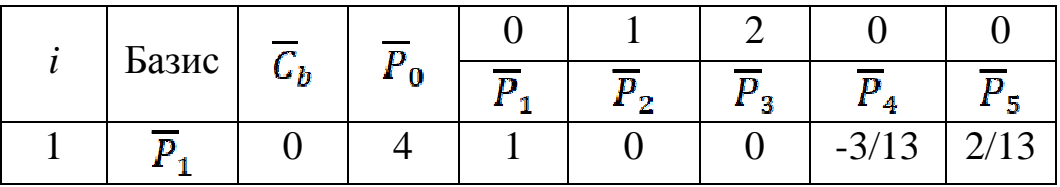
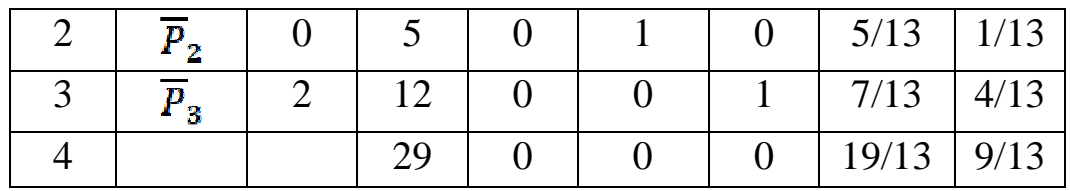

В последней таблице нет отрицательных оценок, что означает остановку. Получен оптимальный план  $X_{\text{max}} = (4; 5; 12; 0; 0)$ . Так как первоначально в задаче было только две переменные, то *ответ:*  $X_{\text{max}} = (4; 5)$ ,  $Z_{\text{max}} = 8 + 25 - 10 = 23$ .

*Пример. Решить задачу ЛП табличным симплексным методом*  $z = -2x_1 - 3x_2 + 6 \rightarrow \min$  $\begin{cases}\n-3x_1 + 2x_2 \le 6; \\
x_1 - 2x_2 \le 6; \\
x_1 + x_2 \ge -2; \\
x_1 \ge 0, x_2 \ge 0.\n\end{cases}$ *Решение.* Приведём модель задачи к канонической форме:

$$
z_{1} = -z = 2x_{1} + 3x_{2} - 6 \rightarrow \max
$$
  
\n
$$
\begin{cases}\n-3x_{1} + 2x_{2} + x_{3} = 6; \\
x_{1} - 2x_{2} + x_{4} = 6; \\
-x_{1} - x_{2} + x_{5} = 2; \\
x_{1}, x_{2}, x_{3}, x_{4}, x_{5} \ge 0.\n\end{cases}
$$

Запишем первую симплексную таблицу.

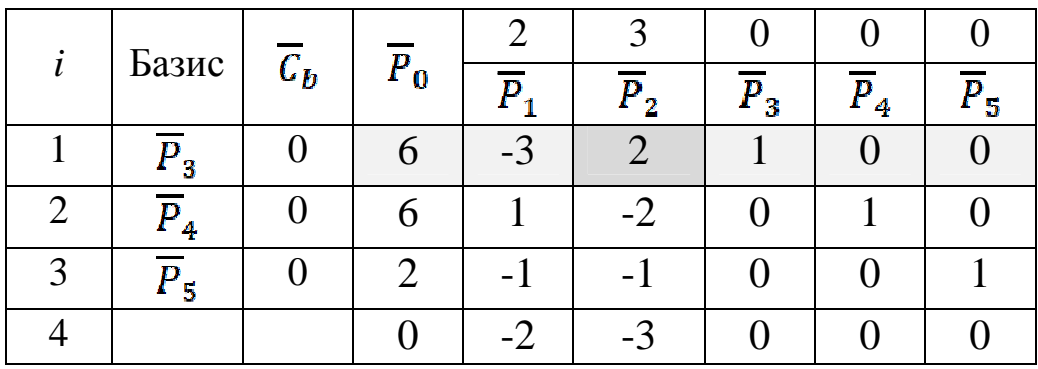

В строке оценок есть отрицательные оценки, выбираем наименьшую -3. Значит, введём в базис вектор  $\overline{P}_2$ . У вектора  $\overline{P}_2$  только одна положительная координата, поэтому из базиса следует удалить вектор  $\overline{P}_3$ .

После преобразований получим таблицу, которая содержит отрицательную оценку, соответствующую вектору  $\overline{P}_1$ , но при этом все координаты вектора  $\overline{P}_1$  отрицательны, следовательно мы не можем ни один из векторов базиса исключить из базиса. Эта ситуация означает, что данная задача не имеет решений, так как целевая функция неограниченна на ОДР. Значит и исходная задача минимизации не имеет решений, т.к.  $z_{\min} \rightarrow -\infty$ .

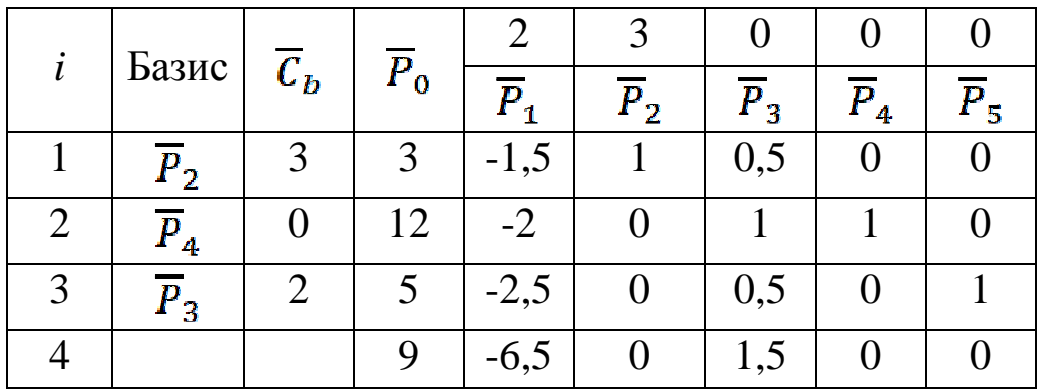

Ответ: задача не имеет решений, т.к.  $z_{\text{min}} \rightarrow -\infty$ .

# 2.4.5 Метод искусственного базиса

На практике очень редко в модели задачи ЛП есть необходимое количество единичных векторов. Одним из способов решения задачи в данном случае является построение искусственного базиса. В этом параграфе рассмотрен метод искусственного базиса.

Пусть дана модель задачи ЛП в канонической форме.

$$
z(\bar{x}) = \sum_{j=1}^{n} c_j x_j \to \max,
$$

$$
\sum_{j=1}^{n} a_{ij} x_j = b_i \ (i = \overline{1, m}),
$$
\n
$$
x_i \ge 0 \ (j = \overline{1, n}).
$$
\n(2.4.26)

Предположим, что в исходной модели задачи ЛП нет базисных переменных, тогда можно в каждое ограничение системы (2.26) ввести искусственную переменную и получить *расширенную задачу* ЛП:

$$
z = c_1 x_1 + \dots + c_n x_n - M x_{n+1} - M x_{n+2} + \dots - M x_{n+m} \to \max,
$$
  
\n
$$
\begin{cases}\na_{11} x_1 + \dots + a_{1n} x_n + x_{n+1} = b_1, \\
a_{21} x_1 + \dots + a_{2n} x_n + x_{n+2} = b_2, \\
\dots \dots \dots \dots \dots \dots \\
a_{m1} x_1 + \dots + a_{mn} x_n + x_{n+m} = b_m, \\
x_j \ge 0 \ (j = 1, n+m).\n\end{cases}
$$
\n(2.4.27)

Векторы  $\overline{P}_{n+1}, \overline{P}_{n+2}, \ldots, \overline{P}_{n+m}$  образуют базис, называемый  $\boldsymbol{u}$ скусственным. Число  $M$  – достаточно большое положительное число.

**Теорема 2.4.3** *Если в оптимальном плане*  $\bar{x}^* = (x_1^*; \dots; x_n^*; x_{n+1}^*; \dots; x_{n+m}^*)$  расширенной задачи (2.4.27) значения *искусственных переменных*  $x_{n+i}^* = 0$   $(i = \overline{1,m})$ , то план  $\bar{x}_n^* = (x_1^*; x_2^*; ...; x_n^*)$  является оптимальным планом задачи (2.4.26).

Bektop  $\bar{x} = (0; ...; 0; x_{n+1}; ...; x_{n+m}) = (0; ...; 0; b_1; ...; b_m)$  <sub>SBJS-</sub> ется планом расширенной задачи. При этом значение целевой функции равно

$$
z_0 = -M \sum_{i=1}^m b_i.
$$

 $\prod_{\text{yctb}} \bar{x}_j = (x_{1j}; x_{2j}; \ldots; x_{mj}) = (a_{1j}; a_{2j}; \ldots; a_{mj})_H$ 

$$
z_j=-M\sum_{i=1}^m x_{ij}.
$$

Всякий раз, когда в базисе будут содержаться искусственные векторы, разности  $z_j - c_j$  будут линейными функциями от  $M$ . Для исходного плана

$$
z_j-c_j=-M\sum_{i=1}^m x_{ij}-c_j.
$$

**Salary** 

Руководствуясь элементом  $(m+2)$ —й строки как критерием, продолжаем отбирать векторы в базис до тех пор пока:

1. либо все искусственные векторы не будут исключены из базиса.

либо  $(m+2)$ -я строка не будет больше 2. содержать отрицательных элементов в столбцах с номерами от 1 до  $n + m$ .

В первом случае все элементы  $(m+2)$ -й строки равны 0 и соответствующий базис отвечает некоторому плану исходной задачи. После этого для определения оптимального плана применяется обычный симплексный алгоритм.

Во втором случае, если элемент, стоящий в  $(m+2)$ -й строке и нулевом столбце (элемент  $(m+2,0)$ ), меньше нуля, то первоначальная задача не имеет решения. Если элемент  $(m+2,0)$  равен 0, то полученный план - вырожденный и содержит по меньшей мере один из векторов искусственного базиса. В этом случае требуются особые преобразования.

Пример. Решить задачу  $z = x_1 + 2x_2 + 3x_3 - x_4 \rightarrow \text{max}$ 

$$
\begin{cases}\nx_1 + 2x_2 + 3x_3 = 15, \\
2x_1 + x_2 + 5x_3 = 20, \\
x_1 + 2x_2 + x_3 + x_4 = 10, \\
x_j \ge 0, j = \overline{1,6}\n\end{cases}
$$

Решение. Матрица системы ограничений имеет вид:

$$
A = \begin{pmatrix} 1 & 2 & 3 & 0 \\ 2 & 1 & 5 & 0 \\ 1 & 2 & 1 & 1 \end{pmatrix}.
$$

В матрице только один единичный вектор для решения этой задачи табличным симплексным методом необходимо три единичных вектора. Добавим искусственные переменные  $x_5, x_6$ . Модель задачи примет вид

 $z = x_1 + 2x_2 + 3x_3 - x_4 - Mx_5 - Mx_6 \rightarrow \text{max}$ 

$$
\begin{cases} x_1 + 2x_2 + 3x_3 + x_5 = 15, \\ 2x_1 + x_2 + 5x_3 + x_6 = 20, \\ x_1 + 2x_2 + x_3 + x_4 = 10, \\ x_i \ge 0, j = \overline{1,6} \end{cases}
$$

Выпишем первую симплексную таблицу. Для заполнения 4–й и 5–й строк находим  $z_0$  и оценки  $z_j - c_j$   $(j = \overline{1, 6})$ :  $z_0 = -10 - 35M$ ,  $z_1 - c_1 = -2 - 3M$ ,  $z_2 - c_2 = -4 - 3M$ ,  $z_3 - c_3 = -4 - 8M$ ,  $z_4 - c_4 = 0$ ,  $z_5 - c_5 = 0$ ,  $z_6 - c_6 = 0$ . Слагаемые без  $M$  мы запишем в 4–ю строку, а коэффициент при  $M$  мы запишем в 5–ю строку.

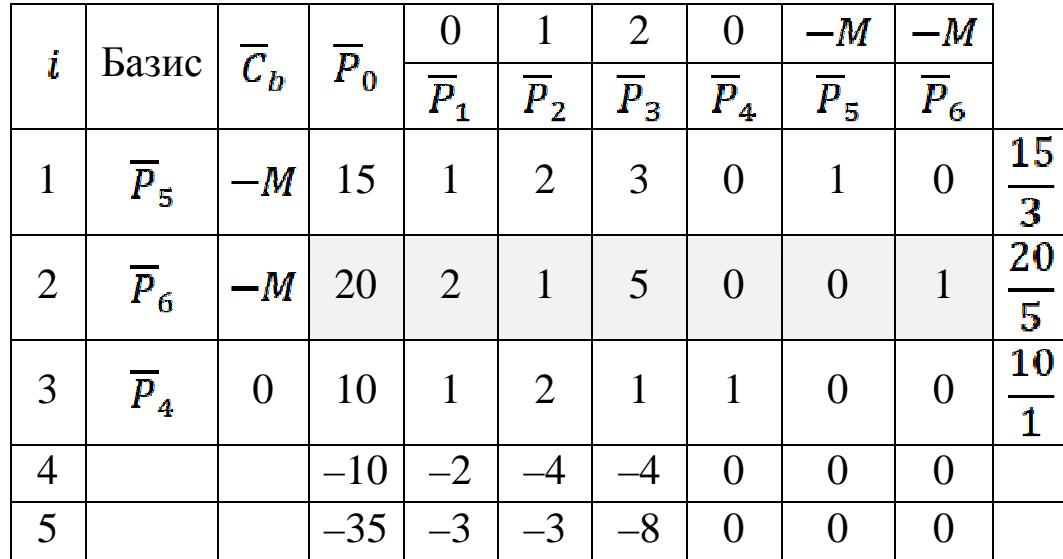

Так как в пятой строке есть отрицательные оценки, то данный план не является оптимальным. Выбираем из отрицательных оценок наибольшую по модулю -8. Следовательно, вектор  $P_3$  нужно добавить в базис. Из отношений  $\frac{15}{3}, \frac{20}{5}, \frac{10}{1}$  наименьшим будет  $\frac{20}{5}$ . Значит, из базиса нужно исключить вектор  $P_6$ .

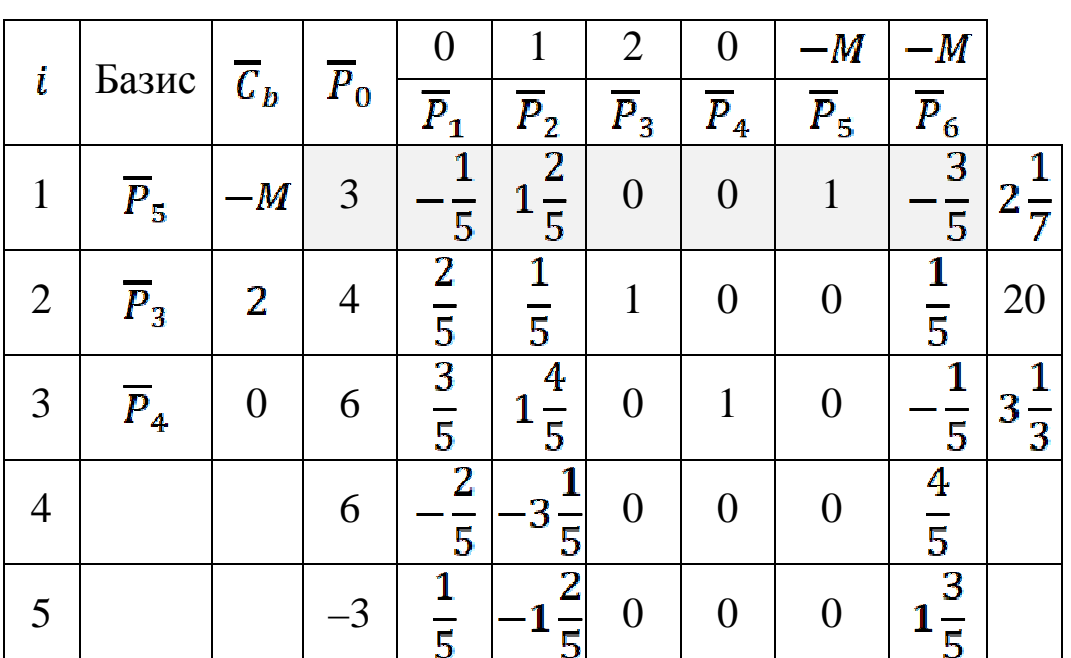

 $\frac{3}{2}$   $\frac{5}{2}$   $\frac{5}{2}$   $\frac{1}{2}$   $\frac{1}{2}$   $\frac{5}{2}$   $\frac{1}{2}$   $\frac{1}{2}$   $\frac{5}{2}$   $\frac{1}{2}$   $\frac{1}{2}$   $\frac{5}{2}$   $\frac{1}{2}$   $\frac{1}{2}$   $\frac{3}{2}$   $\frac{1}{2}$   $\frac{1}{2}$   $\frac{3}{2}$   $\frac{1}{2}$   $\frac{1}{2}$   $\frac{3}{2}$   $\frac{1}{2}$   $z_1 - c_1 = -\frac{2}{5} + \frac{1}{5}M$ ,  $z_2 - c_2 = -\frac{16}{5} - \frac{7}{5}M$ ,  $z_3 - c_3 = 0$ ,  $z_4 - c_4 = 0$ ,  $z_5 - c_5 = 0$ ,  $z_6 - c_6 = \frac{4}{5} + \frac{8}{5}M$ . В последней строке есть отрицательная оценка  $-\frac{1}{5}$  поэтому в базис следует ввести вектор  $P_2$ . Среди отношений  $3:\frac{7}{5}$ , 4:  $\frac{1}{5}$ , 6:  $\frac{9}{5}$  наименьшим будет  $3:\frac{7}{5}$ . Следователь из базиса мы исключим вектор Р<sub>5</sub>. После преобразований получим таблицу:

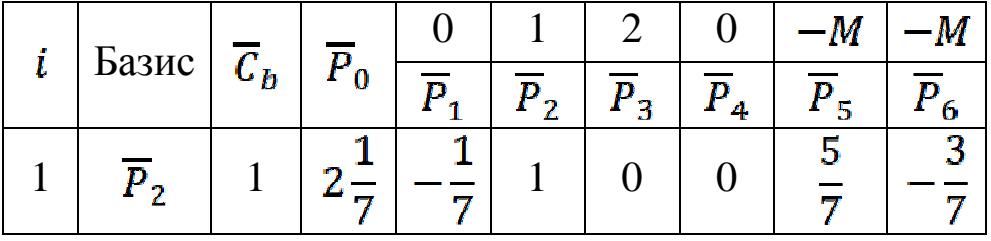

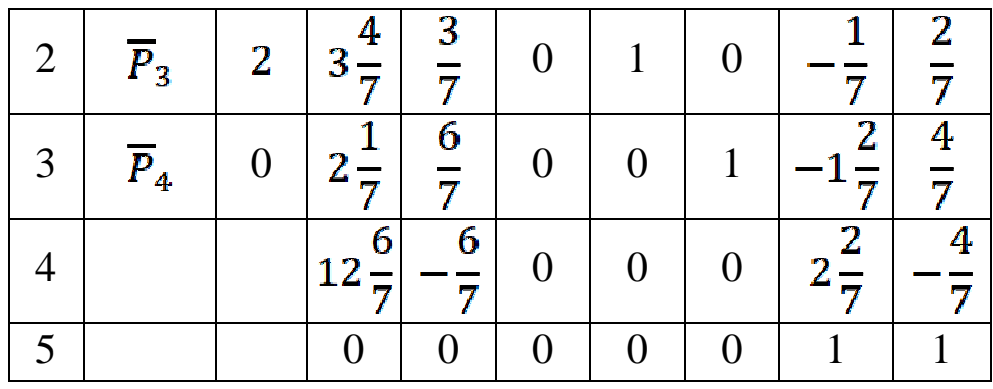

В базисе нет больше искусственных векторов, поэтому далее пятую строку таблицы и искусственные векторы можно не писать.

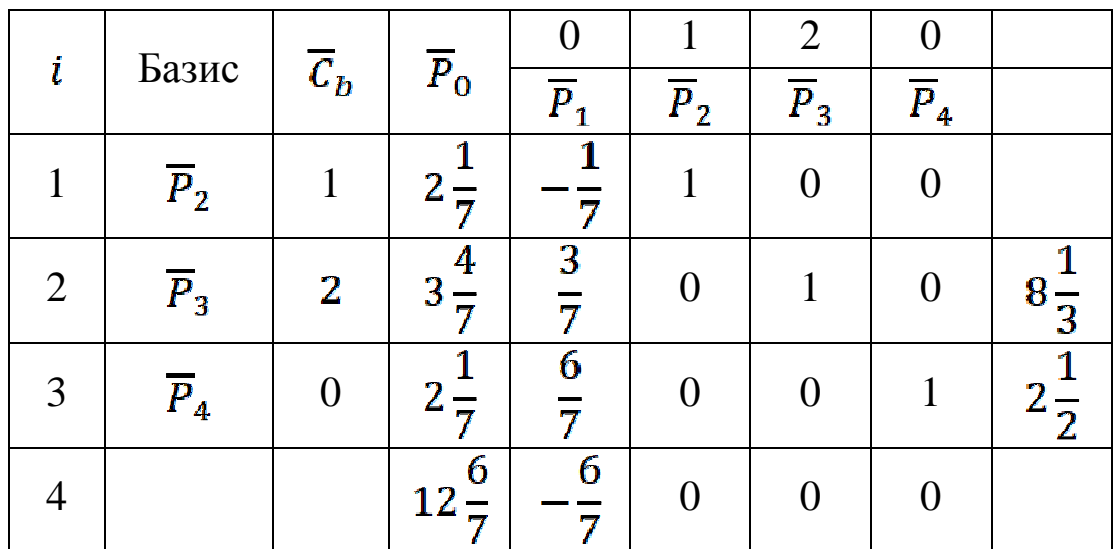

В четвёртой строке есть отрицательные оценки, это означает, что полученный план не является оптимальным. По алгоритмы следует включить в базис вектор  $P_1$  вместо вектора  $P_4$ . Пересчитываем таблицу.

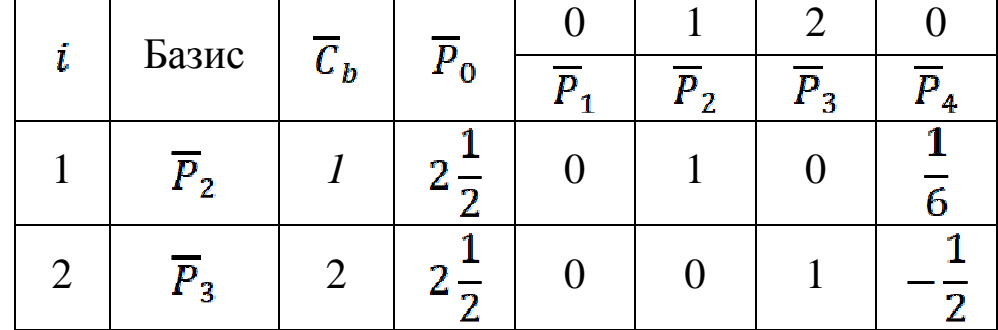

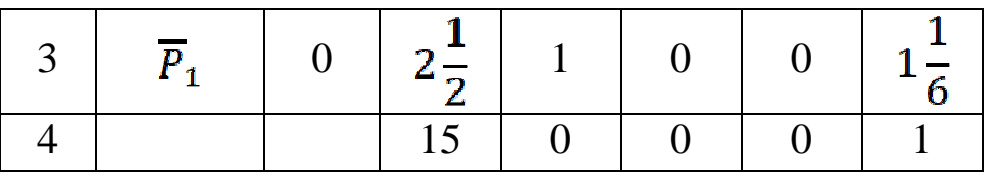

В четвёртой строке последней таблице нет отрицательных оценок, значит план  $X_{\text{max}} = (2.5; 2.5; 2.5; 0)$  является оптимальным.

Omeem:  $X_{\text{max}} = (2.5; 2.5; 2.5; 0)$ ,  $z_{\text{max}} = 15$ .

Пример. Решить задачу  $z = -2x_1 + x_2 + x_4 \rightarrow \text{max}$  $\begin{cases} x_1 - 2x_2 + x_3 = 10, \\ -2x_1 - x_2 - 2x_4 \ge 18, \\ 3x_1 + 2x_2 + x_4 \ge 36, \\ x_j \ge 0, j = \overline{1,4} \end{cases}$ 

Решение. Преобразуем модель к канонической форме

$$
z = -2x_1 + x_2 + x_4 \rightarrow \max
$$
  
\n
$$
\begin{cases}\nx_1 - 2x_2 + x_3 = 10, \\
-2x_1 - x_2 - 2x_4 - x_5 = 18, \\
3x_1 + 2x_2 + x_4 - x_6 = 36, \\
x_j \ge 0, j = \overline{1,6}\n\end{cases}
$$

В качестве базисной переменной можно выбрать переменную  $x_3$ . Добавим ещё две искусственные переменные  $x_7, x_8$ . Получим расширенную модель

 $z = -2x_1 + x_2 + x_4 - Mx_7 - Mx_8 \rightarrow \text{max}$  $\begin{cases}\nx_1 - 2x_2 + x_3 = 10, \\
-2x_1 - x_2 - 2x_4 - x_5 + x_7 = 18, \\
3x_1 + 2x_2 + x_4 - x_6 + x_8 = 36, \\
x_j \ge 0, j = \overline{1,8}\n\end{cases}$ 

Выпишем первую симплексную таблицу:

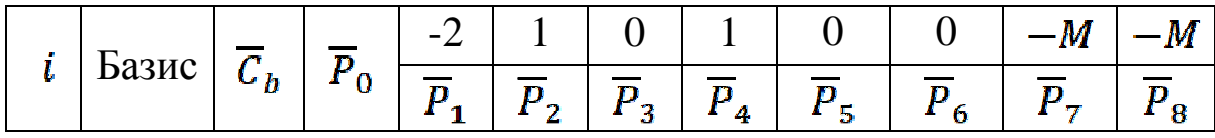

|                  |        |          |                    |  |                 | $\overline{P}_3$   0   10   1   -2   1   0   0   0   0   0 |                |  |
|------------------|--------|----------|--------------------|--|-----------------|------------------------------------------------------------|----------------|--|
|                  |        |          |                    |  |                 | $\overline{P}_7$  -M  18   -2   -1   0   -2   -1   0   1   |                |  |
| $\overline{P}_8$ | $ -M $ |          |                    |  |                 | $36 \mid 3 \mid 2 \mid 0 \mid 1 \mid 0 \mid -1 \mid$       | $\overline{0}$ |  |
|                  |        | $\Omega$ | $2 \mid -1 \mid 0$ |  |                 | $-1$ 0 0 1                                                 | $\overline{0}$ |  |
|                  |        |          | $-1$ $-1$ $0$      |  | $1 \mid 1 \mid$ |                                                            | $\Omega$       |  |

Вектор  $\overline{P}_2$  нужно ввести в базис, а вектор  $\overline{P}_4$  удалить из базиса.

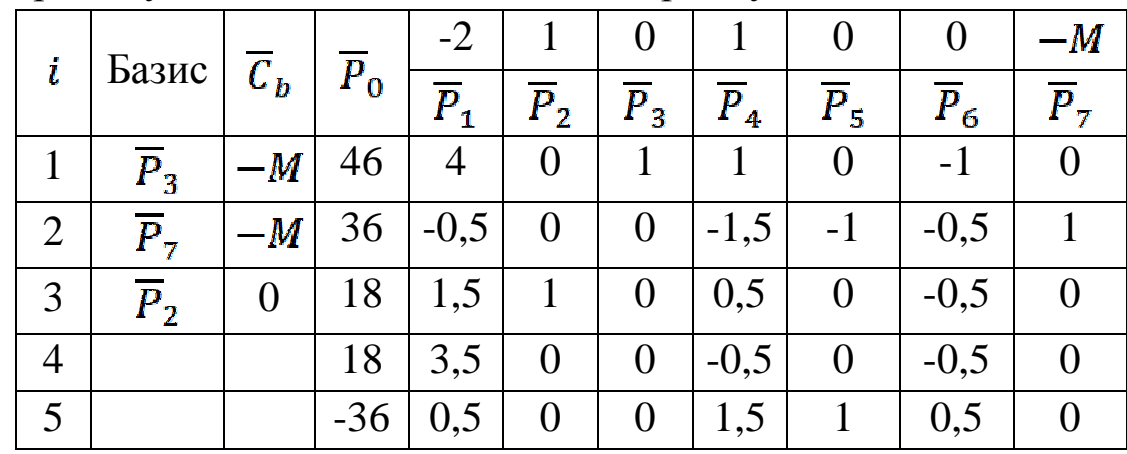

В последней строке сиплекс-таблицы нет отрицательных оценок, при этом в базисе остался искусственный вектор  $\overline{P}_7$ . Это означает, что данная задача не имеет решений, так как система ограничений несовместна.

## **2.5 Двойственные задачи линейного программирования**

## **2.5.1 Прямая и двойственная задачи ЛП**

Рассмотрим общую задачу ЛП:

$$
z = c_1 x_1 + c_2 x_2 + \dots + c_n x_n \to \max
$$
 (2.5.1)

$$
\begin{cases}\na_{11}x_1 + a_{12}x_2 + \cdots + a_{1n}x_n \le b_1, \\
a_{21}x_1 + a_{22}x_2 + \cdots + a_{2n}x_n \le b_2, \\
\vdots \\
a_{k1}x_1 + a_{k2}x_2 + \cdots + a_{kn}x_n \le b_k, \\
a_{k+1,1}x_1 + a_{k+1,2}x_2 + \cdots + a_{k+1,n}x_n = b_{k+1}, \\
\vdots \\
a_{m1}x_1 + a_{m2}x_2 + \cdots + a_{mn}x_n = b_m, \\
a_m x_1 + a_{m2}x_2 + \cdots + a_{mn}x_n = b_m,\n\end{cases} \tag{2.5.2}
$$

$$
x_j \ge 0 \quad (1 \le j \le l \le n). \tag{2.5.3}
$$

*Двойственной* по отношению к задаче (2.5.1) – (2.5.3) называется следующая задача ЛП:

 (2.5.4) (2.5.5)

$$
y_i \ge 0 \quad (1 \le i \le k \le m). \tag{2.5.6}
$$

Задачи (2.4.26) –(2.5.3) и (2.5.4) – (2.5.6) образуют пару задач, называемую в линейном программировании *двойственной парой.*

Правила составления двойственной задачи.

1. Целевая функция исходной задачи (2.4.26) –(2.5.3) задается на максимум, а целевая функция двойственной задачи (2.5.4) – (2.5.6) –

на минимум.

2. Матрица

$$
AT = \begin{pmatrix} a_{11} & a_{21} & \dots & a_{m1} \\ a_{12} & a_{22} & \dots & a_{m2} \\ \dots & \dots & \dots & \dots \\ a_{1n} & a_{2n} & \dots & a_{mn} \end{pmatrix},
$$

составленная из коэффициентов при неизвестных в системе ограничений (2.5.5) двойственной задачи (2.5.4) - (2.5.6), является транспонированной к аналогичной матрице

$$
A = \begin{pmatrix} a_{11} & a_{12} & \dots & a_{1n} \\ a_{21} & a_{22} & \dots & a_{2n} \\ \dots & \dots & \dots & \dots \\ a_{m1} & a_{m2} & \dots & a_{mn} \end{pmatrix}
$$
  
B locxoghoŭ saaave (2.4.26) – (2.5.3)

3. Число переменных в двойственной (2.5.4) - (2.5.6) задаче равно числу числу соотношений в системе (2.4.27) исходной задачи  $(2.4.26)$  - $(2.5.3)$ , а число ограничений в системе  $(2.5.5)$  двойственной задачи  $(2.5.4) - (2.5.6) -$ числу переменных в исходной задаче.

4. Коэффициентами при неизвестный в целевой функции (2.5.4) двойственной задачи (2.5.4) - (2.5.6) являются свободные члены в системе (2.4.27) исходной задачи (2.4.26)  $-(2.5.3)$ , а правыми частями системе (2.5.5) даойственной задачи – коэффициенты  $\bf{B}$ при неизвестный в целевой функции (2.4.26) исходной задачи.

5. Если  $x_j \ge 0$  в соотношениях (2.5.3) исходной задачи (2.4.26) – (2.5.3), то  $\dot{l}$ -е условие в задаче (2.5.4) – (2.5.6) является неравенством вида " $\ge$ "; в противном случае  $\dot{J}$ -е условие в системе (2.5.5) представляет собой уравнение. Аналогичные связи имеют место между ограничениями (2.4.27) исходной задачи (2.4.26) - (2.5.3) и переменными двойственной задачи  $(2.5.4) - (2.5.6)$ .

Двойственные обычно пары задач подразделяют Ha несимметричные. B симметричной симметричные И  $\Box$ ape задач ограничения  $(2.4.27)$  прямой задачи двойственных  $\mathbf{M}$ 

соотношения (2.5.5) двойственной задачи являются неравенствами, тогда переменные обеих задач могут принимать только неотрицательные значения.

*Пример. Для задачи линейного программирования сформулировать двойственную задачу*

 $z = 6x_1 + 4x_2 - x_3 \rightarrow \text{max}$  $\begin{cases} 2x_1+4x_2\leq 8,\\ 4x_1-3x_2-x_3=5,\\ 2x_1+x_2+5x_3\leq 6,\\ x_2\geq 0, x_3\geq 0. \end{cases}$ *Решение.* Для данной задачи  $A = \begin{pmatrix} 2 & 4 & 0 \\ 4 & -3 & -1 \\ 2 & 1 & 5 \end{pmatrix}, \qquad A^T = \begin{pmatrix} 2 & 4 & 2 \\ 4 & -3 & 1 \\ 0 & -1 & 5 \end{pmatrix}.$ 

В соответствии с общими правилами задача, двойственная по отношению к данной формулируется следующим образом:

 $z^* = 8y_1 + 5y_2 + 6y_3 \rightarrow min$ 

 $\begin{cases} 2y_1 + 4y_2 + 2y_3 = 6, \\ 4y_1 - 3y_2 + x_3 \ge 4, \\ -y_2 + 5y_3 \ge -1, \\ y_3 \ge 0, y_2 \ge 0. \end{cases}$ 

# **2.5.2 Связь между решениями прямой и двойственной задач**

Рассмотрим пару двойственных задач, образованную основной задачей линейного программирования и двойственной к ней.

Исходная задача:

$$
z = \sum_{j=1}^{n} c_j x_j \to \max
$$
 (2.5.7)

$$
\sum_{j=1}^{n} a_{ij} x_j = b_i \ (1 \le i \le m); \qquad (2.5.8)
$$
  

$$
x_j \ge 0 \ (1 \le j \le n). \qquad (2.5.9)
$$

Двойственная задача:

$$
z^* = \sum_{i=1}^m b_i y_i \to \min
$$
 (2.5.10)  

$$
\sum_{i=1}^m a_{ij} y_i \ge c_j \ (1 \le j \le n).
$$
 (2.5.11)

Существует зависимость между решениями задач двойственной пары (2.5.7) – (2.5.9) и (2.5.10), (2.5.11), которая характеризуется сформулированными ниже леммами и теоремами двойственности.

**Теорема 2.5.1** *Если – некоторый план исходной задачи (2.5.7) – (2.5.9), а – произвольный план двойственной задачи (2.5.10),*   $(2.5.11)$ , *mo*  $z(X^*) \leq z^*(Y^*)$ .

 $Q_{0K-60}$ . Пусть  $z^* = (x_1^*, x_2^*, ..., x_n^*)$  – план исходной задачи (2.5.7) – (2.5.9),  $Y^* = (y_1^*, y_2^*, \dots, y_m^*)$  – план двойственной задачи (2.5.10), (2.5.11). Тогда

$$
z(X^*) = \sum_{j=1}^n c_j x_j^* \le \sum_{j=1}^n \sum_{i=1}^m a_{ij} y_i^* x_j^* = \sum_{i=1}^m \left( \sum_{j=1}^n a_{ij} x_j^* \right) y_i^* =
$$
  
= 
$$
\sum_{i=1}^m b_i y_i^* = z^*(Y^*).
$$

**Теорема 2.5.2** *(Критерий оптимальности Канторовича) Если*  $z(X^*) = z^*(Y^*)$  для некоторых планов  $X^*$  и  $Y^*$  задач (2.5.7) – (2.5.9) и *(2.5.10), (2.5.11), то*  $X^*$  – *оптимальный план исходной задачи, а*  $Y^*$  – *оптимальный план двойственной задачи.* 

 $\pi$ *док*–*во*. Пусть  $X^*$ ,  $X$  – планы исходной задачи (2.5.7) – (2.5.9),  $Y^*$ ,  $Y$  – планы двойственной задачи (2.5.10), (2.5.11), причем  $z(X^*) = z^*(Y^*)$ . По теореме 2.5.1  $z(X) \leq z^*(Y^*)$   $\pi$   $z(X^*) \leq z^*(Y)$ .  $T_{\text{OTJA}}$   $z^*(Y^*) = z(X^*) \leq F^*(Y)$ , т.е.  $Y^*$  – оптимальный план двойственной задачи, и  $z(X^*) = z^*(Y^*) \ge z(X)$ , т.е.  $X^*$  – оптимальный план исходной задачи.

Рассмотрим пару двойственных задач – основную задачу линейного программирования (2.5.7) – (2.5.9) и двойственную к ней задачу (2.5.10), (2.5.11). Предположим, что с помощью симплексного метода найден оптимальный план  $X^*$  задачи (2.5.7) – (2.5.9) и этот план определяется базисом, образованным векторами  $\bar{P}_{i_1}, \bar{P}_{i_2}, ..., \bar{P}_{i_m}$ . Обозначим через  $C_b = (c_{i_1}, c_{i_2}, ..., c_{i_m})$  вектор–строку, составленную из коэффициентов при неизвестных целевой функции (2.5.7) задачи (2.5.7) – (2.5.9), а через  $P^{-1}$  – матрицу, обратную к матрице  $P = (\bar{P}_{i_1}, \bar{P}_{i_2}, ..., \bar{P}_{i_m})$ 

**Теорема 2.5.3** *Если основная задача линейного программирования* (2.5.7) – (2.5.9) имеет оптимальный план  $X^*$ , то *является оптимальным планом двойственной задачи (2.5.10), (2.5.11).* 

 $\pi$ *док*–*во*. Пусть  $X^*$  – оптимальный план задачи линейного программирования (2.5.7) – (2.5.9). Можно считать, что базис, соответствующий окончательной симплексной таблице, полученной при решении этой задачи, состоит из первых  $m$  векторов  $\bar{P}_1$ ,  $\bar{P}_2$ , ...,  $\bar{P}_m$ .  $T_{\text{OTA}}$   $X^* = (x_1^*, x_2^*, \dots, x_m^*, 0, \dots, 0)$   $H$   $P = (\bar{P}_1, \bar{P}_2, \dots, \bar{P}_m)$ . Введём обозначения:  $X^0 = (x_1^*, x_2^*, ..., x_m^*)^T$   $\mathbf{R} = (R_1, R_2, ..., R_m, R_{m+1}, ..., R_n)$ – матрица, составленная из коэффициентов окончательной симплексной таблицы. Ясно, что

86

$$
R_1 = \begin{pmatrix} 1 \\ 0 \\ \dots \\ 0 \end{pmatrix}, R_2 = \begin{pmatrix} 0 \\ 1 \\ \dots \\ 0 \end{pmatrix}, \dots, R_m = \begin{pmatrix} 0 \\ 0 \\ \dots \\ 0 \end{pmatrix}.
$$
  
Tak kak  $P_j = PR_j$ . Torga  

$$
P^{-1}P_j = R_j.
$$

Из того, что  $X^*$  – оптимальный план задачи (2.5.7) – (2.5.9), получим  $P_0 = PX^0, z(X^*) = C_b X^0$   $H \Delta_i = C_b R_i - c_j \ge 0$ ,

Следовательно,

 $P^{-1}P_0 = X^0$ .  $\prod_{VCTb} Y^* = C_b P^{-1} = (y_1^*, y_2^*, \dots, y_m^*)$ Покажем, что  $Y^*$  – план задачи (2.5.10), (2.5.11). Действительно,  $a_{1i}y_1^* + a_{2i}y_2^* + \cdots + a_{mi}y_m^* - c_i = Y^*P_i - c_i = C_bP^{-1}P_i - c_i =$  $=C_b R_i - c_i \geq 0.$ 

Оптимальность плана  $Y^*$  следует из равенств

 $Z^*(Y^*) = Y^*P_0 = C_h P^{-1} P_0 = C_h X^0 = Z(X^*)$ и критерия оптимальности Канторовича.

#### Теорема 2.5.4 (Первая теорема двойственности)

Если одна из пары двойственных задач (2.5.7) - (2.5.9) или  $(2.5.10)$ ,  $(2.5.11)$  имеет оптимальный план, то и другая имеет оптимальный план и значения целевых функций задач на их оптимальных планах равны между собой.

Если целевая функция одной из пары двойственных задач (2.5.7)  $-$  (2.5.9) или (2.5.10), (2.5.11) неограниченна на множестве планов, то система ограничений второй задачи противоречива.

Док-во. Если существует оптимальный план задачи (2.5.7) -(2.5.9), то по теореме 2.5.3 существует оптимальный план задачи  $(2.5.10)$ ,  $(2.5.11)$  и значения целевых функций задач на ИХ

оптимальных планах равны между собой.

\nПредположим, что существует оптимальный план 
$$
Y^* = (y_1^*, y_2^*, \ldots, y_m^*)
$$
 задачи (2.5.10), (2.5.11). Пусть  $u_i^* = \begin{cases} y_i^*, e\text{cли } y_i^* \geq 0; \\ 0, e\text{cли } y_i^* < 0; \end{cases}$  и  $v_i^* = \begin{cases} -y_i^*, e\text{c.nu } y_i^* < 0; \\ 0, e\text{c.nu } y_i^* \geq 0; \end{cases}$  т.е.  $y_i^* = u_i^* - v_i^*$  для плобого  $i, 1 \leq i \leq m$ . Тогда  $W^* = (u_1^*, \ldots, u_m^*, v_1^*, \ldots, v_m^*)$  является оптимальным планом следующей задачи линейного программирования:  $m$ \n

$$
\overline{z} = \sum_{i=1}^{m} b_i u_i - \sum_{i=1}^{m} b_i v_i \rightarrow \min
$$
  

$$
\sum_{i=1}^{m} a_{ij} u_i - \sum_{i=1}^{m} a_{ij} v_i \ge c_j \ (1 \le j \le n);
$$

$$
u_i, v_i \ge 0 \ (1 \le j \le m).
$$

Перепишем эту задачу в следующем виде:

$$
-\overline{z} = \sum_{i=1}^{m} -b_i u_i + \sum_{i=1}^{m} b_i v_i \to \max
$$
  

$$
\sum_{i=1}^{m} -a_{ij} u_i + \sum_{i=1}^{m} a_{ij} v_i + w_j = -c_j (1 \le j \le n);
$$
  

$$
u_i, v_i \ge 0 (1 \le i \le m), w_j \ge 0 (1 \le j \le n).
$$

Двойственная задача к данной задаче имеет вид:

$$
-z = \sum_{j=1}^{n} -c_j x_j \to \min
$$
  

$$
\sum_{j=1}^{n} -a_{ij} x_j \ge -b_i (1 \le i \le m);
$$
  

$$
\sum_{j=1}^{n} a_{ij} x_j \ge b_i (1 \le i \le m);
$$

# $x_i \ge 0$   $(1 \le j \le n)$ .

Ясно, что эта задача эквивалентна задаче  $(2.5.7) - (2.5.9)$  и, как показано в первой части доказательства, имеет оптимальный план.

Докажем вторую часть теоремы. Пусть, например, целевая функция  $F$  исходной задачи (2.5.7) – (2.5.9) неограниченна сверху и  $N$ - произвольное натуральное число. Тогда существует план  $X^*$  задачи  $(2.5.7) - (2.5.9)$  такой, что  $z(X^*) > N$ . Предположим, что  $Y^*$  – план двойственной задачи (2.5.10), (2.5.11). По теореме 2.5.1  $z^*(Y^*) \ge z(X^*) > N$ . Следовательно,  $z^*(Y^*) > N$ лля любого натурального N. Противоречие.

Аналогичные рассуждения проводятся случая ДЛЯ неограниченности целевой функции  $F^*$  задачи (2.5.10), (2.5.11).

Теорема 2.5.5 (Вторая теорема двойственности) План  $X^* = (x_1^*, x_2^*, \dots, x_n^*)$  3adayu (2.5.7) – (2.5.9) u nnau  $Y^* = (y_1^*, y_2^*, \dots, y_m^*)$ задачи (2.5.10), (2.5.11) являются оптимальными планами этих задач тогда и только тогда, когда для любого  $j$   $(1 \le j \le n)$  выполняется равенство

$$
\left(\sum_{i=1}^m a_{ij}y_i^*-c_j\right)x_j^*=0.
$$

 $\Delta X$ ок-во. Пусть  $X^* = (x_1^*, x_2^*, ..., x_n^*)$  – оптимальный план задачи  $(2.5.7) - (2.5.9)$   $\mu$   $Y^* = (y_1^*, y_2^*, ..., y_m^*)$  -оптимальный план задачи  $(2.5.10), (2.5.11).$  Тогда

$$
\sum_{i=1}^{m} a_{ij} y_i^* - c_j = Y^* P_j - c_j \ge 0, \sum_{j=1}^{n} P_j x_j^* - P_0 = 0 \text{ if } x_j \ge 0
$$

для любого  $j \leq n$ . По критерию оптимальности Канторовича

$$
\sum_{j=1}^n c_j x_j^* = z(X^*) = z^*(Y^*) = Y^* P_0.
$$

Следовательно,

$$
\sum_{j=1}^{n} (Y^*P_j - c_j)x_j^* = \sum_{j=1}^{n} Y^*P_jx_j^* - \sum_{j=1}^{n} c_jx_j^* = \sum_{j=1}^{n} Y^*P_jx_j^* - Y^*P_0
$$
  
=  $Y^* (\sum_{j=1}^{n} P_jx_j^* - P_0) = 0.$ 

#### 2.5.3 Нахождение решения двойственных задач

Для нахождения решения задачи (2.5.10), (2.5.11), двойственной к задаче  $(2.5.7)$  -  $(2.5.9)$ , по теореме 2.5.3 необходимо найти симплексным методом оптимальный план задачи (2.5.7) - (2.5.9), затем, используя последнюю симплекс-таблицу, можно определить  $C_{b}$  и  $P^{-1}$  и с помощью соотношения  $Y^* = C_b P^{-1}$  найти оптимальный план задачи (2.5.10), (2.5.11).

В том случае, когда среди векторов  $\overline{P}_1$ ,  $\overline{P}_2$ , ...,  $\overline{P}_n$ , составленных из коэффициентов при неизвестных в системе уравнений (2.5.8), имеется  $m$  единичных, указанную матрицу  $P^{-1}$  образуют числа первых  $m$ строк последней симплекс-таблицы, стоящие в столбцах данных векторов, а  $\dot{J}$ -я компонента оптимального плана двойственной задачи находится как сумма соответствующего элемента  $m + 1$ -й строки столбца  $P_j$  и  $c_{j}$ , т.е.  $\Delta_j + c_{j}$ . Все выше сказанное имеет место и для симметричной пары двойственных задач. В этом случае компоненты плана двойственной оптимального задачи совпадают  $\mathbf{c}$ соответствующими числами  $m + 1$ —й строки последней симплекстаблицы решения исходной задачи и стоят в столбцах векторов, соответствующих дополнительным переменным.

*Пример. Для задачи линейного программирования*

$$
z = x_1 + 2x_2 - x_3 \rightarrow \max
$$
  

$$
\begin{cases} -x_1 + 4x_2 - 2x_3 \le 12, \\ x_1 + x_2 + 2x_3 \le 17, \\ 2x_1 - x_2 + 2x_3 = 4, \\ x_1 \ge 0, x_2 \ge 0, x_3 \ge 0 \end{cases}
$$

*составить двойственную задачу и найти её решение*.

*Решение.* Составим двойственную задачу к данной задаче:

$$
z^* = 12y_1 + 17y_2 + 4y_3 \rightarrow \min
$$
  
\n
$$
\begin{cases}\n-y_1 + y_2 + 2y_3 \ge 1, \\
4y_1 + y_2 - y_3 \ge 2, \\
-2y_1 + 2y_2 + 2y_3 \ge -1, \\
y_1 \ge 0, y_2 \ge 0.\n\end{cases}
$$

Решение исходной задачи методом искусственного базиса приведено в следующих таблицах.

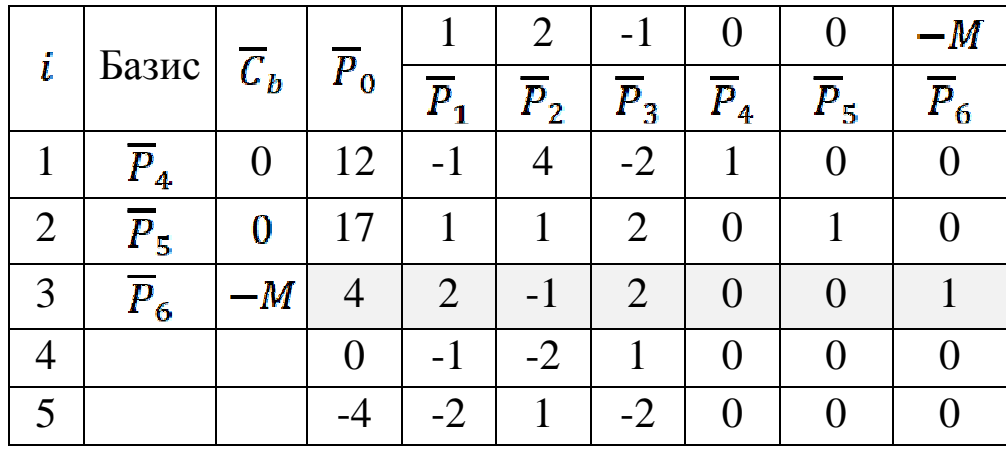

Введем в базис вектор  $\overline{P}_1$  и удалим вектор  $\overline{P}_6$ .

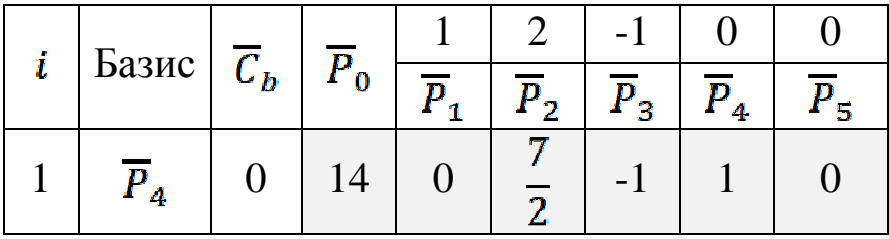

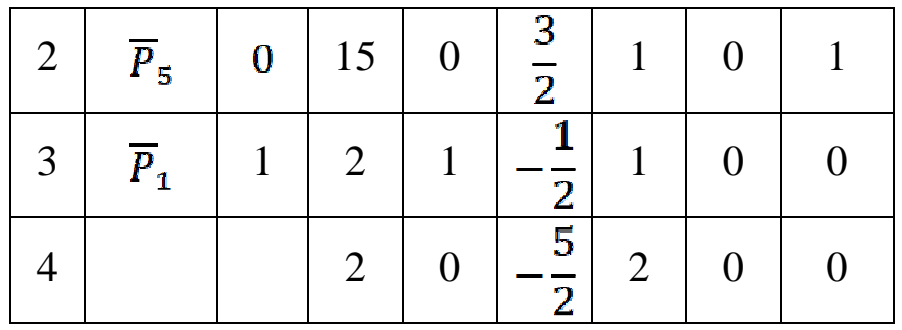

После преобразований получим таблицу.

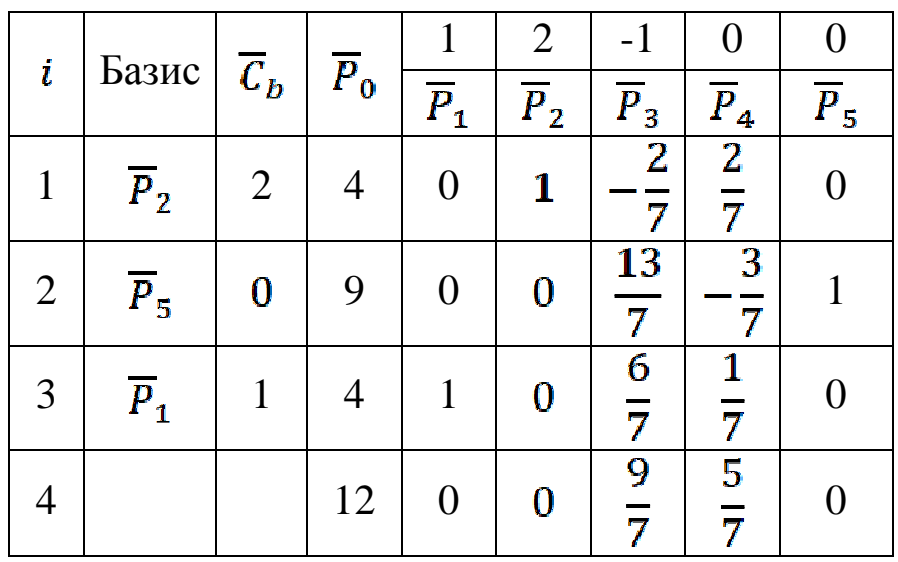

Из последней симплекс–таблицы видно, что двойственная задача имеет решение  $y_1^* = 5/7$ ,  $y_2^* = 0$ ,  $y_3^* = 6/7$ , при этом  $z_{\min}^* = z_{\max} = 12$ .

**Задачи.** Сформулируйте двойственные задачи к данным задачам и найдите их решения.

$$
1. z = 6x1 + 8x2 + x3 \rightarrow \text{max}
$$
  
\n
$$
z = 27x1 + 10x2 + 15x3 + 28x4 \rightarrow \text{max}
$$
  
\n
$$
\begin{cases}\nx_1 + x_2 + x_3 \le 3, \\
x_1 + 2x_2 \le 4, \\
x_1 \ge 0, x_2 \ge 0, x_3 \ge 0.\n\end{cases}
$$
  
\n
$$
z = 27x_1 + 10x_2 + 15x_3 + 28x_4 \rightarrow \text{max}
$$
  
\n
$$
\begin{cases}\n3x_1 + 2x_2 + x_3 + 2x_4 \le 2, \\
3x_1 + 2x_2 + 3x_3 + 4x_4 \le 5, \\
x_1 \ge 0, x_2 \ge 0, x_3 \ge 0, x_4 \ge 0.\n\end{cases}
$$

 $2.$  3.

$$
\begin{cases} 2x_1 - 3x_2 + x_3 \le 18, \\ -3x_1 + 2x_2 - 2x_3 \le 24, \\ x_1 + 3x_2 - 4x_3 \le 36, \\ x_1 \ge 0, x_2 \ge 0, x_3 \ge 0. \end{cases}
$$

$$
4. z = 3x1 - 7x2 - 4x3 \rightarrow min
$$
  

$$
-2x1 - 3x2 - 2x3 \le 12,
$$
  

$$
-4x1 - 4x2 - 3x3 \le 24,
$$
  

$$
5x1 + 5x2 + 3x3 \le 15,
$$
  

$$
x1 \ge 0, x2 \ge 0, x3 \ge 0.
$$
  

$$
5. z = x1 + 3x2 - 5x3 \rightarrow max
$$

$$
\begin{cases} 2x_1 + 4x_2 + x_3 + x_4 = 28, \\ -3x_1 + 5x_2 - 3x_4 \le 30, \\ 4x_1 - 2x_2 + 8x_4 \le 32, \\ x_1 \ge 0, x_2 \ge 0, x_3 \ge 0, x_4 \ge 0. \end{cases}
$$

6. 
$$
z = 3x_1 + 2x_5 - 5x_6 \rightarrow \max
$$
  
\n
$$
\begin{cases}\n2x_1 + x_2 - 5x_5 + x_6 = 30, \\
4x_1 + x_3 + 2x_5 - 4x_6 = 28, \\
-3x_1 + x_4 - 3x_5 + 6x_6 = 24, \\
x_i \ge 0 \ (1 \le i \le 6).\n\end{cases}
$$

#### **2.6 Транспортная задача**

#### **2.6.1 Математическая постановка задачи**

Общая постановка транспортной задачи состоит в определении плана перевозок некоторого однородного груза из  $m$  пунктов отправления  $A_1, A_2, ..., A_m$  в  $n$  пунктов назначения  $B_1, B_2, ..., B_n$ минимальной стоимости.

Пусть  $c_{ij}$  – тарифы перевозки единицы груза из пункта  $A_i$  в пункт  $B_j$ ,  $a_i$  – запасы груза в пункте  $A_i$ ,  $b_j$  – потребности в грузе в пункте  $B_j$ . Через  $x_{ij}$  обозначим количество единиц груза, перевозимого из пункта  $A_i$  в пункт  $B_j$ . Дадим математическую постановку данной задачи:

$$
z = \sum_{i=1}^{m} \sum_{j=1}^{n} c_{ij} x_{ij} \to \min
$$
(2.6.1)  

$$
\sum_{i=1}^{m} x_{ij} = b_j \ (1 \le j \le n),
$$
(2.6.2)  

$$
\sum_{j=1}^{n} x_{ij} = a_i \ (1 \le i \le m),
$$
(2.6.3)  

$$
x_{ij} \ge 0 \ (1 \le j \le n, 1 \le i \le m).
$$
(2.6.4)

Ясно, что транспортная задача является задачей линейного программирования. Поэтому для этой задачи определены понятия плана, опорного плана, оптимального плана.

Модель транспортной задачи (2.6.1) – (2.6.4) называется *закрытой,* если

$$
\sum_{i=1}^m a_i = \sum_{j=1}^n b_j.
$$

 $(2.6.5)$ 

Если же указанное условие не выполняется, то модель транспортной задачи называется *открытой.* 

Обычно исходные данные транспортной задачи записывают в виде таблицы:

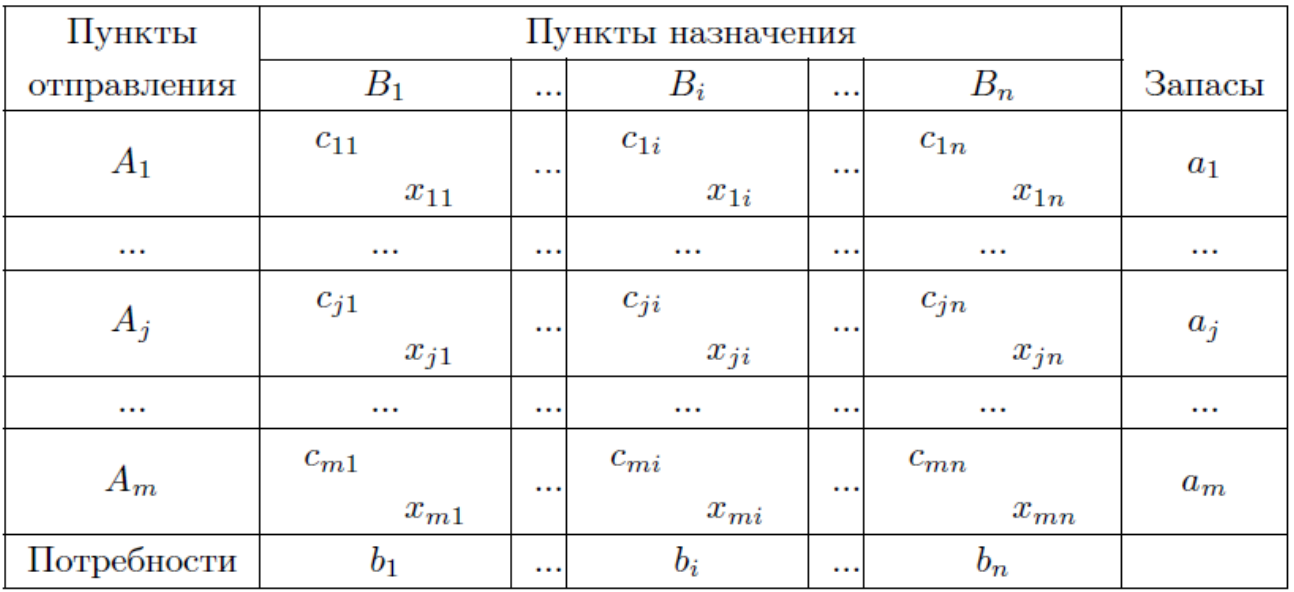

**Теорема 2.6.1** *План транспортной задачи (2.6.1) – (2.6.4) существует тогда и только тогда, когда запасы груза в пунктах отправления равны потребностям в грузе в пунктах назначения, т.е. выполняется равенство (2.6.5).* 

*Док-во*. Необходимость следует из равенств (2.6.2), (2.6.3):<br> $\sum_{i=1}^{m} a_i = \sum_{i=1}^{m} \sum_{j=1}^{n} x_{ij} = \sum_{i=1}^{n} \sum_{i=1}^{m} x_{ij} = \sum_{i=1}^{n} b_i.$  $\sum_{i=1}^{m} a_i = \sum_{j=1}^{n} b_j = A$  Величины  $x_{ij} = a_i b_j / A$  $(1 \le j \le n, 1 \le i \le m)$  являются планом транспортной задачи  $(2.6.1)$  – (2.6.4). Действительно, для всех  $i, j, 1 \le i \le m, 1 \le j \le n$  $x_{ij} \geq 0$ ,

$$
\sum_{i=1}^{m} x_{ij} = \sum_{i=1}^{m} a_i b_j / A = b_j \sum_{i=1}^{m} a_i / A = b_j,
$$
  

$$
\sum_{j=1}^{n} x_{ij} = \sum_{j=1}^{n} a_i b_j / A = a_i \sum_{j=1}^{n} b_j / A = a_i.
$$

В случае превышения запаса над потребностью, т.е.  $\sum_{i=1}^{m} a_i > \sum_{j=1}^{n} b_j$ , вводится фиктивный  $(n + 1)$ —й пункт назначения с потребностью  $b_{n+1} = \sum_{i=1}^{m} a_i - \sum_{j=1}^{n} b_j$  и соответствующие тарифы считаются равными нулю:  $c_{in+1} = 0$   $1 \le i \le m$ .

Аналогично, при  $\sum_{i=1}^{m} a_i < \sum_{j=1}^{n} b_j$  вводится фиктивный  $(m + 1)$ -й пункт отправления с запасом  $a_{m+1} = \sum_{j=1}^{n} b_j - \sum_{i=1}^{m} a_i$  и соответствующие тарифы считаются равными нулю:  $c_{m+1j} = 0$  $1 \leq j \leq n$ . Этим задача сводится к транспортной задаче закрытого типа, из оптимального плана которой получается оптимальный план исходной транспортной задачи.

*Пример***.** *Составить математическую модель транспортной задачи.* 

*Четыре предприятия данного экономического района для производства продукции используют три вида сырья. Потребности в сырье каждого из предприятий соответственно равны 110, 130, 90 и 110 ед. Сырье сосредоточено в трех местах его получения, а запасы соответственно равны 140, 170 и 130 ед. На каждое из предприятий сырье может завозиться из любого пункта его получения. Тарифы перевозок задаются матрицей* 

$$
C = \begin{pmatrix} 9 & 8 & 1 & 2 \\ 2 & 5 & 7 & 8 \\ 9 & 4 & 3 & 5 \end{pmatrix}.
$$

*Составить такой план перевозок, при котором общая стоимость перевозок является минимальной.* 

*Решение*. Через  $x_{ij}$  обозначим количество единиц сырья, перевозимого из  $i$ -го пункта его получения на  $j$ -е предприятие, через  $F$  – общую стоимость перевозок при плане перевозок  $X = (x_{ij})$  $1 \le i \le 3, 1 \le j \le 4$ . Тогда математическая модель данной задачи имеет вид:

 $z = 9x_{11} + 8x_{12} + x_{13} + 2x_{14} + 2x_{21} + 5x_{22} + 7x_{23} +$  $+8x_{24} + 9x_{31} + 4x_{32} + 3x_{33} + 5x_{34} \rightarrow min$  $(x_{11} + x_{12} + x_{13} + x_{14} = 140,$  $x_{21} + x_{22} + x_{23} + x_{24} = 170$ ,  $x_{31} + x_{32} + x_{33} + 6x_{34} = 130,$  $x_{11} + x_{21} + x_{31} = 110$ ,  $x_{12} + x_{22} + x_{32} = 130,$  $x_{13}^2 + x_{23}^2 + x_{33}^2 = 90$ ,  $x_{14} + x_{24} + x_{34} = 110$ ,  $x_{ij} \ge 0$  (1  $\le i \le 3, 1 \le j \le 4$ ).

*Пример***.** *Составить математическую модель следующей задачи.* 

*Менеджер – координатор аудиторской фирмы должен распределить аудиторов для работы на следующий месяц. Аудиторы различаются по квалификации и опыту работы. Прежде чем приступить к аудиту конкретной фирмы они должны затратить определенное время на подготовку и консультации. В данный момент имеются заявки от 10 клиентов. Менеджер – координатор, учитывая опыт работ аудиторов каждой конторы, оценил время, необходимое «среднему» аудитора каждой конторы для подготовки к аудиту конкретного клиента. Результаты представлены в таблице.* 

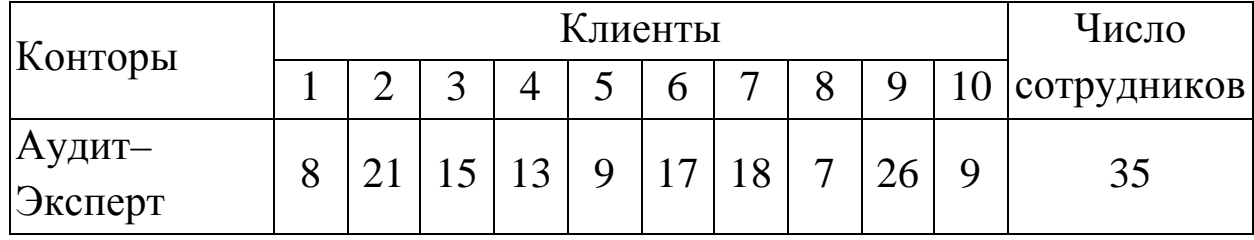

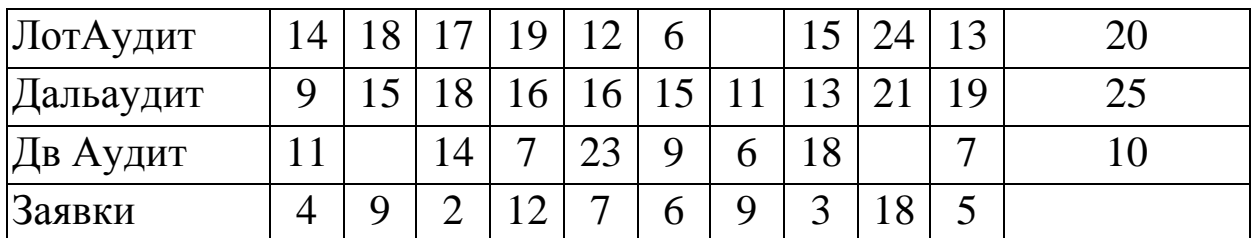

*Распределите аудиторов так, чтобы суммарные временные затраты на подготовку были бы минимальны. Пропуски в некоторых клетках таблицы означают, что аудиторы данной конторы не имеют опыт аудита в отрасли, к которой относится данный клиент, и не должны к нему посылаться.* 

*Решение.* В данной задаче нам потребуется 40 переменных, которые выражают количество аудиторов, назначаемых клиентам 1,2,…,10. Обозначения и соответствие переменных назначениям аудиторов клиентам приведены в следующей таблице.

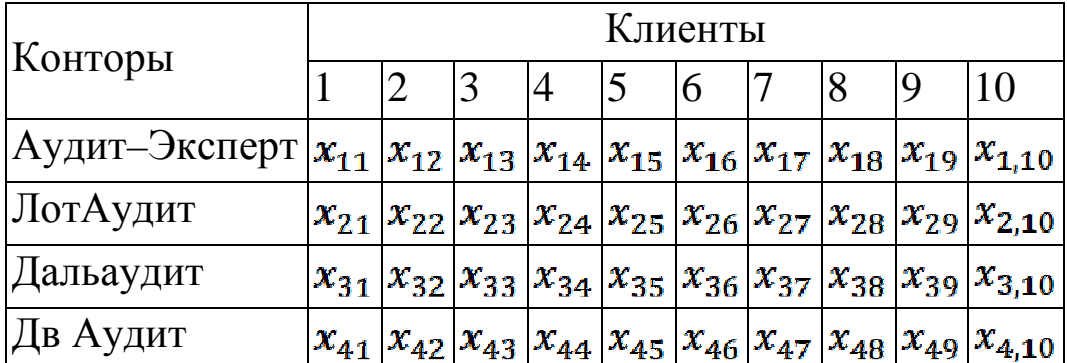

По условию задачи необходимо минимизировать суммарные временные затраты на подготовку. Функция

$$
z = 8x_{11} + 21x_{12} + 15x_{13} + 13x_{14} + 9x_{15} + 17x_{16} + 18x_{17} + 7x_{18} +
$$

 $+26x_{19} + 9x_{1,10} + 14x_{21} + 18x_{22} + 17x_{23} + 19x_{24} + 12x_{25} + 6x_{26} +$ 

 $+100x_{27} + 15x_{28} + 24x_{29} + 13x_{2,10} + 9x_{31} + 15x_{32} + 18x_{33} + 16x_{34} +$ 

 $+16x_{35} + 15x_{36} + 11x_{37} + 13x_{38} + 21x_{39} + 19x_{3,10} + 4x_{41} + 9x_{42} +$ 

 $+2x_{43} + 12x_{44} + 7x_{45} + 6x_{46} + 9x_{47} + 3x_{48} + 18x_{49} + 5x_{4,10} \rightarrow min$ выражает суммарные временные затраты на подготовку и её необходимо минимизировать.

Кроме того, в условии задачи имеется ряд ограничений. Так первые четыре уравнения системы задают условия на количество сотрудников каждой из аудиторских фирм.

Следующие десять уравнений задают ограничения на количество заявок от каждого из клиентов.

$$
\begin{aligned}\n\left(x_{11} + x_{12} + x_{13} + x_{14} + x_{15} + x_{16} + x_{17} + x_{18} + x_{19} + x_{1,10} &= 35, \\
x_{21} + x_{22} + x_{23} + x_{24} + x_{25} + x_{26} + x_{27} + x_{28} + x_{29} + x_{2,10} &= 20, \\
x_{31} + x_{32} + x_{33} + x_{34} + x_{35} + x_{36} + x_{37} + x_{38} + x_{39} + x_{3,10} &= 25, \\
x_{41} + x_{42} + x_{43} + x_{44} + x_{45} + x_{46} + x_{47} + x_{48} + x_{49} + x_{4,10} &= 10, \\
&\quad x_{11} + x_{21} + x_{31} + x_{41} &= 4, \\
&\quad x_{12} + x_{22} + x_{32} + x_{42} &= 9, \\
&\quad x_{13} + x_{23} + x_{33} + x_{43} &= 2, \\
&\quad x_{14} + x_{24} + x_{34} + x_{44} &= 12, \\
&\quad x_{15} + x_{25} + x_{35} + x_{45} &= 7, \\
&\quad x_{16} + x_{26} + x_{36} + x_{46} &= 6, \\
&\quad x_{17} + x_{27} + x_{37} + x_{47} &= 9, \\
&\quad x_{18} + x_{28} + x_{38} + x_{48} &= 3, \\
&\quad x_{19} + x_{29} + x_{39} + x_{49} &= 18, \\
&\quad x_{1,10} + x_{2,10} + x_{3,10} + x_{4,10} &= 5, \\
&\quad x_{11} \geq 0 \ (i = 1, \ldots, 4, i = 1, \ldots, 10)\n\end{aligned}
$$

#### **2.6.2 Определение опорного плана транспортной задачи**

**Теорема 2.6.2** *Число отличных от нуля компонент невырожденного опорного плана транспортной задачи (2.6.1) – (2.6.4) равно*  $n + m - 1$ .

 $\pi$ *док*–*во*. Число переменных  $x_i$  в системе уравнений (2.6.2) – (2.6.3) равно  $nm$ , число уравнений равно  $n+m$ . Так как предполагается выполнение условия (2.6.5), то число линейно независимых уравнений равно  $n + m - 1$ . Заметим, что, например, столбцы  $P_{11}, P_{12}, ..., P_{1,n-1}, P_{1n}, P_{2n}, ..., P_{mn}$  коэффициентов при переменных  $x_{11}, x_{12}, \dots, x_{1,n-1}, x_{1n}, x_{2n}, \dots, x_{mn}$  системы  $(2.6.2) - (2.6.3)$ линейно независимы. Следовательно, опорный план транспортной задачи  $(2.6.1) - (2.6.4)$  может иметь не более  $n + m - 1$  отличных от нуля компонент, а невырожденный опорный план транспортной задачи  $(2.6.1) - (2.6.4)$  должен иметь в точности  $n + m - 1$  отличных от нуля компонент.

Для построения опорного плана существует несколько методов. Сущность этих методов состоит в том, что опорный план находят последовательно за  $n+m-1$  шагов, на каждом из которых в транспортной таблице задачи заполняют одну клетку, что обеспечивает либо удовлетворение потребности в грузе одного из пунктов назначения (того, в столбце которого находится заполненная клетка), либо вывоз груза из одного из пунктов отправления (из того, в строке которого находится заполненная клетка).

В первом случае временно исключается из рассмотрения столбец, содержащий заполненную на данном шаге клетку; во втором случае временно исключается из рассмотрения строка, содержащая заполненную на данном шаге клетку. После того, как проделаны  $n + m - 2$  описанных выше шагов, получают задачу с одним пунктом отправления и с одним пунктом назначения, при этом запасы груза в оставшемся пункте отправления равны потребностям в грузе в оставшемся пункте назначения. Заполнив последнюю свободную клетку, т.е. сделав  $(n + m - 1)$ –й шаг, получаем опорный искомый план.

Отметим, что на некотором шаге (но не на последнем) может оказаться, что потребности очередного пункта назначения равны запасам очередного пункта отправления. В этом случае временно исключают из рассмотрения либо строку, либо столбец (что–нибудь одно), считая либо потребности оставшегося пункта назначения, либо запасы оставшегося пункта отправления равными нулю. Этот нуль записывают в очередную заполняемую клетку. Таким образом гарантируется получение  $(n + m - 1)$ —й занятой клетки и отсутствие циклов в транспортной таблице, вершины которых находились бы в заполненных клетках.

*Метод северо–западного угла. При нахождении опорного плана транспортной задачи методом северо–западного угла на каждом* *шаге заполняют клетку транспортной таблицы, находящуюся в левом верхнем углу, т.е. на пересечении первого из оставшихся пунктов отправления и первого из оставшихся пунктов назначения.*

*Метод минимального элемента. При нахождении опорного плана транспортной задачи методом минимального элемента на каждом шаге заполняют клетку транспортной таблицы, находящуюся на пересечении одного из оставшихся пунктов отправления и одного из оставшихся пунктов назначения, отвечающую минимальному тарифу (если таких клеток несколько, то следует выбрать ту из них, в которую заносится максимальная поставка).*

*Метод аппроксимации Фогеля. При нахождении опорного плана транспортной задачи методом аппроксимации Фогеля на каждом шаге по всем столбцам и по всем строкам находят модуль разности между записанными в них минимальными тарифами. Эти числа записывают с специально отведенных для этого строке и столбце транспортной таблицы. Среди указанных разностей выбирают максимальную. В строке (или столбце), которой данная разность соответствует, определяют минимальный тариф. Клетку, в которой он записан, заполняют на данном шаге. Если минимальный тариф одинаков для нескольких клеток данной строки (столбца), то для заполнения выбирают ту клетку, которая расположена в столбце (строке), соответствующем наибольшему модулю разности между двумя минимальными тарифами, находящимися в данном столбце (строке).*

*Пример***.** *Методами северо–западного угла, минимального элемента и аппроксимации Фогеля найти опорный план транспортной задачи, исходные данные которой приведены в следующей таблице:*

102

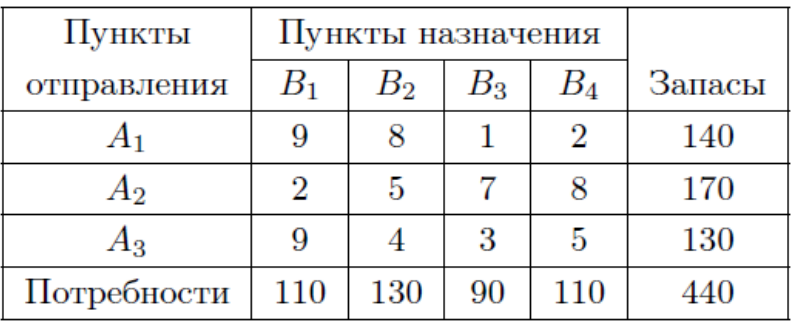

*Решение.* Опорный план, найденный методом северо–западного угла:

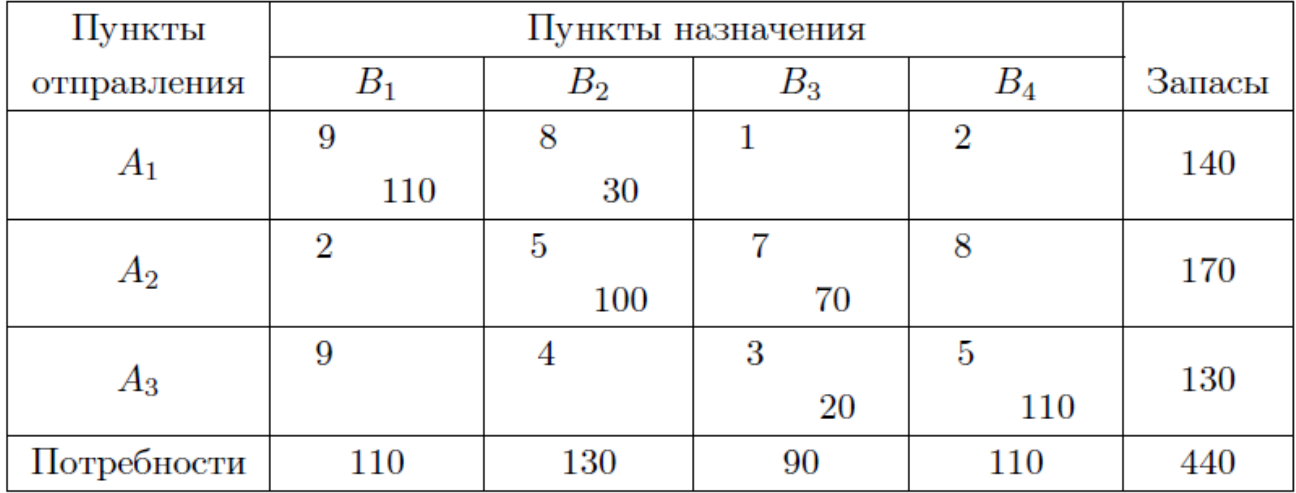

При данном плане общая стоимость перевозок составляет

 $z = 9 \cdot 110 + 8 \cdot 30 + 5 \cdot 100 + 7 \cdot 70 + 3 \cdot 20 + 5 \cdot 110 = 2830.$ 

Опорный план, найденный методом минимального элемента:

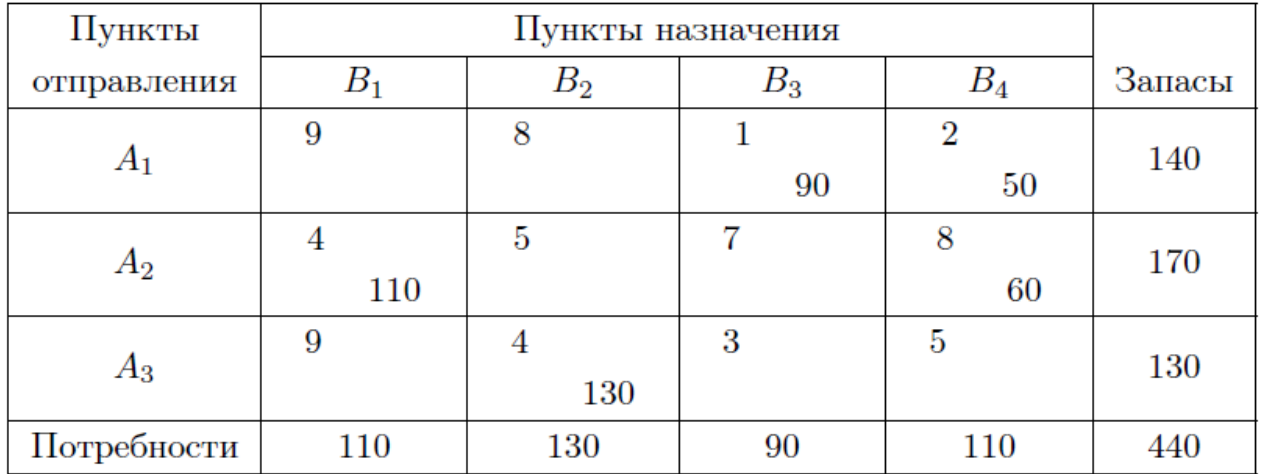

При данном плане общая стоимость перевозок составляет

 $z = 1 \cdot 90 + 2 \cdot 50 + 4 \cdot 110 + 8 \cdot 60 + 4 \cdot 130 = 1630$ Опорный план, найденный методом аппроксимации Фогеля:

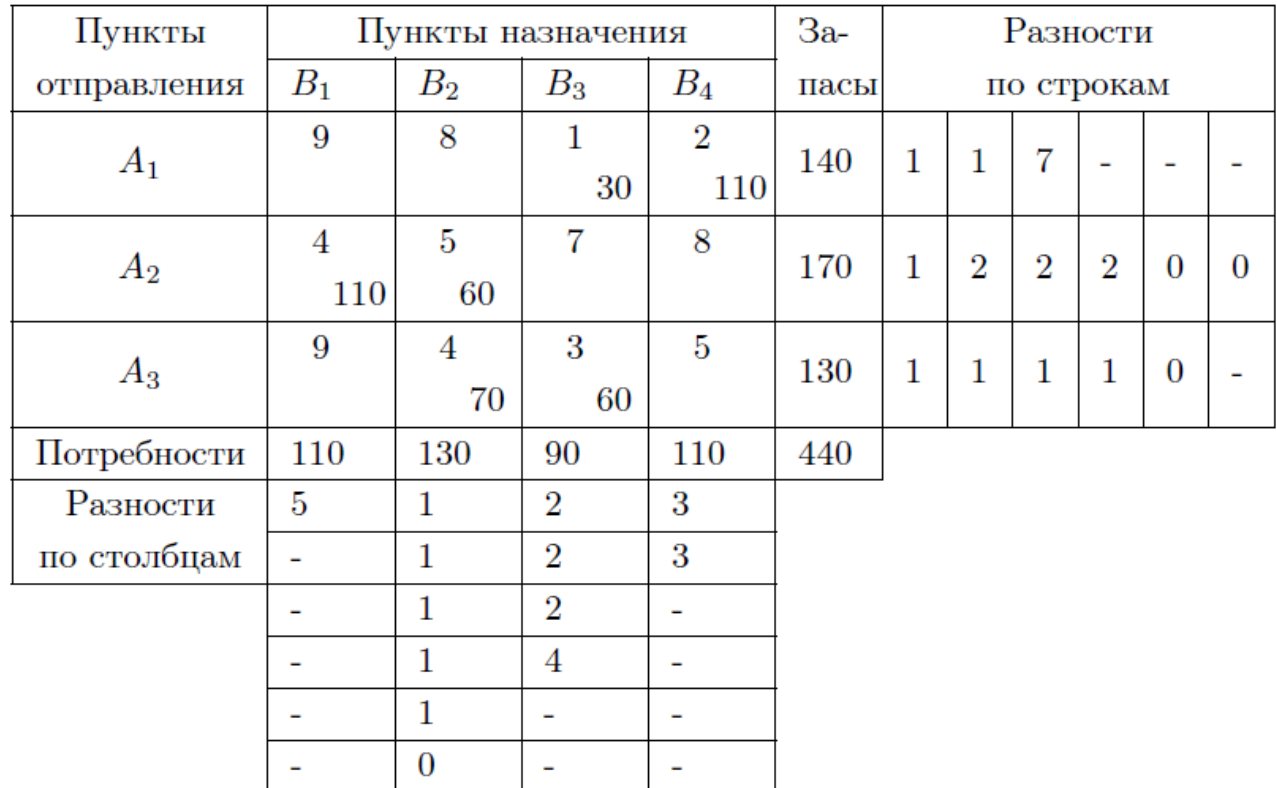

При данном плане общая стоимость перевозок составляет

 $z = 1 \cdot 30 + 2 \cdot 110 + 4 \cdot 110 + 5 \cdot 60 + 4 \cdot 70 + 3 \cdot 60 = 1450$ .

#### **2.6.3 Определение оптимального плана транспортной задачи**

Для определения оптимального плана транспортной задачи разработано несколько методов. Изучим один из наиболее часто применяемых методов *метод потенциалов. Он основан на следующей теореме.* 

**Теорема 2.6.3** *Если* для некоторого опорного плана  $X^* = (x_{ij})$  $(1 ≤ i ≤ m, 1 ≤ j ≤ n)$  транспортной задачи (2.6.1) – (2.6.4) *существуют такие числа*  $\alpha_1, \dots, \alpha_m, \beta_1, \dots, \beta_n, \gamma_m$ 

 $\beta_i - \alpha_i = c_{ij}$  при  $x_{ij} > 0$ ,  $(2.6.6)$  $\beta_i - \alpha_i \leq c_{ij}$  при  $x_{ij} = 0$  $(2.6.7)$ для всех  $i, j, 1 \le i \le m, 1 \le j \le n$ ,  $_{\text{TO}} X^*$  – оптимальный план транспортной задачи.

 $\pi$ <sub>0K</sub>-во. Переформулируем транспортную задачу (2.6.1) – (2.6.4), оставив систему ограничений  $(2.6.2) - (2.6.4)$  без изменений и перейдя к задаче нахождения максимального значения целевой функции - 2:

$$
-z = -\sum_{i=1}^{m} \sum_{j=1}^{n} c_{ij} x_{ij} \to \max
$$
 (2.6.8)

Построим задачу, двойственную к задаче  $(2.6.8)$ ,  $(2.6.2) - (2.6.4)$ . Пусть  $i_{-My}$  ограничению этой задачи  $x_{i1} + x_{i2} + \cdots + x_{im} = a_i$ соответствует переменная  $\alpha_i$ ,  $1 \le i \le m$ , а  $j$ -му ограничению  $x_{1j} + x_{2j} + \cdots + x_{nj} = b_j$  coordercrister переменная  $-\beta_j$ ,  $1 \le j \le n$ . Тогда двойственная задача формулируется следующим образом:

$$
z^* = \sum_{i=1}^m a_i \alpha_i - \sum_{j=1}^n b_j \beta_j \to \min
$$
  

$$
\alpha_i - \beta_j \ge -c_{ij} \ (1 \le i \le m; 1 \le j \le n).
$$

 $\prod$ VCTb</sub>  $X^* = (x_{ij})$  (1 ≤  $i \leq m, 1 \leq j \leq n$ ) – опорный план задачи (2.6.1)  $-$  (2.6.4), следовательно, и задачи (2.6.8), (2.6.2) - (2.6.4), и числа  $\alpha_1, ..., \alpha_m, \beta_1, ..., \beta_n$  удовлетворяют условиям (2.6.6), (2.6.7). Тогда  $Y^* = (\alpha_1, \ldots, \alpha_m, -\beta_1, \ldots, -\beta_n)$  – план двойственной задачи  $\boldsymbol{\mathsf{M}}$  $(\alpha_i - \beta_j + c_{ij})x_{ij} = 0$ . Тогда по второй теореме двойственности  $X^*$  – оптимальный план задачи  $(2.6.8)$ ,  $(2.6.2) - (2.6.4)$ , следовательно, и задачи  $(2.6.1) - (2.6.4)$ .

Числа  $\alpha_i, \beta_j$  (1 ≤ i ≤ m, 1 ≤ j ≤ n) называются потенциалами пунктов отправления и пунктов назначения соответственно.

Опишем алгоритм решения транспортной задачи  $(2.6.1) - (2.6.4)$ методом потенциалов.

1. Находят опорный план  $X = (x_{ij})$   $(1 \le i \le m, 1 \le j \le n)$  такой, что число заполненных клеток в нем равно  $n + m - 1$  и не существует циклов в транспортной таблице, вершины которых находятся в заполненных клетках.

2. Находят потенциалы  $\alpha_i, \beta_j \ (1 \leq i \leq m, 1 \leq j \leq n)$  пунктов отправления и пунктов назначения соответственно.

3. Для каждой свободной клетки определяют число  $\gamma_{ij} = \beta_j - \alpha_i - c_{ij}$ . Если среди чисел  $\gamma_{ij}$  нет положительных, то данный опорный план является оптимальным планом транспортной задачи; если же они имеются, то переходят к п.4.

4. Среди положительных чисел  $\gamma_{ij}$  выбирают максимальное и строят в транспортной таблице для свободной клетке, которой оно соответствует, цикл пересчёта, т.е. замкнутую ломаную линию, одна из вершин которой находится в данной свободной клетке, остальные – в заполненных клетках таблицы, а звенья – вдоль строк и столбцов. Заметим, что при правильном построении опорного плана для любой свободной клетки можно построить лишь один цикл пересчёта.

5. Производят сдвиг по циклу пересчёта. Для этого каждой клетке таблицы, в которой находится вершина цикла пересч<sup>ё</sup>та, приписывают определенный знак, причем свободной клетке приписывают знак плюс, а всем остальным клеткам – поочередно знак плюс или минус. В данную свободную клетку переносят меньшее из чисел  $x_{ij}$ , стоящих в клетках со знаком минус. Одновременно это число прибавляют к соответствующим числам, стоящим в клетках со знаком плюс, и вычитают из чисел, стоящих в клетках со знаком минус. В результате ранее свободная клетка становится занятой, а клетка со знаком минус, в которой стояло минимальное число  $x_{ij}$ , становится заполненной. При этом, если в клетках со знаком минус имеются два или более одинаковых минимальных чисел  $x_{ij}$ , то освобождают лишь одну из таких клеток, остальные оставляют занятыми (с нулевыми поставками). Далее переходят к п.2.

*Пример. Для транспортной задачи, исходные данные которой приведены в следующей таблице, найти оптимальный план.*

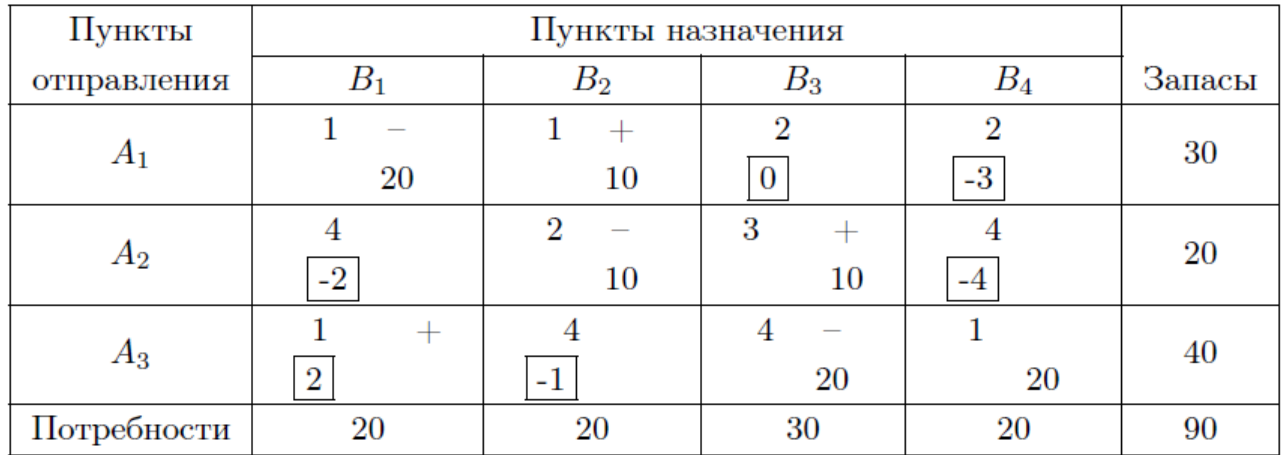

*Решение.* Используя метод северо–западного угла находим опорный план. Этот план записан в данной таблице. Для определения потенциалов пунктов отправления и назначения решаем систему:

 $\beta_1 - \alpha_1 = 1$ ,  $\beta_2 - \alpha_1 = 1$ ,  $\beta_2 - \alpha_2 = 2$ ,  $\beta_3 - \alpha_2 = 3$ ,  $\beta_3 - \alpha_3 =$ 4.  $\beta_0 - \alpha_2 = 1$ .

Полагая  $\alpha_1 = 0$ , находим  $\alpha_2 = -1$ ,  $\alpha_3 = -2$ ,  $\beta_1 = 1$ ,  $\beta_2 = 1$ ,  $\beta_3 = 2$ ,  $\beta_4 = -1$ . Для каждой свободной клетки вычисляем  $\gamma_{ij} = \beta_j - \alpha_i - c_{ij}$ ;  $\gamma_{13} = 0$ ,  $\gamma_{14} = -3$ ,  $\gamma_{21} = -2$ ,  $\gamma_{24} = -4$ ,  $\gamma_{31} = 2$ ,  $\gamma_{32} = -1$ . Записываем эти числа в свободные клетки таблицы. Так как среди чисел  $\gamma_{ij}$  есть положительные, то построенный план перевозок не является оптимальным. Наибольшим среди положительных чисел  $\gamma_{ij}$  является  $\gamma_{31} = 2$ , поэтому для данной свободной клетки строим цикл пересчёта, производим сдвиг по этому циклу и получаем новый опорный план:

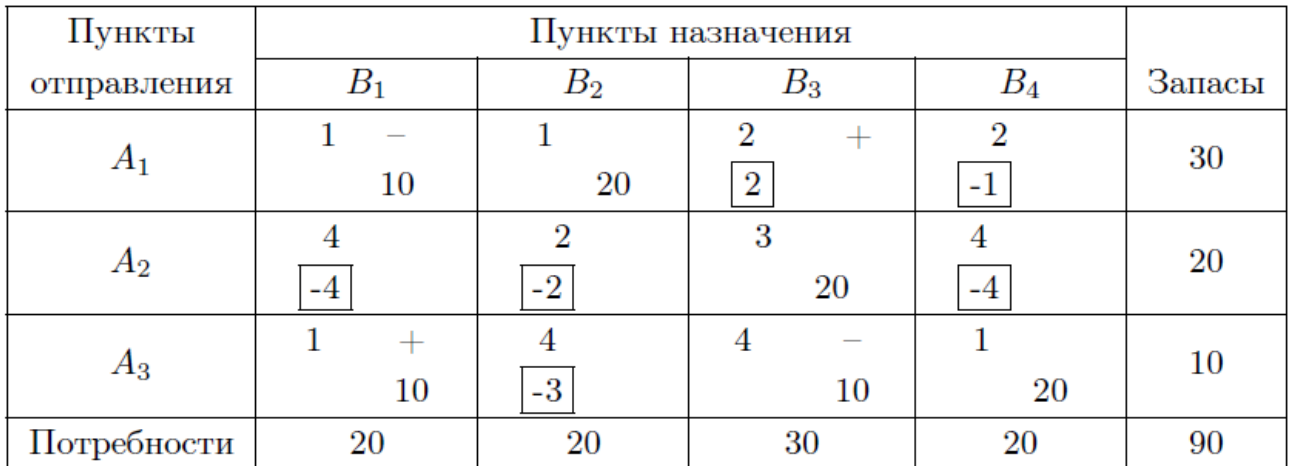

Вычисляем потенциалы пунктов отправления и назначения:

$$
\beta_1 - \alpha_1 = 1, \ \beta_2 - \alpha_1 = 1, \ \beta_3 - \alpha_2 = 3, \beta_1 - \alpha_3 = 1, \n\beta_3 - \alpha_3 = 4, \ \beta_4 - \alpha_3 = 1.
$$

Полагая  $\alpha_1 = 0$ , получаем  $\alpha_2 = 1$ ,  $\alpha_3 = 0$ ,  $\beta_1 = \beta_2 = 1$ ,  $\beta_3 = 4$ ,  $\beta_4 = 1$ . Для каждой свободной клетки вычисляем  $\gamma_{ij} = \beta_j - \alpha_i - c_{ij}$ .  $\gamma_{13} = 2$ ,  $\gamma_{14} = -1$ ,  $\gamma_{21} = -4$ ,  $\gamma_{22} = -2$ ,  $\gamma_{24} = -4$ ,  $\gamma_{32} = -3$ . Bидим, что данный план перевозок не является оптимальным. Переходим к новому опорному плану:

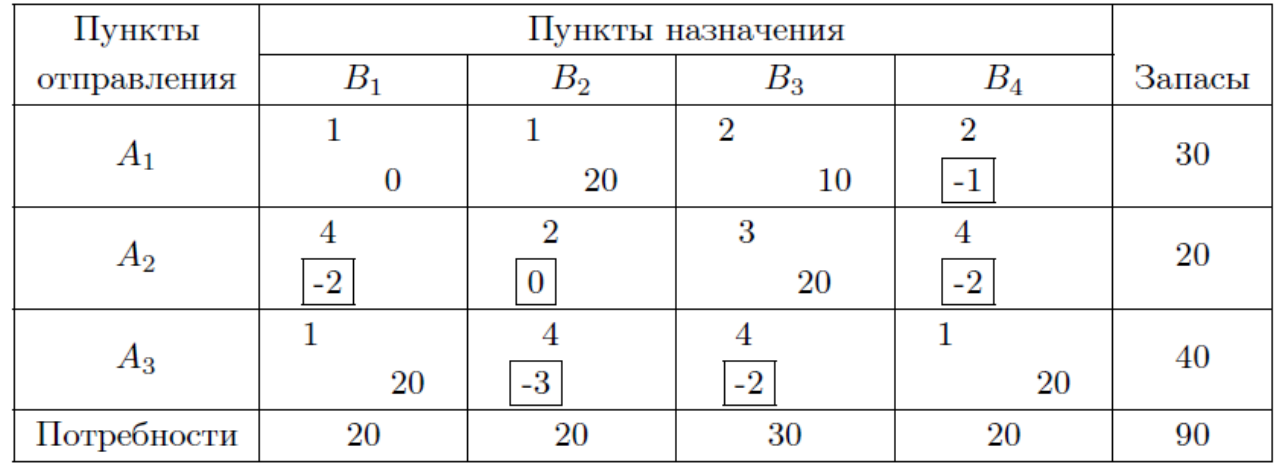

Так как среди чисел  $\gamma_{ij}$  нет положительных, то данный опорный план является оптимальным со стоимостью перевозок

 $z = 1 \cdot 0 + 1 \cdot 20 + 2 \cdot 10 + 3 \cdot 20 + 1 \cdot 20 + 1 \cdot 20 = 140.3$ 

Нелинейное программирование
#### 3.1 Безусловный экстремум

Пусть в некоторой области  $D$  *n*-мерного пространства  $\mathbb{R}^n$  задана  $\psi$ <sub>WHKII</sub>*H*  $f(x_1, x_2, ..., x_n)$  (*H*<sub>I</sub>I*H*  $f(\bar{x})$ ).

**Определение** Говорят, что функция  $f(\bar{x})$  достигает своего наибольшего (наименьшее) значение в точке  $\bar{x}_0 \in D$ , если какова бы ни была точка  $\bar{x} \in D$ , имеет место неравенство

 $f(\bar{x}) \leq f(\bar{x}_0)$   $(f(\bar{x}) \geq f(\bar{x}_0)).$ 

Теорема 3.1.1 (Теорема Вейрштрасса) Всякая функция, непрерывная в замкнутой ограниченной области, достигает в ней своего наибольшего и наименьшего значений.

Теорема 3.1.2 (необходимое условие экстремума) Пусть  $f(\bar{x})$ ,  $\bar{x} = (x_1, x_2, ..., x_n)$ , определена в некоторой *функиия* окрестности точки  $\bar{x}^0 = (x_1^0, x_2^0, \ldots, x_n^0)$ . Если эта точка является точкой экстремума функции  $f(\bar{x})$  и если в этой точке существуют производные первого порядка

$$
\frac{\partial f}{\partial x_i}, i=1...n,
$$

то они все равны нулю.

Если функция  $f(\bar{x})$  дифференцируема в точке экстремума  $\bar{x}^0$ , то её дифференциал равен нулю в этой точке.

Для выяснения того является ли точка точкой экстремума или нет нам понадобятся достаточные условия экстремума.

Квадратичная форма

$$
A(\bar{x}) = A(x_1, x_2, \dots, x_n) = \sum_{i,j=1}^n a_{ij} x_i x_j,
$$

 $a_{ij} = a_{ji}, i, j = 1, 2, ..., n,$ называется положительно

(соответственно отрицательно)

определенной, если  $A(\bar{x}) > 0$  (соответсвенно  $A(\bar{x}) < 0$ ) для любой точки  $x \in \mathbb{R}^n$ ,  $\bar{x} \neq \bar{0}$ , и обращается в нуль только при  $\bar{x} = \bar{0}$ .

Квадратичная форма называется *неотрицательно определенной* (соотвественно *неположительно определенной*), если она не принимает отрицательных (соответственно положительных) значений.

Квадратичная форма, принимающая как положительная, так и отрицательные значения, называется *неопределенной*.

**Теорема 3.1.3 (достаточные условия строгого экстремума).**  $\overline{H}$  *Пусть* функция  $f(\bar{x})$  определена и имеет непрерывные производные *второго порядка в некоторой окрестности точки*  $\bar{x}^0 = (x_1^0, x_2^0, \dots, x_n^0)$  и пусть  $\bar{x}^0$  является стационарной точкой  $\phi$ ункции  $f(\bar{x})$ . *Если квадратичная форма* 

$$
A(dx_1, dx_2,..., dx_n) = \sum_{i,j=1}^n \frac{\partial^2 f(\bar{x}^0)}{\partial x_i \partial x_j} dx_i dx_j,
$$

*то* есть второй дифференциал функции  $f(\bar{x})$  в точке  $\bar{x}^0$ , является *положительно определенной (отрицательно определенной) квадратичной формой, то точка является точкой строгого минимума (соответственно точкой строгого максимума); если*  $\kappa$ вадратичная форма является неопределенной в точке  $\bar{x}^0$ , то *экстремума нет.* 

**Теорема 3.1.4 (Критерий Сильвестра).** *Для того, чтобы квадратичная форма*

$$
A(\bar{x}) = A(x_1, x_2, \dots, x_n) = \sum_{i,j=1}^n a_{ij} x_i x_j,
$$

 $\gamma$  *которой*  $a_{ij} = a_{ji}$ ,  $i, j = 1, 2, ..., n$ ,  $\delta_{b}$  *полжительно определенной*, *необходимо и достаточно, чтобы* 

$$
a_{11} > 0, \begin{vmatrix} a_{11} & a_{12} \\ a_{21} & a_{22} \end{vmatrix} > 0, \begin{vmatrix} a_{11} & a_{12} & a_{13} \\ a_{21} & a_{22} & a_{23} \\ a_{31} & a_{32} & a_{33} \end{vmatrix} > 0, \dots, \begin{vmatrix} a_{11} & a_{12} & \dots & a_{1n} \\ a_{21} & a_{22} & \dots & a_{2n} \\ \vdots & \vdots & \ddots & \vdots \\ a_{n1} & a_{n2} & \dots & a_{n3} \end{vmatrix} > 0.
$$

*Для того, чтобы квадратичная форма была отрицательно определена, необходимо и достаточно, чтобы* 

$$
a_{11} > 0, \begin{vmatrix} a_{11} & a_{12} \\ a_{21} & a_{22} \end{vmatrix} < 0, \begin{vmatrix} a_{11} & a_{12} & a_{13} \\ a_{21} & a_{22} & a_{23} \\ a_{31} & a_{32} & a_{33} \end{vmatrix} > 0, \dots
$$

$$
(-1)^n \begin{vmatrix} a_{11} & a_{12} & \cdots & a_{1n} \\ a_{21} & a_{22} & \cdots & a_{2n} \\ \vdots & \vdots & \ddots & \vdots \\ a_{n1} & a_{n2} & \cdots & a_{n3} \end{vmatrix} > 0.
$$

Рассмотрим частный случай, когда  $n = 2$ . Пусть функция  $z = z(x, y)$  определена и имеет непрерывные частные производные второго порядка в некоторой окрестности точки  $(x_0, y_0)$  и пусть  $(x_0, y_0)$  является стационарной точкой, то есть

 $z'_{x}(x_0, y_0) = z'_{y}(x_0, y_0) = 0.$ 

Тогда, если в точке  $(x_0, y_0)$ 

 $z''_{xx}z''_{yy}-(z''_{xy})^2>0,$ 

то она является точкой экстремума, а именно максимума, если в ней

$$
z''_{xx} < 0 \ (z''_{yy} < 0),
$$

 $z''_{xx} > 0$   $(z''_{yy} > 0)$ .

Если же в точке  $(x_0, y_0)$ 

$$
{z''}_{xx}{z''}_{yy}-(z''_{xy})^2<0,
$$

то экстремума в точке  $(x_0, y_0)$  нет. Если

$$
z''_{xx}z''_{yy}-(z''_{xy})^2=0
$$

в точке  $(x_0, y_0)$ , то ничего сказать о наличии экстремума нельзя.

*Пример***.** *Найти точки экстремума функции*

$$
z = x^4 + y^4 - 2x^2 + 4xy - 2y^2.
$$

*Решение*. Найдём стационарные точки заданной функции  $Z(x, y)$ . Для этого составим систему уравнений

$$
\begin{cases}\n\frac{\partial z}{\partial x} = 4x^3 - 4x + 4y = 0, \\
\frac{\partial z}{\partial y} = 4y^3 + 4x - 4y = 0,\n\end{cases}
$$

решая которую, получаем три точки  $(0,0)$ ,  $(-\sqrt{2}, \sqrt{2})$ ,  $(\sqrt{2}, -\sqrt{2})$ . Вычислим частные производные второго порядка функции Z.

$$
z''_{xx} = 12x^2 - 4, z''_{yy} = 12y^2 - 4, z''_{xy} = 4.
$$

 $B$  точке  $(0,0)$ 

$$
z''_{xx}z''_{yy}-(z''_{xy})^2<0,
$$

поэтому в ней нет экстремума. Что касается точек  $(-\sqrt{2}, \sqrt{2})$  <sub>и</sub>  $(\sqrt{2}, -\sqrt{2})$ , то в них

$$
z''_{xx}z''_{yy}-(z''_{xy})^2>0
$$

и, кроме того,  $z''_{xx} > 0$  в этих точках, следовательно, эти точки являются точками минимума.

#### **3.2 Условный экстремум**

Пусть имеем функцию  $z = f(x_1, x_2, \ldots, x_n)$  от *n* переменных, определенную в некоторой области  $D$  пространства  $\mathbb{R}^n$ . Пусть, кроме того, на переменные  $x_1, x_2, \ldots, x_n$  наложено еще m дополнительных  $y$ словий  $(m < n)$ :

$$
\begin{cases} \varphi_1(x_1, x_2, \dots, x_n) = 0, \\ \dots \\ \varphi_m(x_1, x_2, \dots, x_n) = 0, \end{cases}
$$
 (3.2.1)

которые называются уравнениями связи. Точка  $x^0 = (x_1^0, x_2^0, \ldots, x_n^0)$  – внутренняя точка области D. Говорят, что функция  $f(x_1, x_2, \ldots, x_n)$  имеет в точке  $(x_1^0, x_2^0, \ldots, x_n^0)$  условный максимум (соответственно минимум), если неравенство

 $f(x_1, x_2, ..., x_n) \leq f(x_1^0, x_2^0, ..., x_n^0)$ (**COOTBETCBEHHO** 

 $f(x_1, x_2,..., x_n) \ge f(x_1^0, x_2^0,..., x_n^0))$ выполняется в некоторой окрестности точки  $(x_1^0, x_2^0, \ldots, x_n^0)$  при условии, что точки  $(x_1^0, x_2^0, \ldots, x_n^0)$   $\mu$   $(x_1, x_2, \ldots, x_n)$  удовлетворяют условиям связи (3.2.1)

В 1797 году Лагранж высказал идею, касающуюся нахождения решений в гладких конечномерных задачах с ограничениями в виде равенств: "Можно высказать следующий общий принцип. Если ищется максимум или минимум некоторой функции МНОГИХ переменных при условии, что между этими переменными имеется связь, задаваемая одним или несколькими уравнениями, нужно прибавить к функции, о которой говорилось, функции, задающие уравнения связи, умноженные на неопределенные множители, и искать затем максимум и минимум постороенной суммы, как если бы были независимыми. переменные Полученные уравнения, присоединенные к уавнениям связи, послужат для определения всех неизвестных."

Функцией Лагранжа для функции  $f(x)$  называется функция  $L(x, \lambda_0, \lambda_1, \lambda_2, \ldots, \lambda_m) = f(x) + \sum_{i=1}^n \lambda_i \varphi_i(x)$  $(3.2.2)$ 

**Теорема 3.2.1** Пусть функции  $f$ ,  $\varphi_1, \varphi_2, \ldots, \varphi_m$  непрерывно дифференцируемы в окрестности точки  $x^0$ , и точка  $x^0$  – точка условного экстремума, тогда существуют такие  $\lambda_0, \lambda_1, \lambda_2, \ldots, \lambda_m$  не

равные нулю одновременно, что

$$
\lambda_0 \frac{\partial f}{\partial x_j} + \sum_{i=1}^n \lambda_i \frac{\partial \varphi_i(x^0)}{\partial x_j}, j = \overline{1, n},
$$
  

$$
\mu \varphi_i(x^0) = 0, i = \overline{1, m}
$$

Другими словами, если  $x^0$  – точка условного экстремума, то она является стационарной точкой функции Лагранжа. Полученная уравнений содержит  $n \times m$  уравнений с  $n \times m + 1$ система неизвестными.

Множители Лагранжа существенны с точностью до константы. полагают  $\lambda_0 = 1$  (регулярный случай)  $\lambda_0=0$ или Обычно (нерегулярный случай).

Чтобы исследовать далее стационарную точку  $x_0$  функции Лагранжа на условный экстремум надо составить квадратичную форму, являющуюся вторым дифференциалом функции Лагранжа в этой точке с учетом

$$
\frac{\partial \varphi_i}{\partial x_1} dx_1 + \frac{\partial \varphi_i}{\partial x_2} dx_2 + \ldots + \frac{\partial \varphi_i}{\partial x_n} dx_n = 0, i = \overline{1, m}.
$$

Если полученная квадратичная форма положительна (соответственно отрицательно) определена в точке  $x_0$ , то эта точка является точкой строгого условного минимума (соответственно максимума), а если квадратичная форма – неопределенная, то точка  $x_0$  не является точкой условного экстремума.

Пример. Найти условий экстремум функции

 $z = x_1 x_2 x_3$ 

при условиях

$$
x_1 + x_2 - x_3 = 3,
$$
  

$$
x_1 - x_2 - x_3 = 8.
$$

Решение. Составим функцию Лагранжа

$$
L(x, \lambda_0, \lambda_1, \mu_1)
$$
  
=  $\lambda_0(x_1x_2x_3) + \lambda_1(x_1 + x_2 - x_3 - 3) + \lambda_2(x_1 - x_2 - x_3 - 8)$ .

Составим систему уравнений для определения коэффициентов  $\lambda$  и координат возможных точек экстремума:

$$
\frac{\partial L}{\partial x_1} = \lambda_0 x_2 x_3 + \lambda_1 + \lambda_2 = 0, \n\frac{\partial L}{\partial x_2} = \lambda_0 x_1 x_3 + \lambda_1 - \lambda_2 = 0, \n\frac{\partial L}{\partial x_3} = \lambda_0 x_1 x_2 - \lambda_1 - \lambda_2 = 0, \n x_1 + x_2 - x_3 - 3 = 0, \n x_1 - x_2 - x_3 - 8 = 0.
$$

Рассмотрим сначала нерегулярный случай. Пусть  $\lambda_0 = 0$ , тогда  $\lambda_1 = \lambda_2 = 0$ , что противоречит условию теоремы.

Перейдем к регулярному случаю. Положим  $\lambda_0 = 1$ . Вычитая из предпоследнего уравнения системы последнее, находим  $x_2 = -\frac{5}{2}$ Далее расладываем первое и третье уравнения:  $x_2(x_1 + x_3) = 0$ . Так как  $x_2$  отлично от нуля, то  $x_1 = -x_3$ . Подставляя это равенство, например, в последнее уравнение системы, получаем  $x_3 = -\frac{11}{4}$ ,  $x_1 = \frac{11}{4}$ . Наконец подставляя найденные  $x_1, x_2, x_3$  в первые два уравнения системы, находим  $\lambda_1 = \frac{11}{32}$ ,  $\lambda_2 = -\frac{231}{32}$ 

Второй дифференциал функции  $L$  в нашем случае равен

 $d^2L = 2x_3dx_1dx_2 + 2x_2dx_1dx_3 + 2x_1dx_2dx_3.$ Из системы

 $\begin{cases} dx_1+dx_2-dx_3=0,\\ dx_1-dx_2-dx_3=0; \end{cases}$ 

находим, что  $dx_2 = 0$ , а  $dx_3 = dx_1$ . Таким образом,

 $d^2L = 2x_2(dx_1)^2$ . А так как  $x_2 < 0$ , то форма  $d^2L$  – отрицательно определена, следовательно,  $\left(\frac{11}{4}, -\frac{5}{2}, -\frac{11}{4}\right)$  – точка максимума. При ЭТОМ  $Z\left(\frac{11}{4}, -\frac{5}{2}; -\frac{11}{4}\right) = \frac{605}{32}.$ 

До этого момента были рассмотрены задачи на условный экстремум в случае, если ограничения заданы равенствами. Оказывается, что метод множителей Лагранжа применим и в задачах с ограничениями, заданными неравенствами. А именно, рассмотрим следующую экстремальную задачу

 $z = f_0(x) \rightarrow \min, x \in D$ ,

 $D = \{x \in \mathbb{R}^n | \varphi_i(x) = 0, i = \overline{1, m}, \psi_i(x) \leq 0, i = \overline{1, k}\}.$ Функция

$$
L(x,\lambda,\mu)=\lambda_0f_0(x)+\sum_{i=1}^m\lambda_i\varphi_i(x)+\sum_{i=1}^k\mu_i\psi_i(x),
$$

 $\lambda = (\lambda_0, \ldots, \lambda_m), \mu = (\mu_0, \ldots, \mu_k),$ также называется функцией Лагранжа.

Теорема 3.2.2 (необходимое условие минимума)  $Ec\pi u x^0$  точка локального минимума, в поставленной выше задаче, то существуют множители Лагранжа  $\lambda$  и  $\mu$ , не равные одновременно нулю и такие, что выполняются условия:

а) стационарности

$$
\frac{\partial L(x^0, \lambda, \mu)}{\partial x_j} = 0, j = \overline{1, n}
$$

$$
\lambda_0 \frac{f_0(x^0)}{x_j} + \sum_{i=1}^m \frac{\lambda_i \varphi_i(x^0)}{x_j} + \sum_{i=1}^k \frac{\mu_i \psi_i(x^0)}{x_j}, j = \overline{1, n};
$$

 $\mathcal{U} \mathcal{I} \mathcal{U}$ 

*b) дополняющей нежесткости*   $\mu_i \psi_i(x^0) = 0, i = \overline{1,k};$ *c) неотрицательности*   $\lambda_0 \geq 0, \mu_i \geq 0, i = \overline{1, k};$ *d) допустимости*   $x^0 \in D$ .

*Пример. Решить экстремальную задачу*   $z = x_1^2 + x_2^2 + x_3^2 \rightarrow min,$  $2x_1 - x_2 + x_3 \leq 4$  $x_1 + x_2 + x_3 = 6.$ *Решение.* Составим функцию Лагранжа

 $L(x, \lambda_0, \lambda_1, \mu_1) =$ =  $\lambda_0(x_1^2 + x_2^2 + x_3^2) + \lambda_1(x_1 + x_2 + x_3 - 6) + \mu_1(2x_1 - x_2 + x_3 - 4).$ Запишем согласно теореме (3.2.2) необходимые условия минимума

$$
a) \operatorname{стационарности} \\ \overline{a}I
$$

$$
\frac{\partial L}{\partial x_1} = 2\lambda_0 x_1 + \lambda_1 + 2\mu_1 = 0,
$$
  
\n
$$
\frac{\partial L}{\partial x_2} = 2\lambda_0 x_2 + \lambda_1 - \mu_1 = 0,
$$
  
\n
$$
\frac{\partial L}{\partial x_3} = 2\lambda_0 x_3 + \lambda_1 + \mu_1 = 0;
$$
  
\n*b*) *nononh n on n on n n n n n n n n n n n n n n n n n n n n n n n n n n n n n n n n n n n n n n n n n n n n n n n n n n n n n n n n n n n n n n n n n n n n n n n n n n n n n n n n n n n n n n n n n n n n n n n n n n*

Рассмотрим сначала нерегулярный случай. Пусть  $\lambda_0 = 0$ , тогда

 $\lambda_1 = \mu_1 = 0$ , что противоречит условию теоремы.

В регулярном случае, то есть когда  $\lambda_0 \neq 0$ , положим  $\lambda_0 = \frac{1}{2}$ . Далее если  $\mu_1 \neq 0$ , то согласно условию дополняющей нежесткости  $2x_1 - x_2 + x_3 - 8 = 0$ . Выразим  $x_1, x_2, x_3$  из условия *a*) через  $\lambda_1$  и  $\mu_1$ 

 $x_1 = -\lambda_1 - 2\mu_1, x_2 = -\lambda_1 + \mu_1, x_3 = -\lambda_1 - \mu_1;$ Подставляя их в уравнения  $2x_1 - x_2 + x_3 - 8 = 0$  и  $x_1 + x_2 + x_3 = 6$ . получаем систему

 $\begin{cases} 2(-\lambda_1 - 2\mu_1) - (-\lambda_1 + \mu_1) + (-\lambda_1 - \mu_1) = 8, \\ (-\lambda_1 - 2\mu_1) + (-\lambda_1 + \mu_1) + (-\lambda_1 - \mu_1) = 6; \end{cases}$ 

$$
\begin{cases} \lambda_1 + 3\mu_1 = -4, \\ -3\lambda_1 - 2\mu_1 = 6; \end{cases}
$$

Pешая ее, находим, что  $\lambda_1 = -\frac{10}{7}$ , а  $\mu = -\frac{6}{7}$ , а это противоречит условию неотрицательности (c))

Если же  $\mu_1 = 0$ , то из условий стационарности находим

$$
x_1 = -\lambda_1, x_2 = -\lambda_1, x_3 = -\lambda_1.
$$

А из уравнения

 $x_1 + x_2 + x_3 = 6$ 

получаем, что

 $x_1 = x_2 = x_3 = 2, \lambda_1 = -2.$ 

Условие допустимости  $2x_1 - x_2 + x_3 \le 8$  выполняется, поэтому для точки (2; 2; 2) выполнены необходимые условия оптимальности, набор коэффициентов  $\lambda = \left(\frac{1}{2}, 0, -2\right)$ . По теореме Вейерштрасса, решение исходной задичи существует, а в силу единственности критической точки решением может быть только она.  $z(2, 2, 2) = 12$ . Ответ: 12.

### **4. Использование MS Excel и Maple при решении задач исследования операций**

#### **4.1 Решение задач в Excel**

Для решения задачи в MS Excel мы будем пользоваться надстройкой "Поиск решения." Для подключения этой надстройки в MS Excel 2003 нужно нажать "Сервис" → "Надстройки". Далее напротив "Поиск решения" поставить галочку и нажать кнопку OK.

В более поздних версиях MS Excel необходимо сделать следующее: нажать кнопку "Office"  $\rightarrow$  "Параметры Excel" $\rightarrow$ "Надстройки". Выбрать "Поиск решения" и нажать кнопку Перейти. Далее напротив "Поиск решения" поставить галочку и нажать кнопку OK.

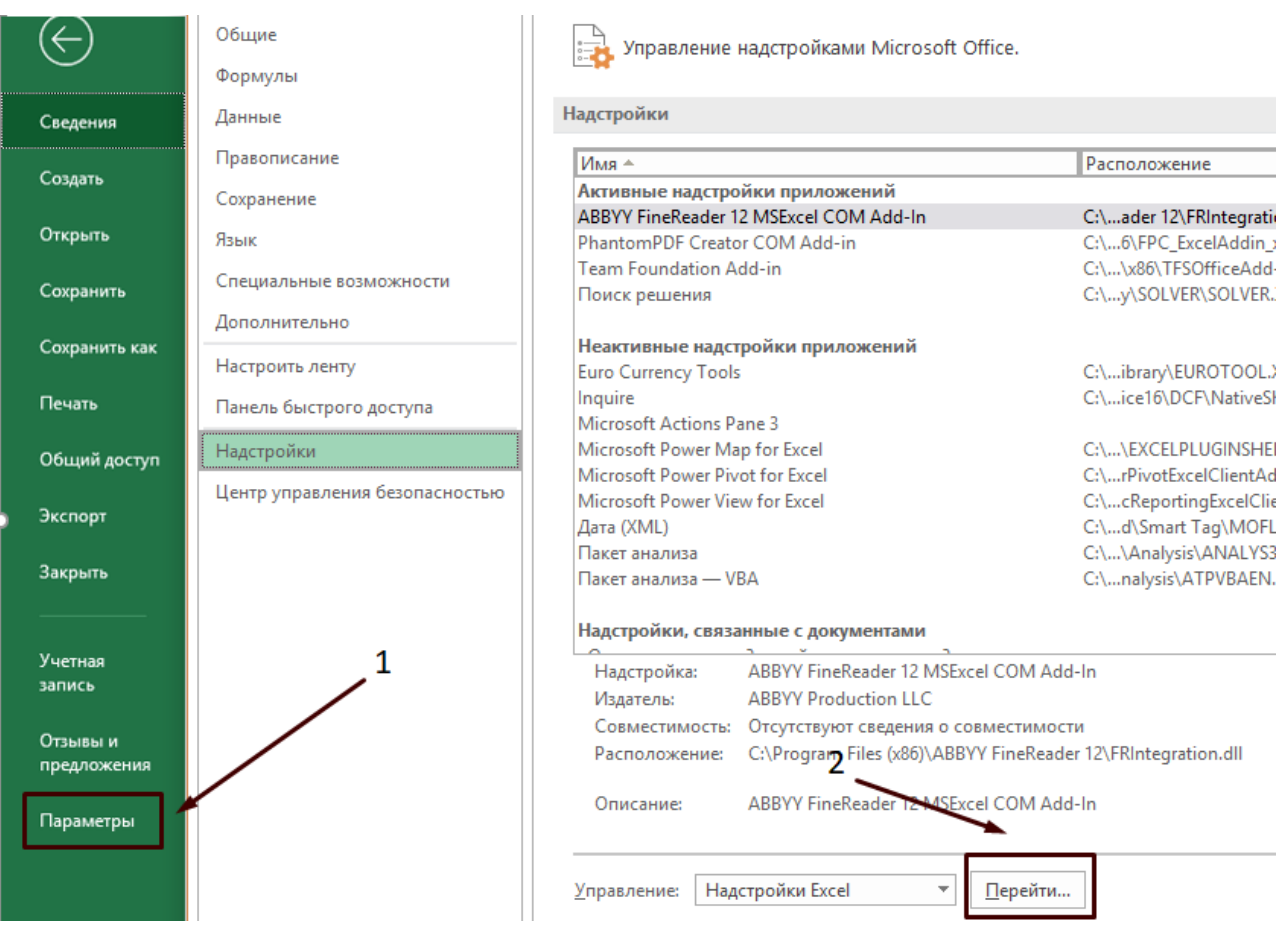

Рис.15. Подключение надстройки

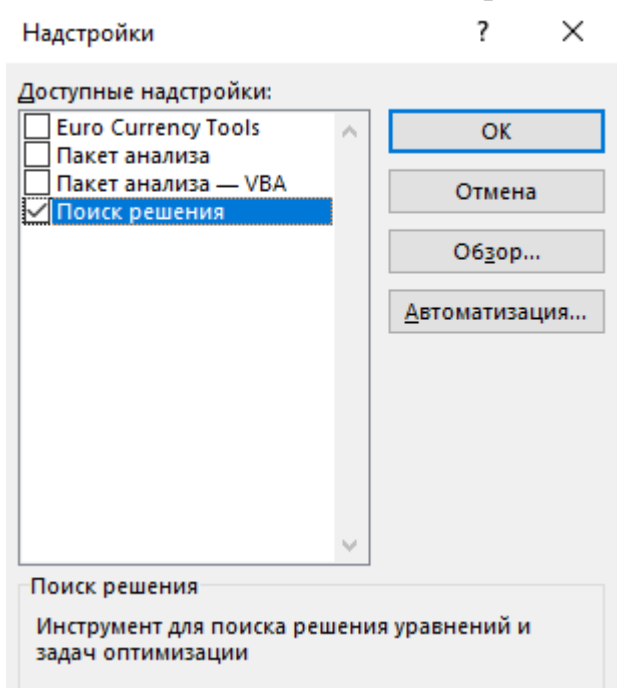

Рис.16. Подключение надстройки

Решим следующую задачу ЛП:

 $z(\bar{x}) = -2x_1 - x_2 + 3x_3 - 2x_4 \rightarrow \min$ 

при условиях

$$
\begin{cases}\n2x_1 - x_2 + 3x_3 + x_4 = 4; \\
x_1 + 2x_2 + 3x_3 + 2x_4 = 6; \\
3x_1 - x_2 - 2x_3 + x_4 \ge 2; \\
5x_1 + 3x_2 + x_3 \le 6; \\
-2x_1 + x_2 - 3x_3 - 2x_4 \le 4; \\
x_1 \ge 0, x_2 \ge 0.\n\end{cases}
$$

Заполним ячейки. Ячейки B2:E2 заполняем коэффициентами целевой функции. В ячейку A4 запишем формулу целевой функции =СУММПРОИЗВ(B2:E2;B4:E4). Коэффициентами системы ограничений заполним ячейки G3:J7 и L3:L7.

|                                                                                                    | $\boxed{\mathbf{X}} \quad \boxed{\mathbf{M}} \quad \lnot \; \tau \quad \lnot \; \tau \mid \tau$ |                   |                          |        |                                 |                | Excel.xlsx - Microsoft Excel    |                            |            |                                                                       |                                                             |                                                                                                    | $- 0 - x$                                                                                                    |              |
|----------------------------------------------------------------------------------------------------|-------------------------------------------------------------------------------------------------|-------------------|--------------------------|--------|---------------------------------|----------------|---------------------------------|----------------------------|------------|-----------------------------------------------------------------------|-------------------------------------------------------------|----------------------------------------------------------------------------------------------------|----------------------------------------------------------------------------------------------------|--------------|
| Файл                                                                                                    | Главная<br>Вставка                                                                              | Разметка страницы | Формулы                  | Данные |                                 | Рецензирование | Вид                             |                            | Надстройки |                                                                       |                                                             |                                                                                                    | $\begin{picture}(150,10) \put(0,0){\line(1,0){155}} \put(150,0){\line(1,0){155}} \put(150,0){\line(1,0){155}} \put(150,0){\line(1,0){155}} \put(150,0){\line(1,0){155}} \put(150,0){\line(1,0){155}} \put(150,0){\line(1,0){155}} \put(150,0){\line(1,0){155}} \put(150,0){\line(1,0){155}} \put(150,0){\line(1,0){155}} \put(150,0){\$ |              |
| å.<br>Times New Roman * 12 * $A^*$ $A^*$ $\equiv \equiv \equiv \gg$<br><b>K K H · 田· 少· A · 三三三建定</b><br>Вставить<br>Шрифт<br>Выравнивание<br>Буфер обмена Б<br>us. |                                                                                                 |                   |                          |        | ₩<br>Общий.<br>图-<br>$T_{\Psi}$ | Число          | $\sim$<br>雲 % 000 % 50<br>n e i | $\mathbb{H}$ Стили ячеек * | Стили      | <b>ДА</b> Условное форматирование »<br>НЕ Форматировать как таблицу - | Re BetaBittle<br>ЭН Удалить -<br><b>DE COUNST</b><br>Ячейки | $\Sigma$ +<br>ÃT<br>A<br>圖<br>Сортировка Найти и<br>$Q -$<br>и фильтр - выделить -<br>Редактирование |                                                                                                    |              |
|                                                                                                    | $\mathbf{r}$ $\mathbf{X}$ $\mathbf{V}$ $\mathbf{F}$<br><b>СУММПРОИЗВ</b>                        |                   | =CУММПРОИЗВ(B2:E2;B4:E4) |        |                                 |                |                                 |                            |            |                                                                       |                                                             |                                                                                                    |                                                                                                    |              |
|                                                                                                    | A                                                                                               | B                 | C                        | D      | E                               | F              | G                               | н                          |            |                                                                       | Κ                                                           |                                                                                                    |                                                                                                    |              |
| $\mathbf{1}$                                                                                                    | Задание целевой функции                                                                         |                   | Система ограничений      |        |                                 |                |                                 |                            |            |                                                                       |                                                             |                                                                                                    |                                                                                                    |              |
| $\overline{2}$                                                                                                    | коэфф. цел. ф.                                                                                  | $-2$              | $-1$                     | 3      | $-2$                            |                | $x_I$                           | $x_{2}$                    | $x_{3}$    | $x_{\Lambda}$                                                         | лин. комбин.                                                |                                                                                                    | b                                                                                                    |              |
| 3                                                                                                    |                                                                                                 | $x_I$             | $x_{2}$                  | $x_3$  | $x_4$                           |                | $\overline{2}$                  | $-1$                       | 3          |                                                                       |                                                             |                                                                                                    | 4                                                                                                    |              |
| 4                                                                                                    |                                                                                                 |                   |                          |        |                                 |                | 1                               | $\overline{2}$             | 3          | $\overline{2}$                                                        |                                                             |                                                                                                    | 6                                                                                                    |              |
| 5                                                                                                    | <b>СУММПРОИЗВ</b>                                                                               |                   |                          |        |                                 |                | 3                               | -1                         | $-2$       |                                                                       |                                                             |                                                                                                    | $\overline{2}$                                                                                                    |              |
| 6                                                                                                    | (B2:E2; B4:E4)                                                                                  |                   |                          |        |                                 |                | 5                               | 3                          |            | $\mathbf{0}$                                                          |                                                             |                                                                                                    | 6                                                                                                    |              |
| 7                                                                                                    |                                                                                                 |                   |                          |        |                                 |                | $-2$                            | 1                          | $-3$       | $-2$                                                                  |                                                             |                                                                                                    | $\overline{4}$                                                                                                    |              |
| R                                                                                                    | 14 4 № № Лист1 / Лист2 / Лист3 / № 1                                                            |                   |                          |        |                                 |                |                                 | $\Box$ 4                   |            |                                                                       | m<br>田口凹 190%                                               |                                                                                                    |                                                                                                    | $\mathbf{A}$ |
| Правка                                                                                                    |                                                                                                 |                   |                          |        |                                 |                |                                 |                            |            |                                                                       |                                                             |                                                                                                    |                                                                                                    |              |

Рис. 16. Заполнение исходных данных

В ячейке К3 запишем формулу = СУММПРОИЗВ( $B$ 4: $E$ 4;G3:J3), задающую правую часть первого условия системы ограничений. Далее протягиваем формулу из ячейки K3 на следующие ячейки K4– K7, в результате получим.

|                                                                                                    | スオワ・ニー                                         |                                        |                |                    |       |                |                                             | Excel.xlsz - Microsoft Excel                                  |                |                                      |                                                                   |                      | $\boxed{w}$      | $\mathbf{y}$      |
|----------------------------------------------------------------------------------------------------|------------------------------------------------|----------------------------------------|----------------|--------------------|-------|----------------|---------------------------------------------|---------------------------------------------------------------|----------------|--------------------------------------|-------------------------------------------------------------------|----------------------|------------------|-------------------|
| 一品 83<br>$\Omega$<br>Файл<br>Надстройки<br>S.<br>Главная<br>Разметка страницы<br>Рецензирование<br>Вставка<br>Данные<br><b>B</b> <sub>HA</sub><br>Формулы |                                                |                                        |                |                    |       |                |                                             |                                                               |                |                                      |                                                                   |                      |                  |                   |
| Ê<br><b>d</b><br>Times New Roman - 12 - $A^*$ $A^*$<br>Ð<br>Ş.,<br>$\equiv$<br>lig -                                                                      |                                                |                                        |                |                    | Общий |                |                                             | <b>Условное форматирование</b><br>Форматировать как таблицу * |                |                                      | не Вставить -<br>Σ-<br>$\overline{a}$<br>И Удалить -              | л                    |                  |                   |
| Вставить<br>X X Y.<br>春春<br>$\mathbb{H}$ $\mathbb{R}$ $\mathbb{R}$ $\mathbb{R}$<br>壹<br>$A$ .<br>Буфер обмена Га<br>Шрифт<br>Выравнивание<br>G.           |                                                |                                        | 石<br>$5\%$     | $\frac{1}{2}$<br>環 | 男人    | % 000<br>Число | $7.0$ $2.0$<br>Стили ячеек -<br>Стили<br>12 |                                                               |                | Dopmar *<br>$\mathbb{Z}^*$<br>Ячейки | Найти и<br>Сортировка.<br>и фильтр - выделить -<br>Редактирование |                      |                  |                   |
|                                                                                                    | $ ($<br>K <sub>3</sub>                         | $f_*$ =CYMMNPOU3B(\$B\$4:\$E\$4;G3:J3) |                |                    |       |                |                                             |                                                               |                |                                      |                                                                   |                      |                  |                   |
|                                                                                                    | A                                              | B                                      | C              | D                  | E     |                | F                                           | G                                                             | H              |                                      |                                                                   | ĸ                    |                  |                   |
| 1                                                                                                    | Задание целевой функции<br>Система ограничений |                                        |                |                    |       |                |                                             |                                                               |                |                                      |                                                                   |                      |                  |                   |
| $\overline{2}$                                                                                                    | коэфф. цел. ф.                                 | $-2$                                   | -1             | 3                  | $-2$  |                |                                             | $x_I$                                                         | $x_{2}$        | $x_{3}$                              | $x_4$                                                             | лин. комбин.         | $\boldsymbol{b}$ |                   |
| 3                                                                                                    | Ζ                                              | $x_I$                                  | x <sub>2</sub> | $x_3$              | $x_4$ |                |                                             | $\overline{2}$                                                | -1             | 3                                    |                                                                   |                      | 4                |                   |
| 4                                                                                                    | 0                                              |                                        |                |                    |       |                |                                             | 1                                                             | $\overline{2}$ | 3                                    | $\overline{2}$                                                    |                      | 6                |                   |
| 5                                                                                                    |                                                |                                        |                |                    |       |                |                                             | 3                                                             | -1             | $-2$                                 |                                                                   |                      | $\overline{2}$   |                   |
| 6                                                                                                    |                                                |                                        |                |                    |       |                |                                             | 5                                                             | 3              |                                      | $\bf{0}$                                                          |                      | 6                |                   |
| 7                                                                                                    |                                                |                                        |                |                    |       |                |                                             | $-2$                                                          | 1              | $-3$                                 | $-2$                                                              |                      | 4                |                   |
| $\mathcal{R}$                                                                                                    |                                                |                                        |                |                    |       |                |                                             |                                                               |                |                                      |                                                                   |                      | 呪                |                   |
| Готово                                                                                                    | № « • » № Лист1, Лист2, Лист3<br>$-27$         |                                        |                |                    |       |                |                                             |                                                               | $\mathbb{R}$ 1 |                                      |                                                                   | III<br>  田口 □ 190% ○ |                  | FГ<br>$\bigoplus$ |

Рис. 17. Ввод линейных комбинаций

Далее переходим в раздел Данные – Поиск решений. И заполняем параметры Поиска решений.

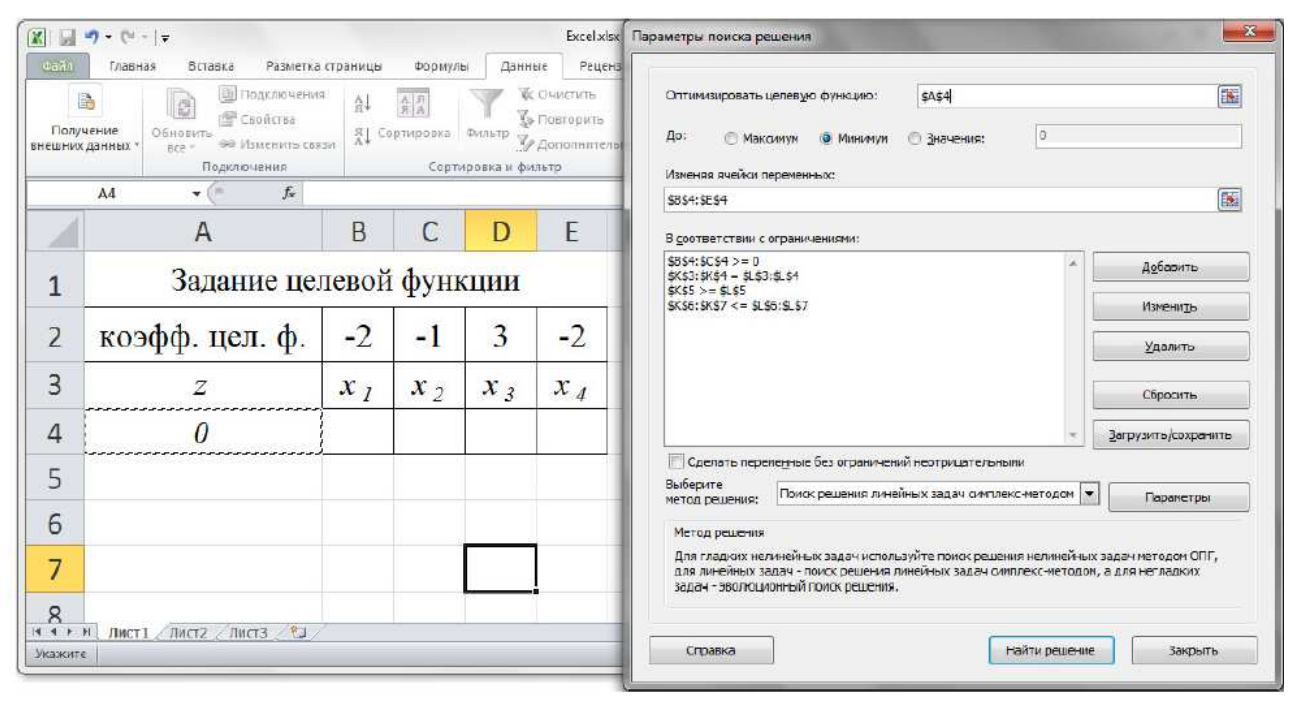

Рис. 18. Параметры Поиска решений

Затем нажимаем Найти решение и получаем решение (рис. 19).

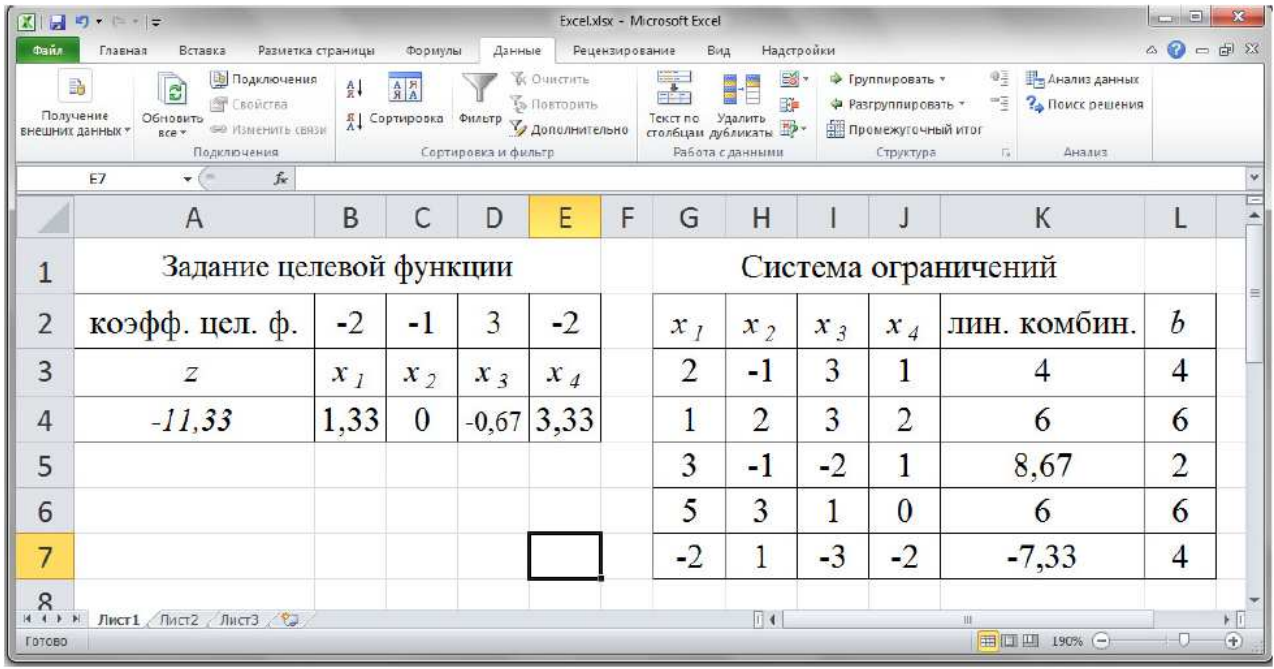

Рис. 19: Результат, полученный в Поиске решений

Рассмотрим пример решения задачи нелинейного программирования.

*Решить экстремальную задачу*  $z = x_1^2 + x_2^2 + x_3^2 \rightarrow min,$ 

#### $2x_1 - x_2 + x_3 \leq 4$

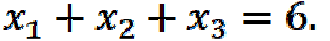

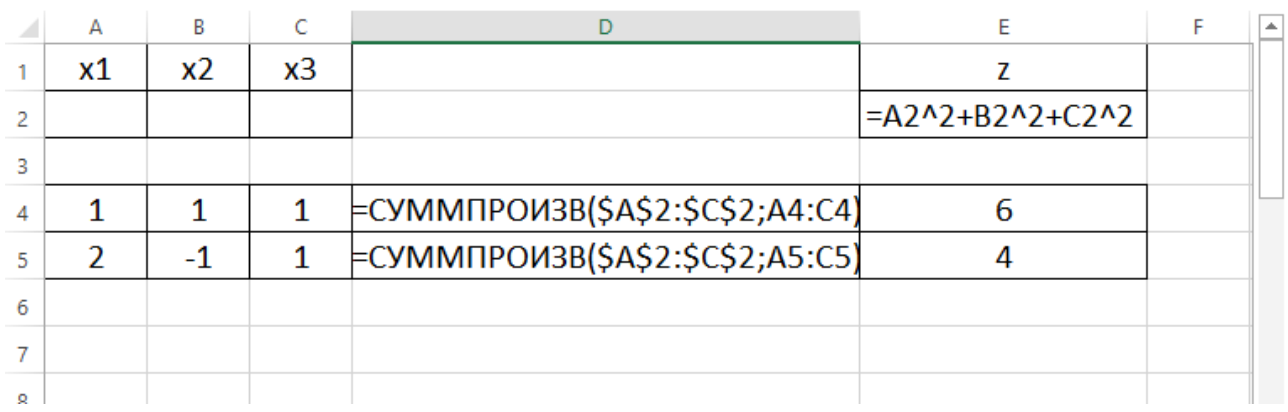

Рис. 20. Заполнение исходных данных

Далее показано окно параметров Поиска решений (рис. 21).

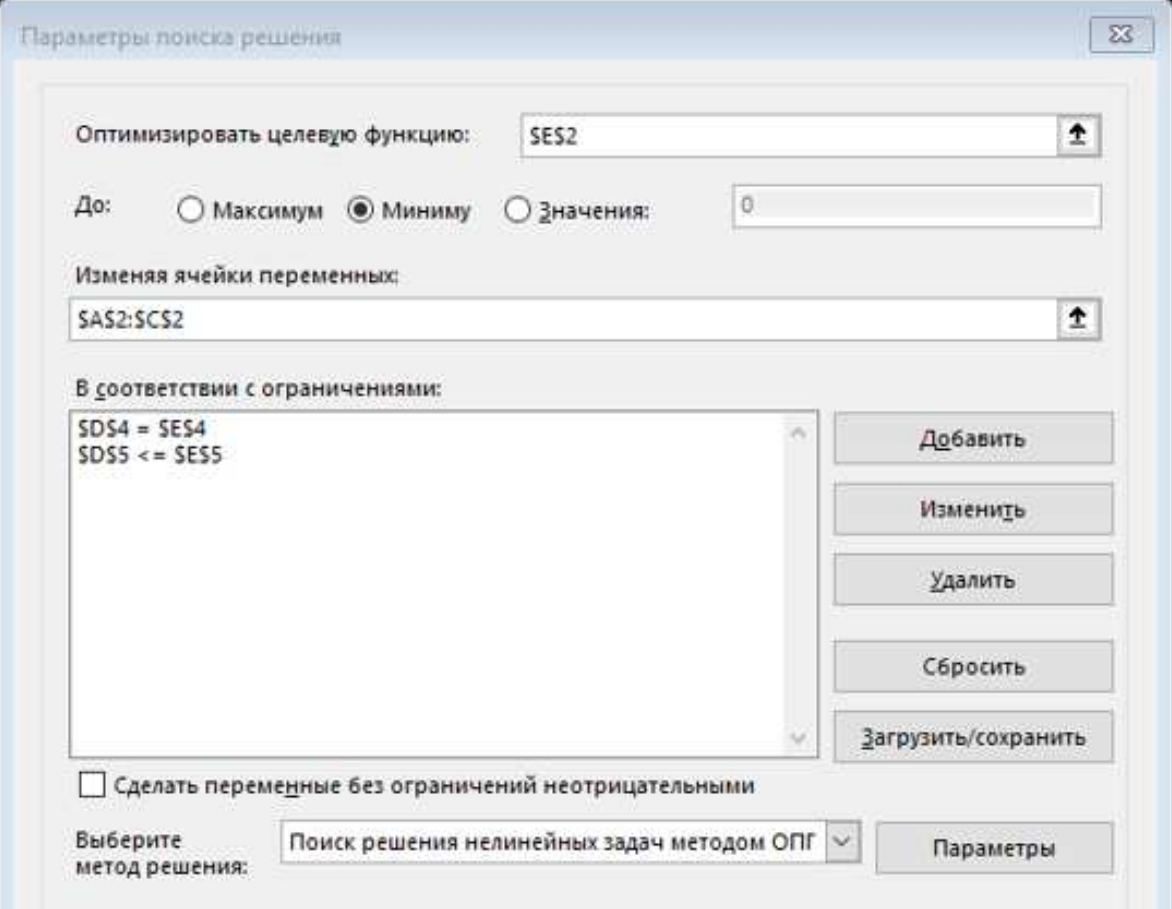

Рис. 21. Настройка параметров Поиска решений

В результате Поиск решения нашел решение (рис. 22)  $X_{min} = (2; 2; 2), Z_{min} = 12$ 

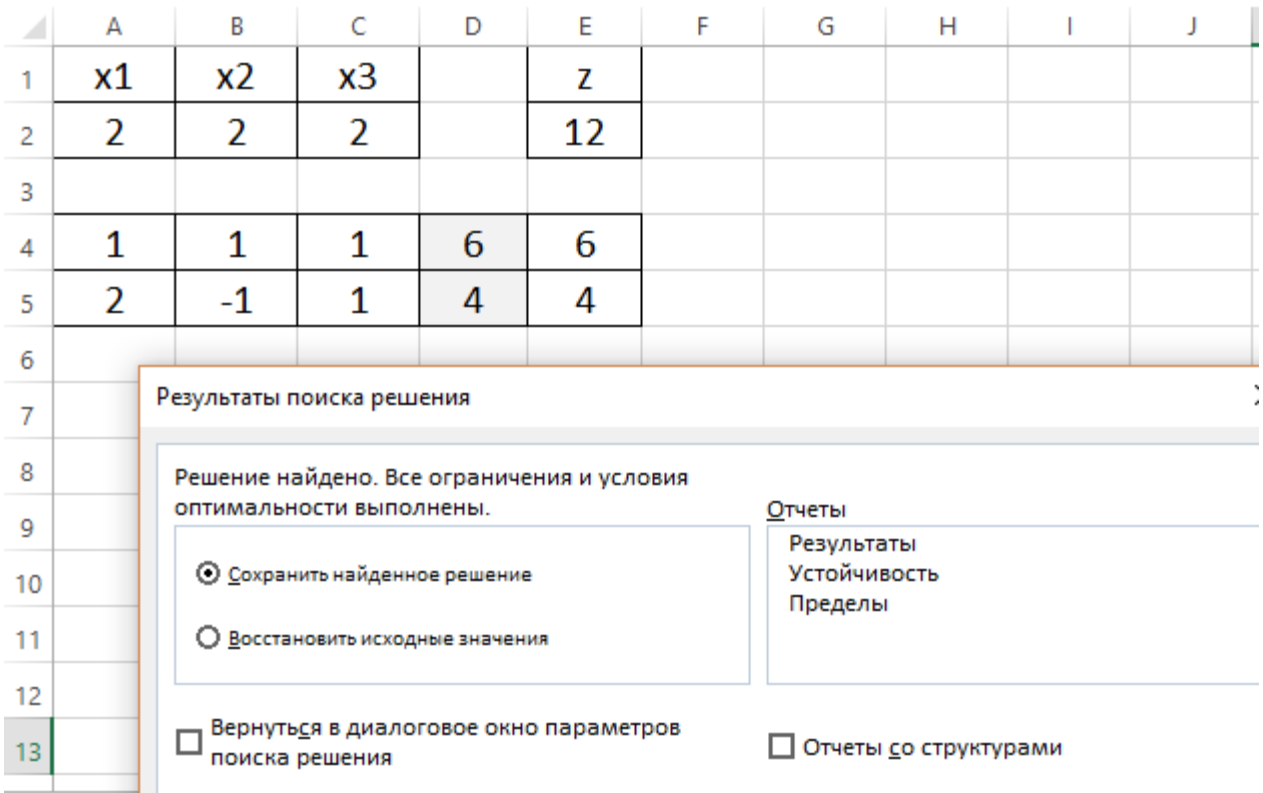

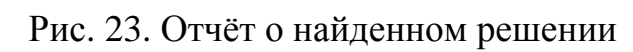

#### **4.2 Решение задач в Maple**

Для решения задач линейного программирования в Maple нам понадобятся функции пакета simplex. Для подключения этого пакета используем команду

#### $>$  with(simplex);

Рассмотрим некоторые из функций этого пакета на примерах. Начнем с задачи из пункта 2.7.1. Следующая команда возвращает вектор  $\overline{x} = (x_1, x_2, x_3, x_4)$ , на котором достигается минимум.

> minimize(-2 \* x1 - x2 + 3 \* x3 - 2 \* x4,  ${2*x1-x2+3*x3+x4=4, x1+2*x2+3*x3+2*x4=6,$  $3 * x1 - x2 - 2 * x3 + x4 > = 2, 5 * x1 + 3 * x2 + x3 < = 4,$  $-2 * x1 + x2 - 3 * x3 - 2 * x4 < 4, x1 > = 0, x2 > = 0$ 

В результате получаем

$$
\left\{x1 = \frac{5}{6}, x2 = 0, x3 = -\frac{1}{6}, x4 = \frac{17}{6}\right\}.
$$

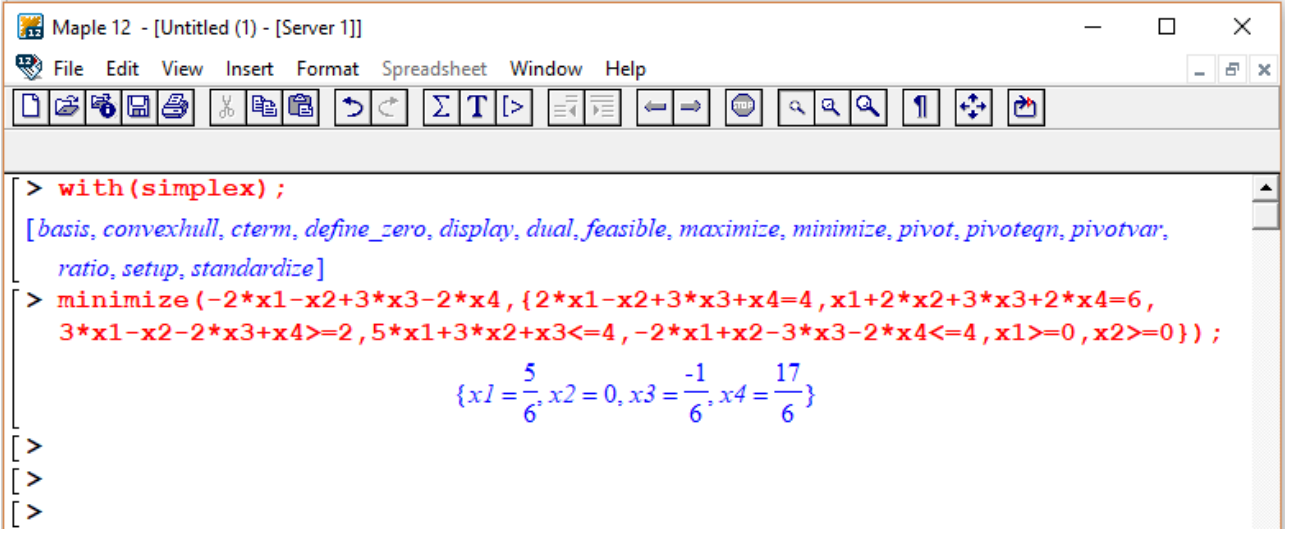

Рис.20 Пример решения задачи в Maple

Для решения задачи ЛП, в которой требуется найти максимум, используем функцию maximize.

При решении задач графическим методом важным этапом является построение области допустимых значений. Область

строится, например, следующим способом.

#### $>$  with(plots);

#### > inequal({-3 \* x1 + 2 \* x2 < = 6, 3 \* x1 + 5 \* x2 > = 15,  $x1 - 2 * x2 \le 4$ ,  $4 * x1 + 5 * x2 \le 40$ ,  $x1 = 0$ .  $x2 = 0$ .  $x10$ .

Границы изменения независимых переменных  $x_1$  и  $x_2$ , как правило, подбираются исходя из условий задачи.

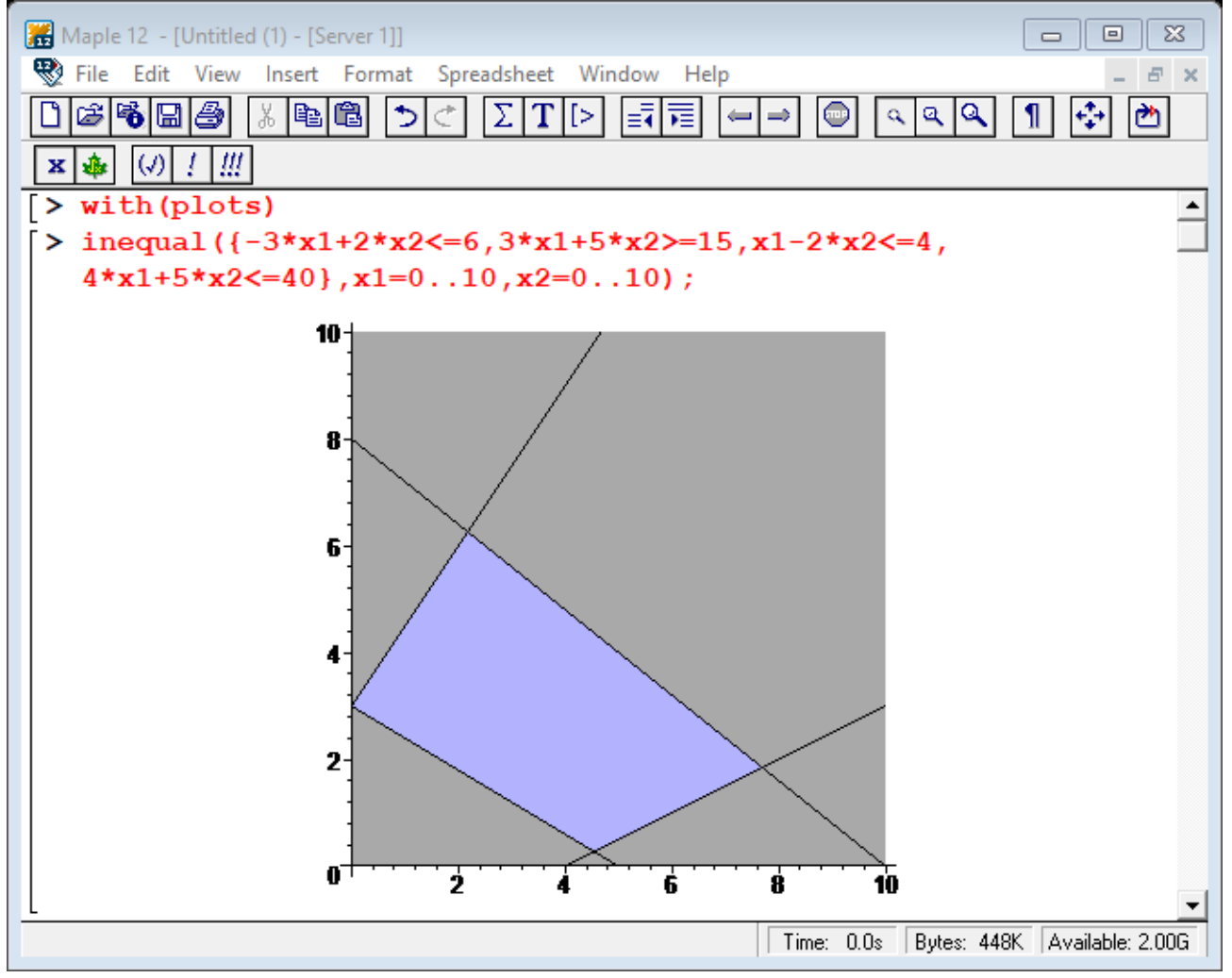

Рис.21. Пример построения области в Maple

## 5. Задания ИДЗ и контрольных работ

#### 5.1 Индивидуальные домашние задания

#### Индивидуальное домашнее задание № 1.

Необходимо составить три задачи ЛП, удовлетворяющие условиям, приведенным ниже, и решить каждую из задач графическим методом и в MS Excel с помощь надстройки "Поиск решений". Учтите, что

- неотрицательности переменных **должны**  $\boldsymbol{\delta}$ bl $\boldsymbol{m}$ b 1. условия обязательно в каждой задаче;
- 2. не должно быть ограничений вида  $3x_1 \le 6$  или  $5x_2 \ge 2$ , т.е. в каждое ограничение должны входить обе переменные. *Например*,  $3x_1 + x_2 \le 6$ .

Для четных номеров по списку

- 1. Составить задачу ЛП с четырьмя ограничениями (помимо условий неотрицательности) так, чтобы область допустимых выпуклым многоугольником, была решений а целевая функция достигала максимума в некоторой точке и минимума в некоторой точке (точки должны быть разными), при этом область допустимых решений должна содержать точку (0;0).
- 2. Составить задачу ЛП с тремя ограничениями (помимо условий неотрицательности) так, чтобы область допустимых решений была выпуклой областью, а целевая функция достигала минимума в любой точке некоторого отрезка и стремилась к + ∞ для задачи максимизации, при этом область допустимых решений не должна содержать точку (0;0).

3. Составить задачу ЛП с четырьмя ограничениями (помимо условий неотрицательности) так, чтобы область допустимых решений была **пустым множеством**.

*Для нечетных номеров по списку* 

- 1. Составить задачу ЛП с **четырьмя** ограничениями (помимо условий неотрицательности) так, чтобы область допустимых решений была **выпуклым многоугольником**, а целевая функция достигала максимума **в любой точке некоторого отрезка** и минимума в некоторой точке, при этом область допустимых решений должна содержать точку (0;0).
- 2. Составить задачу ЛП с **тремя** ограничениями (помимо условий неотрицательности) так, чтобы область допустимых решений была **выпуклой областью**, а целевая функция достигала максимума в некоторой точке и стремилась к  $-\infty$  для задачи минимизации, при этом область допустимых решений **не должна** содержать точку (0;0).
- 3. Составить задачу ЛП с четырьмя ограничениями (помимо условий неотрицательности) так, чтобы область допустимых решений была **пустым множеством**.

#### *Индивидуальное домашнее задание № 2.*

*Каждую из задач ИДЗ № 1 решить табличным симплексным методом в MS Excel. Решения задач оформлять на отдельных листах MS Excel.* 

#### *Индивидуальное домашнее задание № 3.*

*Составить 3 задачи нелинейного программирования, решить их графическим способом и при помощи надстройки MS Excel "Поиск*

решений". Макет заданий приведен ниже. Числа **а, b, с** в каждой задаче могут быть различными и  $a, b, a_1, b_1, a_2, b_2, a_3, b_3 \neq 0$ .

1. 
$$
F = x_2 - ax_1^2 + bx_1 \rightarrow \max(\min)
$$
  
\n
$$
\begin{cases}\na_1x_1 + b_1x_2 \leq (\geq)c_1, \\
a_2x_1 + b_2x_2 \leq (\geq)c_2, \\
a_3x_1 + b_3x_2 \leq (\geq)c_3, \\
a_4x_1 + b_4x_2 \leq (\geq)c_4, \\
x_1, x_2 \geq 0.\n\end{cases}
$$
\n2.  $F = (x_1 - a)^2 + (x_2 - b)^2 \rightarrow \max(\min)$   
\n
$$
\begin{cases}\na_1x_1 + b_1x_2 \leq (\geq)c_1, \\
a_2x_1 + b_2x_2 \leq (\geq)c_2, \\
a_3x_1 + b_3x_2 \leq (\geq)c_3, \\
x_1, x_2 \geq 0.\n\end{cases}
$$
\n3.  $F = ax_1 + bx_2 \rightarrow \max(\min)$   
\n
$$
\begin{cases}\n(x_1 - a_1)^2 + (x_2 - b_1)^2 \leq (\geq)c_1, \\
x_1x_2 \leq (\geq)c_2, \\
x_1x_2 \geq 0.\n\end{cases}
$$

#### **5.2. Контрольные работы**

#### *Контрольная работа № 1.*

*Решить задачи графическим методом и сделать проверку в MS Excel с помощью надстройки «Поиск решения»* 

> **Вариант** 1  $z = 2x - 3y \rightarrow max(min)$  $\begin{cases} 3x - y \ge -8 \\ 9x + y \le 8 \\ -x + y \ge -2 \\ 7x + y \ge -2 \end{cases}$

> **Вариант** 2  $z = 3x - 2y \rightarrow max(min)$  $\begin{cases}\n3x - 2y \ge -7 \\
> 7x + y \le 12 \\
> -4x + y \ge -10 \\
> 4x + 1y > -2\n\end{cases}$

**Вариант** 3  $z = 2x - y \rightarrow max(min)$  $\begin{cases}\n3x - 4y \ge -22 \\
10x + 3y \le 41 \\
-x + 3y \ge -14 \\
2x + 1y \ge 0\n\end{cases}$ 

**Вариант** 4  $z = 3x - 4y \rightarrow max(min)$   $\begin{cases}\nx - y \ge -8 \\
7x + 5y \le 4 \\
-5x + 4y \ge -18 \\
10x + 3y \ge -41\n\end{cases}$ **Вариант** 5  $z = x - 3y \rightarrow max(min)$  $\begin{cases} 5x - 4y \ge -36 \\ 11x + 2y \le 18 \\ -4x + y \ge -10 \\ 2x + y \ge -4 \end{cases}$ 

**Вариант** 6  $z = 2x + y \rightarrow max(min)$  $\begin{cases}\nx - 2y \ge -4 \\
6x + y \le 28 \\
-4x + 3y \ge -26 \\
11x + y \ge -21\n\end{cases}$ 

**Вариант** 7  $z = 3x - 3y \rightarrow max(min)$  $\begin{cases}\n7x - y \ge -10 \\
15x + y \le 10 \\
-4x + y \ge -9 \\
12x + y \ge -9\n\end{cases}$ 

$$
z = 2x - 2y \rightarrow \max(\min)
$$
  
\n
$$
\begin{cases}\n3x - 2y \ge -17 \\
13x + 2y \le 33\n\end{cases}
$$
  
\n
$$
-x + 5y \ge -18
$$
  
\n
$$
8x + y \ge -20
$$
  
\n
$$
8a\mu a\mu\tau
$$
  
\n
$$
z = x - 3y \rightarrow \max(\min)
$$
  
\n
$$
\begin{cases}\nx - 2y \ge -15 \\
12x + 5y \le 23 \\
-2x + y \ge -13\n\end{cases}
$$

Вариант 10

\n
$$
z = 3x - 3y \rightarrow \max(\min)
$$
\n
$$
\begin{cases}\n6x - y \ge -20 \\
2x + y \le 4 \\
-x + 3y \ge -16 \\
8x + y \ge -22\n\end{cases}
$$

Вариант 11

\n
$$
z = 4x - 3y \rightarrow \max(\min)
$$
\n
$$
\begin{cases}\n7x - y \ge -29 \\
12x + 7y \le 20 \\
-2x + y \ge -12 \\
x + y \ge -3\n\end{cases}
$$

$$
z = 4x + 2y \rightarrow \max(\min)
$$
  

$$
\begin{cases} 4x - 3y \ge -25 \\ 4x + 3y \le 17 \\ -x + 2y \ge -7 \\ 5x + 7y \ge 1 \end{cases}
$$

**Вариант** 13  $z = x + 3y \rightarrow max(min)$  $\begin{cases} 2x - y \ge -7 \\ 2x + y \le 7 \\ -9x + 4y \ge -40 \\ 15x + y \ge -10 \end{cases}$ 

**Вариант** 14  $z = 2x + 2y \rightarrow max(min)$  $\begin{cases}\n3x - 2y \ge -19 \\
10x + 3y \le 14 \\
-2x + y \ge -6 \\
15x + y \ge -40\n\end{cases}$ 

Вариант 15

\n
$$
z = 2x - 3y \rightarrow \max(\min)
$$
\n
$$
\begin{cases}\n5x - 2y \ge -20 \\
13x + y \le 10 \\
-6x + y \ge -9 \\
7x + y \ge -9\n\end{cases}
$$

**Вариант** 16  $z = 3x - 3y \rightarrow max(min)$  $\begin{cases} 4x - y \ge -7 \\ 12x + y \le 7 \\ -4x + y \ge -9 \\ 12x + y \ge -9 \end{cases}$ 

**Вариант** 17  $z = x + y \rightarrow max(min)$  $\begin{cases}\nx - 3y \ge -10 \\
7x + 2y \le 1 \\
-3x + 2y \ge -11 \\
3x + y \ge -10\n\end{cases}$ 

Вариант 18

\n
$$
z = 2x + y \rightarrow \max(\min)
$$
\n
$$
\begin{cases}\n5x - 4y \ge -41 \\
7x + y \le 2 \\
-3x + 5y \ge -28 \\
12x + y \ge -56\n\end{cases}
$$

Вариант 19

\n
$$
z = 2x + 3y \rightarrow \max(\min)
$$
\n
$$
\begin{cases}\nx - 2y \ge -6 \\
5x + 3y \le 9 \\
-7x + 5y \ge -31 \\
5x + y \ge -19\n\end{cases}
$$

Вариант 20

\n
$$
z = 3x - 3y \rightarrow \max(\min)
$$

\n $\begin{cases}\n 6x - 5y \ge -40 \\
 11x + 2y \le 16 \\
 -7x + 6y \ge -32 \\
 12x + y \ge -58\n \end{cases}$ 

**Вариант** 21  $z = 2x + y \rightarrow max(min)$  $\begin{cases} 4x - y \ge -10 \\ 5x + y \le 10 \\ -x + 2y \ge -13 \\ 9x + y \ge -16 \end{cases}$ 

**Вариант** 22  $z = 4x - 3y \rightarrow max(min)$  $\begin{cases}\n7x - 3y \ge -44 \\
12x + 5y \le 26 \\
-7x + 6y \ge -33 \\
6x + y \ge -27\n\end{cases}$ 

**Вариант** 23  $z = 2x + 3y \rightarrow max(min)$  $\begin{cases} x - 2y \ge -11 \\ 10x + 3y \le 5 \\ -2x + 3y \ge -19 \\ 5x + 2y \ge -19 \end{cases}$ 

**Вариант** 24  $z = 5x - 3 \rightarrow max(min)$  $\begin{cases}\n7x - y \ge -17 \\
6x + y \le 4 \\
-2x + y \ge -4 \\
9x + y \ge -15\n\end{cases}$ 

Вариант 25

\n
$$
z = 2x - 3y \rightarrow \max(\min)
$$
\n
$$
\begin{cases}\n9x - 4y \ge -13 \\
14x + y \le 52 \\
-3x + 4y \ge -28 \\
8x + y \ge -7\n\end{cases}
$$

**Вариант** 26  $z = 2x + y \rightarrow max(min)$  $\begin{cases}\n2x - 3y \ge -20 \\
10x + y \le 28 \\
-5x + y \ge -17 \\
11x + 6y \ge -20\n\end{cases}$ 

**Вариант** 27  $z = 3x + y \rightarrow max(min)$  $\begin{cases}\n5x - y \ge -14 \\
13x + 2y \le 5 \\
-6x + y \ge -10 \\
7x + y \ge -10\n\end{cases}$ 

**Вариант** 28  $z = x + 3y \rightarrow max(min)$  $\begin{cases}\nx - 6y \ge -10 \\
2x + y \le 6 \\
-x + y \ge -6 \\
6x + 5y \ge -19\n\end{cases}$ 

**Вариант** 29  $z = 2x + 4y \rightarrow max(min)$  $7x - y \ge -24$  $\begin{cases}\n x & y = 2i \\
 13x + 7y \le 44 \\
 -7x + 4y \ge -47 \\
 13x + 4y \ge -27\n\end{cases}$ 

Вариант 30

\n
$$
z = 4x + 3y \rightarrow \max(\min)
$$

\n $\begin{cases}\n5x - 2y \ge -31 \\
11x + 8y \le 31 \\
-7x + 9y \ge -62 \\
13x + y \ge -62\n\end{cases}$ 

**Вариант** 31  $z = 2x - y \rightarrow max(min)$  $\begin{cases}\n3x - 4y \ge -25 \\
11x + y \le 18 \\
-x + y \ge -6 \\
11x + 2y \ge -25\n\end{cases}$ 

Вариант 32

\n
$$
z = x - 3y \rightarrow \max(\min)
$$
\n
$$
\begin{cases}\nx - 4y \ge -19 \\
4x + y \le 9 \\
-3x + y \ge -12 \\
13x + 4y \ge -23\n\end{cases}
$$

Вариант 33

\n
$$
z = 2x - 2y \rightarrow \max(\min)
$$
\n
$$
\begin{cases}\n3x - 5y \ge -37 \\
11x + y \le 19 \\
-2x + y \ge -7 \\
3x + y \ge -7\n\end{cases}
$$

**Вариант** 34  $z = 2x + y \rightarrow max(min)$  $\begin{cases}\n2x - y \ge -4 \\
5x + 2y \le 8 \\
-7x + y \ge -15 \\
5x + y \ge -3\n\end{cases}$ 

Вариант 35

\n
$$
z = 2x + 3y \rightarrow \max(\min)
$$
\n
$$
\begin{cases}\nx - y \ge -6 \\
7x + y \le 6 \\
-6x + y \ge -7 \\
12x + y \ge -7\n\end{cases}
$$

Вариант 36

\n
$$
z = 4x - 3y \rightarrow \max(\min)
$$

\n
$$
\begin{cases}\n7x - y \ge -23 \\
11x + 5y \le 23 \\
-7x + 5y \ge -31 \\
11x + y \ge -31\n\end{cases}
$$

**Вариант** 37  $z = 2x + 2y \rightarrow max(min)$  $\begin{cases} x - 3y \ge -17 \\ 2x + y \le 1 \\ -x + y \ge -8 \\ 11x + 6y \ge -31 \end{cases}$ 

**Вариант** 38  $z = x - 4y \rightarrow max(min)$  $\begin{cases} x - 2y \ge -7 \\ 4x + y \le 8 \\ -2x + y \ge -10 \\ 3x + y \ge 0 \end{cases}$ 

**Вариант** 39  $z = 2x - 3y \rightarrow max(min)$  $\begin{cases} 3x - y \ge -7 \\ 11x + 3y \le 21 \\ -2x + y \ge -10 \\ 6x + y > -2 \end{cases}$ 

**Вариант** 40  $z = 2x - 5y \rightarrow max(min)$  $\begin{cases} 4x - 5y \ge -37 \\ 14x + 3y \le 55 \\ -2x + 3y \ge -25 \\ 7x + y \ge -16 \end{cases}$ 

#### *Контрольная работа № 2.*

*Решить задачи табличным симплексным методом и сделать проверку в MS Excel с помощью надстройки «Поиск решения»* 

**Вариант** 1  $z = 2x - 3y \rightarrow max(min)$  $\begin{cases}\n3x - y \ge -8 \\
9x + y \le 8 \\
-x + y \ge -2 \\
7x + y \ge -2 \\
x, y \ge 0\n\end{cases}$ 

#### **Вариант** 2

$$
z = 3x - 2y \rightarrow \max(\min)
$$
  

$$
\begin{cases} 3x - 2y \ge -7 \\ 7x + y \le 12 \\ -4x + y \ge -10 \\ 4x + 1y \ge -2 \\ x, y \ge 0 \end{cases}
$$

**Вариант** 3

$$
z = 2x - y \rightarrow \max(\min)
$$
  
\n
$$
\begin{cases}\n3x - 4y \ge -22 \\
10x + 3y \le 41 \\
-x + 3y \ge -14 \\
2x + 1y \ge 0 \\
x, y \ge 0\n\end{cases}
$$

**Вариант** 4  $z = 3x - 4y \rightarrow max(min)$ 

#### **Вариант** 5

 $z = x - 3y \rightarrow max(min)$  $\begin{cases}\n5x - 4y \ge -36 \\
11x + 2y \le 18 \\
-4x + y \ge -10 \\
2x + y \ge -4 \\
x, y \ge 0\n\end{cases}$ 

**Вариант** 6

 $z = 2x + y \rightarrow max(min)$  $\begin{cases}\nx - 2y \ge -4 \\
6x + y \le 28 \\
-4x + 3y \ge -26 \\
11x + y \ge -21 \\
x, y \ge 0\n\end{cases}$ 

Вариант 7

\n
$$
z = 3x - 3y \rightarrow \max(\min)
$$
\n
$$
\begin{cases}\n7x - y \ge -10 \\
15x + y \le 10 \\
-4x + y \ge -9 \\
12x + y \ge -9 \\
x, y \ge 0\n\end{cases}
$$

**Вариант** 8  $z = 2x - 2y \rightarrow max(min)$  $x, y \geq 0$ 

**Вариант** 9  $z = x - 3y \rightarrow max(min)$ 

**Вариант** 10  $z = 3x - 3y \rightarrow max(min)$  $6x - y \ge -20$  $\begin{cases}\n2x + y \le 4 \\
-x + 3y \ge -16 \\
8x + y \ge -22 \\
x, y \ge 0\n\end{cases}$ 

**Вариант** 11  $z = 4x - 3y \rightarrow max(min)$  $7x - y \ge -29$  $\begin{cases}\n12x + 7y \le 20 \\
-2x + y \ge -12 \\
x + y \ge -3\n\end{cases}$ 

**Вариант** 12  $z = 4x + 2y \rightarrow max(min)$  $\begin{cases}\n4x - 3y \ge -25 \\
4x + 3y \le 17 \\
-x + 2y \ge -7 \\
5x + 7y \ge 1 \\
x, y \ge 0\n\end{cases}$ 

**Вариант** 13  $z = x + 3y \rightarrow max(min)$  $\begin{cases} 2x - y \ge -7 \\ 2x + y \le 7 \\ -9x + 4y \ge -40 \\ 15x + y \ge -10 \end{cases}$  $x, y \geq 0$ 

**Вариант** 14  $z = 2x + 2y \rightarrow max(min)$  $-3x - 2y \ge -19$  $\begin{cases}\n10x + 3y \le 14 \\
-2x + y \ge -6 \\
15x + y \ge -40\n\end{cases}$  $x, y \geq 0$ 

**Вариант** 15

Вариант 16

\n
$$
z = 3x - 3y \rightarrow \max(\min)
$$
\n
$$
\begin{cases}\n4x - y \ge -7 \\
12x + y \le 7 \\
-4x + y \ge -9 \\
12x + y \ge -9 \\
x, y \ge 0\n\end{cases}
$$

Вариант 17

\n
$$
z = x + y \rightarrow \max(\min)
$$
\n
$$
\begin{cases}\nx - 3y \ge -10 \\
7x + 2y \le 1 \\
-3x + 2y \ge -11 \\
3x + y \ge -10 \\
x, y \ge 0\n\end{cases}
$$

**Вариант** 18

**Вариант** 19  $z = 2x + y \rightarrow max(min)$  $x - 2x + y + \max_{1 \le x \le 1}$ <br>  $\begin{cases} x - 2y \ge -6 \\ 5x + 3y \le 9 \\ -7x + 5y \ge -31 \\ 5x + y \ge -19 \\ x, y \ge 0 \end{cases}$ 

Вариант 20

\n
$$
z = 3x - 3y \rightarrow \max(\min)
$$

\n $\begin{cases}\n6x - 5y \ge -40 \\
11x + 2y \le 16 \\
-7x + 6y \ge -32 \\
12x + y \ge -58\n\end{cases}$ 

\n $\begin{cases}\nx, y \ge 0\n\end{cases}$ 

**Вариант** 21

Вариант 22

\n
$$
z = 4x - 3y \rightarrow \max(\min)
$$
\n
$$
\begin{cases}\n7x - 3y \ge -44 \\
12x + 5y \le 26 \\
-7x + 6y \ge -33 \\
6x + y \ge -27 \\
x, y \ge 0\n\end{cases}
$$

Вариант 23

\n
$$
z = 2x + 3y \rightarrow \max(\min)
$$

\n $\begin{cases}\n x - 2y \ge -11 \\
 10x + 3y \le 5 \\
 -2x + 3y \ge -19 \\
 5x + 2y \ge -19 \\
 x, y \ge 0\n \end{cases}$ 

**Вариант** 24  $z = 5x - 3y \rightarrow max(min)$  $\begin{cases}\n7x - y \ge -17 \\
6x + y \le 4 \\
-2x + y \ge -4 \\
9x + y \ge -15\n\end{cases}$  $x, y \geq 0$ 

**Вариант** 25  $z = 2x - 3y \rightarrow max(min)$  $\begin{cases}\n9x - 4y \ge -13 \\
14x + y \le 52 \\
-3x + 4y \ge -28 \\
8x + y \ge -7\n\end{cases}$  $x, y \geq 0$ 

**Вариант** 26  $z = 2x + y \rightarrow max(min)$  $2x-3y\geq -20$  $\begin{cases}\n2x - 3y = 20 \\
10x + y \le 28 \\
-5x + y \ge -17 \\
11x + 6y \ge -20 \\
x, y \ge 0\n\end{cases}$ 

**Вариант** 27  $z = 3x + y \rightarrow max(min)$  $f5x - y \ge -14$  $\begin{cases}\n13x + 2y \le 5 \\
-6x + y \ge -10 \\
7x + y \ge -10\n\end{cases}$ 

**Вариант** 28  $z = x + 3y \rightarrow max(min)$  $x, y \geq 0$ 

**Вариант** 29  $z = 2x + 4y \rightarrow max(min)$  $\begin{cases}\n7x - y \ge -24 \\
13x + 7y \le 44 \\
-7x + 4y \ge -47 \\
13x + 4y \ge -27\n\end{cases}$  $\left(x, y \geq 0\right)$ 

**Вариант** 30  $z = 4x + 3y \rightarrow max(min)$  $\sqrt{5x-2y} \ge -31$  $\begin{cases} 11x + 8y \le 31 \\ -7x + 9y \ge -62 \\ 13x + y \ge -62 \end{cases}$  $x, y \geq 0$ 

8a

\n
$$
z = 2x - y \rightarrow \max(\min)
$$
\n
$$
z = 2x - y \rightarrow \max(\min)
$$
\n
$$
\begin{cases}\n3x - 4y \ge -25 \\
11x + y \le 18 \\
-x + y \ge -6 \\
11x + 2y \ge -25 \\
x, y \ge 0\n\end{cases}
$$

8a

\n
$$
z = x - 3y \rightarrow \max(\min)
$$
\n
$$
x - 4y \ge -19
$$
\n
$$
\begin{cases}\nx - 4y \le -19 \\
4x + y \le 9 \\
-3x + y \ge -12 \\
13x + 4y \ge -23 \\
x, y \ge 0\n\end{cases}
$$

8.13. 
$$
z = 2x - 2y \rightarrow \max(\min)
$$

\n
$$
\begin{cases}\n3x - 5y \ge -37 \\
11x + y \le 19 \\
-2x + y \ge -7 \\
3x + y \ge -7 \\
x, y \ge 0\n\end{cases}
$$

**Вариант** 34

Вариант 35

\n
$$
z = 2x + 3y \rightarrow \max(\min)
$$
\n
$$
\begin{cases}\nx - y \ge -6 \\
7x + y \le 6 \\
-6x + y \ge -7 \\
12x + y \ge -7 \\
x, y \ge 0\n\end{cases}
$$

**Вариант** 36

Вариант 37

\n
$$
z = 2x + 2y \rightarrow \max(\min)
$$
\n
$$
\begin{cases}\nx - 3y \ge -17 \\
2x + y \le 1 \\
-x + y \ge -8 \\
11x + 6y \ge -31 \\
x, y \ge 0\n\end{cases}
$$

8.138

\n
$$
z = x - 4y \rightarrow \max(\min)
$$
\n
$$
x - 2y \ge -7
$$
\n
$$
\begin{cases}\nx - 2y \ge -7 \\
4x + y \le 8 \\
-2x + y \ge -10 \\
3x + y \ge 0 \\
x, y \ge 0\n\end{cases}
$$

**Blapu** 
$$
z = 2x - 3y \rightarrow \max(\min)
$$

\n $z = 2x - 5y \rightarrow \max(\min)$ 

\n $\begin{cases}\n3x - y \ge -7 \\
11x + 3y \le 21 \\
-2x + y \ge -10 \\
6x + y \ge -2\n\end{cases}$ 

\n $\begin{cases}\n3x - y \ge -7 \\
14x + 3y \le 55 \\
-2x + y \ge -16 \\
x, y \ge 0\n\end{cases}$ 

\n $\begin{cases}\n4x - 5y \ge -37 \\
14x + 3y \le 55 \\
-2x + 3y \ge -25 \\
x, y \ge 0\n\end{cases}$ 

*Контрольная работа № 3. Решить следующие задачи методом искусственного базиса.* 

8.1. 
$$
z = 6x_1 + 2x_2 - x_3 \rightarrow \max(\min)
$$

\n
$$
\begin{cases}\n6x_1 + 2x_2 + x_3 + x_4 = 16, \\
9x_1 + x_2 + x_3 + 2x_4 + x_5 + x_6 = 28, \\
-2x_1 + 2x_2 + x_3 + x_4 - x_5 + x_6 = 16, \\
7x_1 + x_2 + x_3 + x_4 + x_5 = 18,\n\end{cases}
$$

\n
$$
x_i \geq 0, i = \overline{1, 6}.
$$

**Вариант** 2  $z = 3x_1 + x_2 + 4x_4 - 6x_5 \rightarrow \max(\min)$  $\begin{cases}\n5x_1 + x_2 + x_4 - 6x_5 \rightarrow \max(\text{min}) \\
10x_2 + 2x_3 + 2x_4 - 3x_5 - x_6 = 6, \\
-7x_1 + 3x_2 + x_3 - x_5 = -3, \\
4x_1 + 5x_2 + x_3 + x_4 - x_5 - x_6 = 7, \\
x_i \ge 0, i = \overline{1,6}.\n\end{cases}$ 

$$
z = -2x_1 + 4x_2 - x_4 + 2x_6 \rightarrow \max(\min)
$$
  
\n
$$
\begin{cases}\n15x_1 - 9x_2 - 2x_3 + x_4 + x_5 + x_6 = 11, \\
6x_1 + 8x_2 + x_4 - 2x_5 + x_6 = 13, \\
-4x_1 + 7x_2 + x_3 - x_5 = 8, \\
3x_1 - 11x_2 - x_3 + 2x_5 + x_6 = 6, \\
x_i \ge 0, i = \overline{1, 6}.\n\end{cases}
$$

# **Вариант** 4

$$
z = x_1 - 4x_2 + x_4 \rightarrow \max(\min)
$$
  
\n
$$
\begin{cases}\n2x_1 - 3x_2 - 5x_3 + x_4 + x_6 = 5, \\
6x_1 - 5x_2 - x_3 + x_5 = 10, \\
-14x_1 + 11x_2 + x_3 + x_4 - 2x_5 + x_6 = 17, \\
2x_1 - 14x_2 - 7x_3 + x_5 + x_6 = 3, \\
x_i \ge 0, i = \overline{1, 6}.\n\end{cases}
$$

# **Вариант** 5

$$
z = 5x_1 - 4x_2 + 7x_4 - x_5 \rightarrow \max(\min)
$$
  
\n
$$
\begin{cases}\n-4x_1 - 9x_2 - x_3 + x_4 - x_5 + 8x_6 = 4, \\
-x_1 + 2x_2 + x_4 - 2x_5 + 2x_6 = 6, \\
6x_1 + 7x_2 + x_3 - x_4 + 2x_5 - 7x_6 = 10, \\
11x_1 - 5x_2 - x_3 + 2x_4 - x_5 + 6x_6 = 14, \\
x_i \ge 0, i = \overline{1, 6}.\n\end{cases}
$$

$$
z = -x_1 - x_2 \rightarrow \max(\min)
$$
  
\n
$$
\begin{cases}\nx_1 + 6x_2 + x_3 + x_4 - x_5 = 6, \\
-4x_1 - 7x_2 - 5x_3 + x_4 - x_5 + x_6 = 3, \\
7x_1 + 14x_2 + 8x_3 + x_5 - x_6 = 37, \\
2x_1 + 5x_2 - 5x_3 + 4x_4 - 4x_5 + x_6 = 9, \\
x_i \ge 0, i = \overline{1, 6}.\n\end{cases}
$$

8.1. 
$$
z = -2x_{2} - 3x_{6} \rightarrow \max(\min)
$$

\n
$$
z = -2x_{2} - 3x_{6} \rightarrow \max(\min)
$$

\n
$$
\begin{cases}\n3x_{1} + 4x_{2} + x_{3} - 2x_{6} = 5, \\
-2x_{1} - 6x_{2} - x_{4} + 3x_{5} - 2x_{6} = 6, \\
3x_{1} + 5x_{2} + x_{3} + x_{5} - 4x_{6} = 8, \\
-7x_{1} - 11x_{2} - x_{3} - x_{4} + 3x_{5} + x_{6} = 6, \\
x_{i} \geq 0, i = \overline{1,6}.\n\end{cases}
$$

**Вариант** 20

$$
z = x_1 + 2x_3 + x_4 + x_5 \rightarrow \max(\min)
$$
  
\n
$$
\begin{cases}\n-9x_1 - x_2 + x_6 = 16, \\
-9x_1 + 4x_2 + 2x_3 - x_5 = 7, \\
-4x_1 - 3x_2 + x_4 + x_5 = 3, \\
-24x_1 - 5x_2 - x_3 - 2x_4 + 2x_6 = 2, \\
x_i \ge 0, i = \overline{1, 6}.\n\end{cases}
$$

# **Вариант** 22

$$
z = x_1 - 2x_2 + x_5 \rightarrow \max(\min)
$$
  
\n
$$
\begin{cases}\n31x_1 - 5x_2 + x_3 + 2x_5 - 4x_6 = 2, \\
-19x_1 + 4x_2 - x_5 + 2x_6 = 21, \\
-5x_1 - 11x_2 - x_4 + x_5 = 7, \\
6x_2 - x_3 + x_4 - x_5 + 2x_6 = 3, \\
x_i \ge 0, i = \overline{1, 6}.\n\end{cases}
$$

# **Вариант** 23

$$
z = 3x_1 + x_2 + 5x_3 + 2x_5 + x_6 \rightarrow \max(\min)
$$
  
\n
$$
\begin{cases}\n-4x_1 - 5x_2 - 2x_3 + x_6 = 5, \\
-15x_1 - 6x_2 - x_3 - x_4 + x_6 = 11, \\
8x_1 + 4x_2 + x_5 - x_6 = 6, \\
-9x_1 - 2x_2 + x_3 - x_5 + x_6 = 5, \\
x_i \ge 0, i = \overline{1, 6}.\n\end{cases}
$$

$$
z = -x_1 + x_2 + 2x_3 + x_4 + 2x_5 + x_6 \rightarrow \max(\min)
$$
  
\n
$$
\begin{cases}\n-17x_1 - x_2 - x_4 - x_5 + x_6 = 7, \\
6x_1 - 2x_2 - x_3 + x_4 + x_5 + x_6 = 6, \\
2x_1 + 2x_2 + x_3 - x_6 = 2, \\
-17x_1 + 2x_2 + x_3 - x_4 - 2x_5 = 5, \\
x_i \ge 0, i = \overline{1, 6}.\n\end{cases}
$$

# **Вариант** 25  $z = 3x_2 - 2x_3 + 3x_4 + 2x_5 + x_6 \rightarrow \max(\min)$  $\begin{cases}\n20x_1 + x_2 - x_3 + 3x_4 + 2x_5 + x_6 \rightarrow \text{m/s} \\
-21x_1 - 18x_2 - 3x_3 + 6x_6 = 3, \\
-22x_1 + 17x_2 + 3x_3 - x_5 - x_6 = 4, \\
4x_1 - 9x_2 - x_3 + x_5 + x_6 = 22, \\
x_t \ge 0, i = \overline{1,6}.\n\end{cases}$

**Вариант** 26

**Вариант** 27 

**Вариант** 28
$$
z = x_1 + 4x_3 - x_4 + x_5 + x_6 \rightarrow \max(\min)
$$
  
\n
$$
\begin{cases}\n-6x_1 - 5x_2 - x_3 + x_6 = 3, \\
-21x_1 + 3x_3 - x_4 - x_6 = 1, \\
-12x_1 - 16x_2 - x_3 - x_4 + x_5 + x_6 = 6, \\
20x_1 + 6x_2 - x_3 + x_4 = 20, \\
x_i \ge 0, i = \overline{1, 6}.\n\end{cases}
$$

## **Вариант** 30

$$
z = -2x_1 + 4x_2 - x_4 + 2x_6 \rightarrow \max(\min)
$$
  
\n
$$
\begin{cases}\n-12x_1 - 20_2 - x_3 - x_4 + x_5 + x_6 = 62, \\
-14x_1 + 18x_2 + x_5 + x_4 - x_5 + x_6 = 62, \\
-5x_1 + 2x_2 + x_3 = 31, \\
11x_1 + 8x_2 + x_4 = 31, \\
x_i \ge 0, i = \overline{1, 6}.\n\end{cases}
$$

# **Вариант** 31

$$
z = -2x_1 + 4x_2 - x_4 + 2x_6 \rightarrow \max(\min)
$$
  
\n
$$
\begin{cases}\n18x_1 + 8x_2 + x_3 + x_4 - x_5 - x_6 = 12, \\
-23x_1 - 2x_2 - x_4 - x_5 + x_6 = 1, \\
-15x_1 + 4x_2 + x_3 - x_4 - x_5 = 1, \\
11x_1 - x_2 + x_4 = 18, \\
x_i \ge 0, i = \overline{1, 6}.\n\end{cases}
$$

## **Вариант** 32

$$
z = -2x_1 - 2x_2 + 2x_4 + x_5 \rightarrow \max(\min)
$$
  
\n
$$
\begin{cases}\n15x_1 + 9x_2 + x_3 + x_5 - x_6 = 8, \\
-20x_1 - 6x_2 - x_4 - x_5 + x_6 = 2, \\
34x_1 + 5x_2 - x_3 + 5x_4 - x_5 = 3, \\
19x_1 + 6x_2 + 2x_5 - x_6 = 1, \\
x_i \ge 0, i = \overline{1, 6}.\n\end{cases}
$$

$$
z = x_1 + 4x_2 + 3x_4 + x_5 \rightarrow \max(\min)
$$
  
\n
$$
\begin{cases}\n-13x_1 + 6x_2 + x_3 - x_4 - x_5 - x_6 = 4, \\
-10x_1 - 4x_2 - x_4 + 2x_5 + x_6 = 2, \\
17x_1 + 3x_2 + x_4 - 2x_6 = 5, \\
25x_1 - 3x_2 - x_3 + 2x_5 = 1, \\
x_i \ge 0, i = \overline{1, 6}.\n\end{cases}
$$

**Вариант** 34

$$
z = -2x_1 + x_2 + 3x_3 + x_4 - x_5 \rightarrow \max(\min)
$$
  
\n
$$
\begin{cases}\n4x_1 - 4x_2 - x_3 - x_4 + x_5 = 3, \\
7x_1 - 2x_2 - x_4 + x_5 - x_6 = 4, \\
22x_1 + 5x_2 - x_3 + 2x_4 - 2x_6 = 6, \\
4x_1 + 5x_2 + 3x_3 - 2x_6 = 6, \\
x_i \ge 0, i = \overline{1, 6}.\n\end{cases}
$$

**Вариант** 35

# **Вариант** 36  $z = 3x_1 + x_2 - x_3 + 2x_4 - x_5 \rightarrow \max(\min)$  $\begin{cases}\n10x_1 + x_2 - x_3 + 2x_4 - x_5 + \text{max}(11111) \\
15x_1 + 7x_2 + x_3 + x_4 - x_6 = 15, \\
-8x_1 - 12x_2 - x_3 - x_4 + x_5 + x_6 = 16, \\
x_1 + 5x_2 + 3x_3 - 2x_6 = 7, \\
x_i \ge 0, i = \overline{1,6}.\n\end{cases}$

$$
z = -3x_1 + x_2 + 2x_4 - x_5 + x_6 \rightarrow \max(\min)
$$
  
\n
$$
\begin{cases}\n9x_1 + 7x_2 + x_3 - x_4 + x_5 - x_6 = 8, \\
12x_1 + 10x_2 + x_3 + x_4 - x_6 = 2, \\
-14x_1 - 6x_2 - x_4 - x_5 + x_6 = 7, \\
17x_1 + 10x_2 + 9x_4 - x_5 = 1, \\
x_i \ge 0, i = \overline{1, 6}.\n\end{cases}
$$

**Вариант** 38  $z = 4x_1 + x_2 + x_3 + x_6 \rightarrow \max(\min)$  $\begin{cases}\n-5x_1 - x_2 - x_4 + x_5 - x_6 = 2, \\
8x_1 - x_3 + x_4 + x_6 = 1, \\
x_1 - x_2 - x_3 - x_4 + 2x_5 = 5, \\
2x_1 + 3x_2 + x_3 + x_6 = 7, \\
x_i \ge 0, i = \overline{1,6}.\n\end{cases}$ 

#### **Вариант** 39

$$
z = 3x_1 - x_2 + 3x_3 + x_4 \rightarrow \max(\min)
$$
  
\n
$$
\begin{cases}\n-12x_1 + 3x_2 - x_3 + x_4 - x_5 = 4, \\
27x_1 + 7x_2 + x_4 - x_5 - 3x_6 = 5, \\
11x_1 - x_2 - x_3 + x_4 - x_5 = 1, \\
3x_1 + 2x_2 + x_3 - x_6 = 5, \\
x_i \ge 0, i = \overline{1, 6}.\n\end{cases}
$$

**Вариант** 40

$$
z = 2x_1 - x_2 + 4x_3 + x_4 \rightarrow \max(\min)
$$
  
\n
$$
\begin{cases}\n10x_1 + 9x_2 + x_4 - 2x_5 = 5, \\
10x_1 + 7x_2 + x_3 - 2x_6 = 5, \\
-15x_1 + 10x_2 + x_3 - 2x_5 + x_6 = 3, \\
-22x_1 + 7x_2 + 2x_3 - x_4 = 19, \\
x_i \ge 0, i = \overline{1, 6}.\n\end{cases}
$$

#### *Контрольная работа № 4.*

*Составить математическую модель транспортной задачи. Найти опорные планы задачи, используя методы северо–западного угла, минимального элемента и аппроксимации Фогеля. Решить данную задачу, т.е. найти оптимальный план, используя в качестве опорного плана план, найденный методом северо–западного угла.*

Имеются три пункта поставки однородного груза  $A_1$ ,  $A_2$ ,  $A_3$  и пять пунктов потребления этого груза  $B_1, B_2, B_3, B_4, B_5$ . В пунктах  $A_1$ ,  $A_2$ ,  $A_3$  находится груз соответственно в количествах  $a_1$ ,  $a_2$ ,  $a_3$  т. В пункты  $B_1$ ,  $B_2$ ,  $B_3$ ,  $B_4$ ,  $B_5$  требуется доставить соответственно  $b_1$ ,  $b_2$ ,  $b_3$ ,  $b_4$ ,  $b_5$  т. груза. Стоимость перевозки единицы груза из пункта поставки в пункт потребления приведена в матрице  $C$ . Найти такой план закрепления потребителей за поставщиками однородного груза, при котором общие затраты по перевозке груза были минимальны.

**Вариант** 1  $a_1 = 150$ ,  $a_2 = 150$ ,  $a_3 = 200$ .  $b_1 = 100, b_2 = 70, b_3 = 130, b_4 = 110, b_5 = 90,$  $C = \begin{pmatrix} 17 & 3 & 6 & 12 & 32 \\ 14 & 10 & 2 & 10 & 36 \\ 14 & 11 & 5 & 9 & 27 \end{pmatrix}$ 

**Вариант** 2  $a_1 = 150$ ,  $a_2 = 200$ ,  $a_3 = 100$ .  $b_1 = 90$ ,  $b_2 = 150$ ,  $b_3 = 75$ ,  $b_4 = 60$ ,  $b_5 = 75$ ,  $C = \begin{pmatrix} 21 & 23 & 28 & 19 & 17 \\ 17 & 13 & 14 & 12 & 20 \\ 13 & 21 & 24 & 16 & 23 \end{pmatrix}$ 

Вариант 3

\n
$$
a_1 = 330, a_2 = 270, a_3 = 350,
$$

\n $b_1 = 22, b_2 = 170, b_3 = 200, b_4 = 160, b_5 = 200,$ 

\n $C = \begin{pmatrix} 10 & 12 & 24 & 50 & 42 \\ 31 & 22 & 49 & 66 & 32 \\ 26 & 27 & 35 & 10 & 63 \end{pmatrix}$ 

8.1. 
$$
a_1 = 300
$$
,  $a_2 = 350$ ,  $a_3 = 200$ ,  $b_1 = 145$ ,  $b_2 = 195$ ,  $b_3 = 200$ ,  $b_4 = 140$ ,  $b_5 = 170$ ,  $c = \begin{pmatrix} 18 & 31 & 35 & 25 & 13 \\ 16 & 25 & 21 & 9 & 9 \\ 45 & 30 & 25 & 3 & 41 \end{pmatrix}$ 

Вариант 5

\n
$$
a_1 = 300, a_2 = 300, a_3 = 250,
$$

\n $b_1 = 145, b_2 = 140, b_3 = 115, b_4 = 230, b_5 = 220,$ 

\n $C = \begin{pmatrix} 20 & 23 & 20 & 15 & 24 \\ 29 & 15 & 16 & 19 & 29 \\ 6 & 11 & 10 & 9 & 8 \end{pmatrix}$ 

Вариант 6

\n
$$
a_1 = 300, a_2 = 230, a_3 = 320,
$$

\n $b_1 = 190, b_2 = 150, b_3 = 130, b_4 = 180, b_5 = 200,$ 

\n $C = \begin{pmatrix} 25 & 20 & 22 & 31 & 32 \\ 11 & 19 & 18 & 18 & 20 \\ 26 & 30 & 17 & 19 & 20 \end{pmatrix}$ 

Вариант 7

\n
$$
a_1 = 300, a_2 = 250, a_3 = 300,
$$

\n $b_1 = 130, b_2 = 130, b_3 = 150, b_4 = 190, b_5 = 250,$ 

$$
C = \begin{pmatrix} 17 & 21 & 24 & 32 & 24 \\ 23 & 10 & 15 & 20 & 26 \\ 20 & 27 & 29 & 23 & 25 \end{pmatrix}
$$

$$
a_1 = 200, a_2 = 300, a_3 = 250,
$$
  
\n
$$
b_1 = 120, b_2 = 140, b_3 = 160, b_4 = 180, b_5 = 150,
$$
  
\n
$$
C = \begin{pmatrix} 16 & 25 & 26 & 26 & 23 \\ 25 & 30 & 30 & 32 & 33 \\ 34 & 25 & 23 & 26 & 20 \end{pmatrix}
$$

Вариант 9

\n
$$
a_1 = 220, a_2 = 450, a_3 = 250,
$$
\n
$$
b_1 = 100, b_2 = 125, b_3 = 325, b_4 = 250, b_5 = 100,
$$
\n
$$
C = \begin{pmatrix} 5 & 8 & 7 & 10 & 3 \\ 4 & 2 & 2 & 5 & 6 \\ 7 & 3 & 7 & 9 & 2 \end{pmatrix}
$$

Вариант 10

\n
$$
a_1 = 250, a_2 = 200, a_3 = 200,
$$

\n $b_1 = 120, b_2 = 130, b_3 = 100, b_4 = 160, b_5 = 140,$ 

\n $C = \begin{pmatrix} 22 & 36 & 35 & 31 & 29 \\ 37 & 23 & 26 & 32 & 35 \\ 35 & 42 & 38 & 32 & 39 \end{pmatrix}$ 

**Вариант** 11  $a_1 = 350, a_2 = 330, a_3 = 270,$  $b_1 = 210, b_2 = 170, b_3 = 220, b_4 = 150, b_5 = 200,$  $C = \begin{pmatrix} 1 & 12 & 9 & 1 & 7 \\ 2 & 4 & 11 & 2 & 10 \\ 7 & 14 & 12 & 5 & 8 \end{pmatrix}$ 

**Вариант** 12  $a_1 = 300, a_2 = 250, a_3 = 250,$ 

$$
b_1 = 210, b_2 = 150, b_3 = 120, b_4 = 185, b_5 = 135,
$$
  
\n
$$
C = \begin{pmatrix} 6 & 8 & 13 & 2 & 7 \\ 9 & 4 & 11 & 9 & 17 \\ 3 & 16 & 10 & 1 & 4 \end{pmatrix}
$$

**Вариант** 13  $a_1 = 350$ ,  $a_2 = 200$ ,  $a_3 = 300$  $b_1 = 170, b_2 = 140, b_3 = 200, b_4 = 195, b_5 = 145,$  $C = \begin{pmatrix} 22 & 14 & 16 & 28 & 30 \\ 19 & 17 & 36 & 36 & 36 \\ 27 & 20 & 31 & 39 & 41 \end{pmatrix}$ 

**Вариант** 14  $a_1 = 200$ ,  $a_2 = 250$ ,  $a_3 = 200$  $b_1 = 190, b_2 = 100, b_3 = 120, b_4 = 110, b_5 = 130$  $C = \begin{pmatrix} 28 & 27 & 18 & 27 & 24 \\ 18 & 26 & 27 & 32 & 21 \\ 27 & 22 & 22 & 34 & 34 \end{pmatrix}$ 

**Вариант** 15  $a_1 = 230$ ,  $a_2 = 250$ ,  $a_3 = 170$  $b_1 = 140, b_2 = 90, b_3 = 160, b_4 = 110, b_5 = 150$  $C = \begin{pmatrix} 40 & 19 & 25 & 25 & 35 \\ 49 & 26 & 27 & 18 & 38 \\ 7 & 27 & 36 & 49 & 45 \end{pmatrix}$ 

**Вариант** 16  $a_1 = 200$ ,  $a_2 = 300$ ,  $a_3 = 250$  $b_1 = 210$ ,  $b_2 = 150$ ,  $b_3 = 120$ ,  $b_4 = 135$ ,  $b_5 = 135$  $C = \begin{pmatrix} 20 & 10 & 13 & 13 & 18 \\ 27 & 19 & 20 & 16 & 22 \\ 26 & 20 & 10 & 17 & 22 \end{pmatrix}$ 

**Вариант** 17  $a_1 = 270, a_2 = 450, a_3 = 330$  $b_1 = 190$ ,  $b_2 = 210$ ,  $b_3 = 200$ ,  $b_4 = 230$ ,  $b_5 = 220$  $C = \begin{pmatrix} 9 & 30 & 15 & 19 & 37 \\ 16 & 19 & 13 & 19 & 21 \\ 19 & 20 & 19 & 29 & 26 \end{pmatrix}$ 

Вариант 18

\n
$$
a_1 = 210, a_2 = 450, a_3 = 290,
$$

\n $b_1 = 200, b_2 = 220, b_3 = 170, b_4 = 210, b_5 = 150,$ 

\n $C = \begin{pmatrix} 19 & 27 & 32 & 32 & 20 \\ 39 & 21 & 12 & 21 & 41 \\ 15 & 14 & 28 & 27 & 20 \end{pmatrix}$ 

Вариант 19

\n
$$
a_1 = 200, a_2 = 350, a_3 = 300,
$$

\n $b_1 = 270, b_2 = 130, b_3 = 190, b_4 = 150, b_5 = 110,$ 

\n $C = \begin{pmatrix} 24 & 50 & 55 & 27 & 16 \\ 50 & 47 & 23 & 17 & 21 \\ 35 & 59 & 55 & 27 & 31 \end{pmatrix}$ 

**Вариант** 20  $a_1 = 200, a_2 = 250, a_3 = 200$  $b_1 = 190, b_2 = 100, b_3 = 120, b_4 = 110, b_5 = 130,$  $C = \begin{pmatrix} 17 & 27 & 18 & 27 & 24 \\ 18 & 26 & 27 & 32 & 21 \\ 27 & 22 & 22 & 21 & 17 \end{pmatrix}$ 

**Вариант** 21  $a_1 = 20$ ,  $a_2 = 110$ ,  $a_3 = 120$ 

$$
b_1 = 70, b_2 = 40, b_3 = 30, b_4 = 60, b_5 = 50,
$$
  

$$
C = \begin{pmatrix} 4 & 2 & 5 & 7 & 6 \\ 7 & 8 & 3 & 4 & 5 \\ 7 & 6 & 4 & 3 & 2 \end{pmatrix}
$$

$$
a_1 = 30, a_2 = 70, a_3 = 50,
$$
  
\n
$$
b_1 = 10, b_2 = 40, b_3 = 20, b_4 = 60, b_5 = 20,
$$
  
\n
$$
C = \begin{pmatrix} 2 & 7 & 3 & 6 & 2 \\ 9 & 4 & 5 & 7 & 3 \\ 5 & 7 & 6 & 2 & 4 \end{pmatrix}
$$

Вариант 23

\n
$$
a_1 = 20, a_2 = 40, a_3 = 50,
$$
\n
$$
b_1 = 10, b_2 = 30, b_3 = 30, b_4 = 20, b_5 = 20,
$$
\n
$$
C = \begin{pmatrix} 3 & 2 & 4 & 6 & 5 \\ 6 & 7 & 2 & 3 & 4 \\ 1 & 1 & 3 & 3 & 2 \end{pmatrix}
$$

**Вариант** 24  $a_1 = 105$ ,  $a_2 = 99$ ,  $a_3 = 81$  $b_1 = 63, b_2 = 51, b_3 = 66, b_4 = 45, b_5 = 60,$  $C = \begin{pmatrix} 8 & 17 & 20 & 6 & 12 \\ 7 & 9 & 16 & 7 & 15 \\ 12 & 19 & 19 & 10 & 10 \end{pmatrix}$ 

**Вариант** 25  $a_1 = 110$ ,  $a_2 = 90$ ,  $a_3 = 100$  $b_1 = 30, b_2 = 90, b_3 = 80, b_4 = 25, b_5 = 75,$  $C = \begin{pmatrix} 4 & 9 & 5 & 10 & 2 \\ 6 & 3 & 1 & 11 & 12 \\ 13 & 7 & 9 & 8 & 3 \end{pmatrix}$ 

# **Вариант** 26  $a_1 = 120, a_2 = 270, a_3 = 150,$  $b_1 = 60, b_2 = 75, b_3 = 195, b_4 = 150, b_5 = 60,$  $C = \begin{pmatrix} 15 & 18 & 17 & 20 & 13 \\ 14 & 12 & 12 & 15 & 16 \\ 17 & 13 & 15 & 19 & 9 \end{pmatrix}$

Вариант 27

\n
$$
a_1 = 275, a_2 = 220, a_3 = 220,
$$
\n
$$
b_1 = 132, b_2 = 143, b_3 = 110, b_4 = 176, b_5 = 154,
$$
\n
$$
C = \begin{pmatrix} 7 & 16 & 15 & 11 & 9 \\ 2 & 3 & 6 & 12 & 15 \\ 15 & 22 & 18 & 12 & 11 \end{pmatrix}
$$

**Вариант** 28

$$
a_1 = 120, a_2 = 160, a_3 = 80,
$$
  
\n
$$
b_1 = 72, b_2 = 120, b_3 = 60, b_4 = 48, b_5 = 60,
$$
  
\n
$$
C = \begin{pmatrix} 23 & 26 & 31 & 22 & 20 \\ 20 & 16 & 17 & 15 & 23 \\ 16 & 24 & 27 & 19 & 16 \end{pmatrix}
$$

**Вариант** 29

$$
a_1 = 297, a_2 = 243, a_3 = 315,
$$
  
\n
$$
b_1 = 198, b_2 = 153, b_3 = 189, b_4 = 135, b_5 = 180,
$$
  
\n
$$
C = \begin{pmatrix} 7 & 9 & 21 & 65 & 39 \\ 36 & 19 & 46 & 63 & 29 \\ 23 & 24 & 32 & 64 & 21 \end{pmatrix}
$$

**Вариант** 30

$$
a_1 = 240, a_2 = 210, a_3 = 270,
$$
  
\n
$$
b_1 = 120, b_2 = 156, b_3 = 96, b_4 = 228, b_5 = 120,
$$
  
\n
$$
C = \begin{pmatrix} 8 & 18 & 15 & 13 & 16 \\ 18 & 12 & 14 & 12 & 21 \\ 13 & 14 & 17 & 19 & 8 \end{pmatrix}
$$

**Вариант** 31  $a_1 = 286, a_2 = 299, a_3 = 169,$  $b_1 = 104, b_2 = 273, b_3 = 107, b_4 = 130, b_5 = 140,$  $C = \begin{pmatrix} 10 & 7 & 5 & 6 & 9 \\ 15 & 11 & 9 & 8 & 12 \\ 16 & 13 & 9 & 10 & 18 \end{pmatrix}$ 

Вариант 32

\n
$$
a_1 = 220, a_2 = 210, a_3 = 70,
$$
\n
$$
b_1 = 150, b_2 = 50, b_3 = 140, b_4 = 50, b_5 = 110,
$$
\n
$$
C = \begin{pmatrix} 8 & 5 & 3 & 7 & 9 \\ 4 & 11 & 9 & 8 & 11 \\ 11 & 21 & 9 & 15 & 18 \end{pmatrix}
$$

Вариант 33

\n
$$
a_1 = 250, a_2 = 200, a_3 = 50,
$$
\n
$$
b_1 = 120, b_2 = 80, b_3 = 210, b_4 = 40, b_5 = 50,
$$
\n
$$
C = \begin{pmatrix} 5 & 8 & 7 & 9 & 10 \\ 4 & 7 & 3 & 8 & 12 \\ 2 & 6 & 11 & 4 & 11 \end{pmatrix}
$$

**Вариант** 34  $a_1 = 170, a_2 = 210, a_3 = 130,$  $b_1 = 80, b_2 = 120, b_3 = 190, b_4 = 70, b_5 = 50,$ 

$$
C = \begin{pmatrix} 6 & 12 & 13 & 5 & 6 \\ 13 & 11 & 9 & 8 & 12 \\ 13 & 10 & 11 & 7 & 8 \end{pmatrix}
$$

Вариант 35

\n
$$
a_1 = 140, a_2 = 210, a_3 = 200,
$$

\n $b_1 = 90, b_2 = 70, b_3 = 190, b_4 = 120, b_5 = 80,$ 

\n $C = \begin{pmatrix} 11 & 12 & 9 & 7 & 15 \\ 9 & 13 & 7 & 4 & 14 \\ 13 & 10 & 12 & 8 & 8 \end{pmatrix}$ 

Вариант 36

\n
$$
a_1 = 335, a_2 = 275, a_3 = 120,
$$
\n
$$
b_1 = 115, b_2 = 130, b_3 = 225, b_4 = 85, b_5 = 175,
$$
\n
$$
C = \begin{pmatrix} 13 & 9 & 10 & 12 & 9 \\ 9 & 13 & 8 & 13 & 6 \\ 6 & 8 & 11 & 14 & 15 \end{pmatrix}
$$

Вариант 37

\n
$$
a_1 = 235, a_2 = 350, a_3 = 230,
$$
\n
$$
b_1 = 130, b_2 = 210, b_3 = 140, b_4 = 160, b_5 = 175,
$$
\n
$$
C = \begin{pmatrix} 8 & 9 & 7 & 9 & 11 \\ 12 & 9 & 7 & 8 & 6 \\ 8 & 7 & 8 & 11 & 6 \end{pmatrix}
$$

Вариант 38

\n
$$
a_1 = 215, a_2 = 350, a_3 = 250,
$$
\n
$$
b_1 = 220, b_2 = 110, b_3 = 140, b_4 = 170, b_5 = 175,
$$
\n
$$
C = \begin{pmatrix} 4 & 7 & 6 & 9 & 11 \\ 12 & 8 & 6 & 7 & 6 \\ 8 & 6 & 8 & 11 & 6 \end{pmatrix}
$$

# **Вариант** 39  $a_1 = 195$ ,  $a_2 = 360$ ,  $a_3 = 260$  $b_1 = 220, b_2 = 200, b_3 = 50, b_4 = 160, b_5 = 185,$  $C = \begin{pmatrix} 10 & 14 & 9 & 8 & 11 \\ 12 & 14 & 11 & 17 & 6 \\ 11 & 15 & 9 & 11 & 5 \end{pmatrix}$ **Вариант** 40  $a_1 = 195, a_2 = 330, a_3 = 260,$  $b_1 = 130, b_2 = 170, b_3 = 50, b_4 = 150, b_5 = 185,$  $C = \begin{pmatrix} 7 & 6 & 9 & 8 & 11 \\ 12 & 14 & 13 & 8 & 9 \\ 5 & 8 & 9 & 11 & 5 \end{pmatrix}$

#### **Список литературы**

- 1. Акулич, И.Л. Математическое программирование в примерах и задачах [Электронный ресурс] : учебное пособие / И.Л. Акулич. – Электрон. дан. – Санкт-Петербург: Лань, 2011. – 352 с. – Режим доступа: https://e.lanbook.com/book/2027
- 2. Балдин, К.В. Математическое программирование [Электронный ресурс] : учебник / К.В. Балдин, Н.А. Брызгалов, А.В. Рукосуев. – Электрон. дан. – Москва : Дашков и К, 2016. – 218 с. – Режим доступа: https://e.lanbook.com/book/72381
- 3. Задачи с решениями по высшей математике, теории вероятностей, математической статистике, математическому программированию / Шапкин А.С., Шапкин В.А., – 8-е изд. – М.:Дашков и К, 2017. – 432 с.: ISBN 978-5-394-01943-2 – Режим доступа: http://znanium.com/catalog/product/430613
- 4. Исследование операций в экономике : учеб. пособие для вузов /Н. Ш. Кремер, Б. А. Путко, И. М. Тришин, М. Н. Фридман ; под ред. Н. Ш. Кремера. – 3-е изд., перераб. и доп. – М. : Издательство Юрайт; ИД Юрайт, 2013. – 438 с. – Серия : Бакалавр. Углубленный курс.
- 5. Карманов, В. Г. Математическое программирование [Электронный ресурс]: Учебное пособие / В. Г. Карманов. – 6-е изд., испр. – М.: ФИЗМАТЛИТ, 2008. – 264 с. – ISBN 978-5-9221-0983-3. – Режим доступа: http://znanium.com/catalog/ product/544747

# **Содержание**

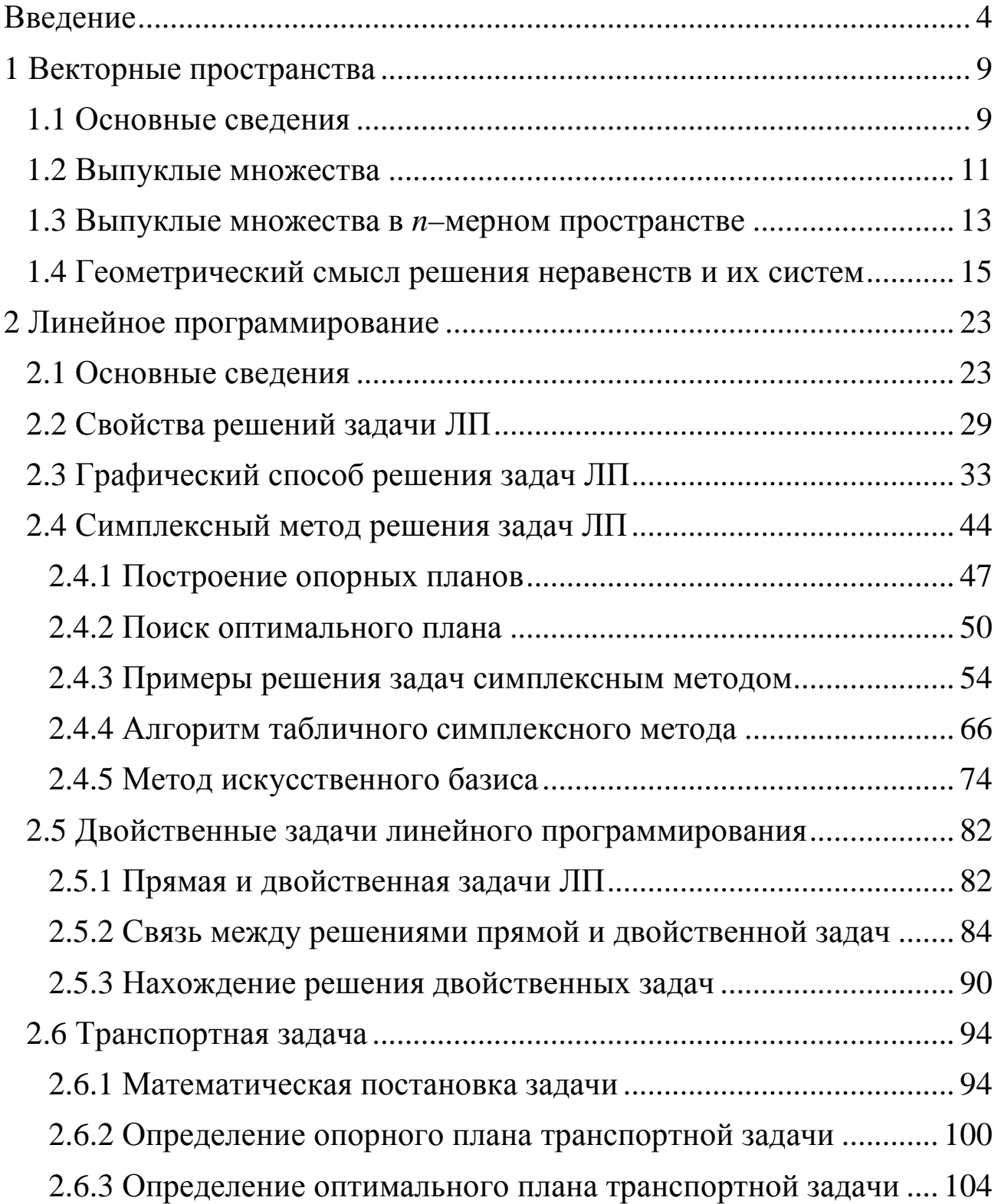

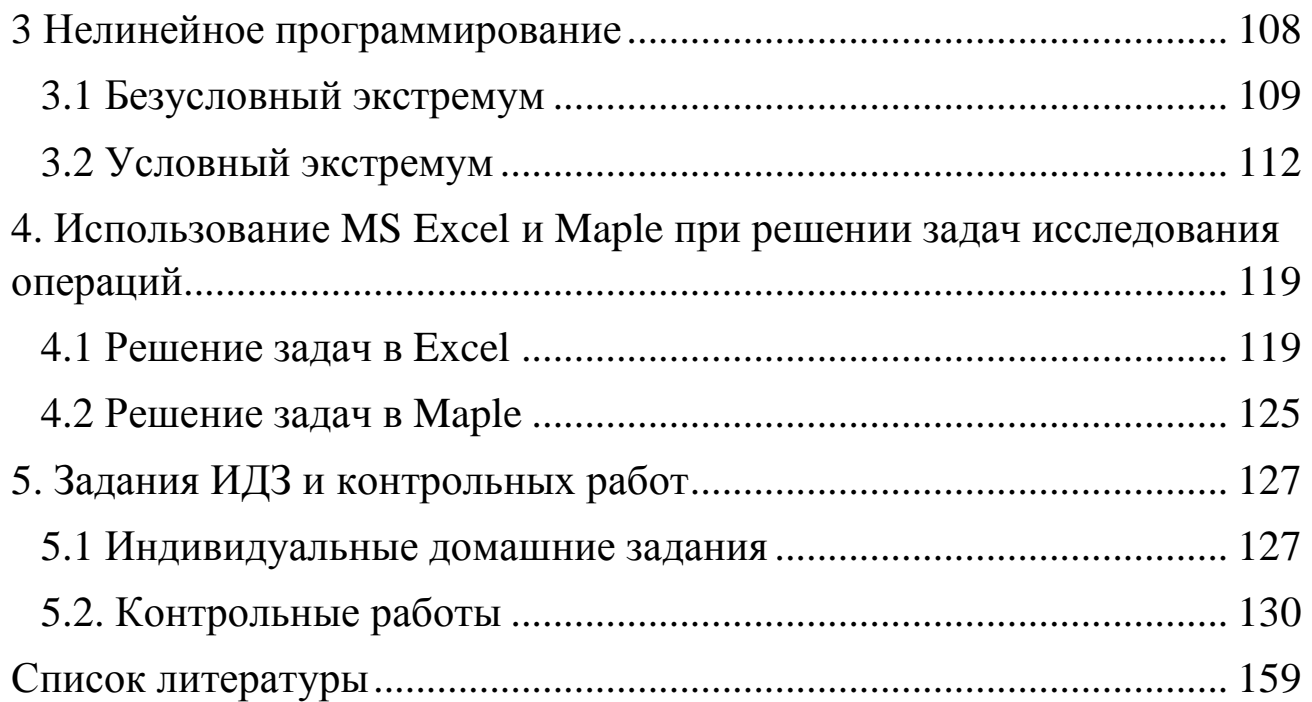

Учебное издание

**Калмыков** Сергей Иванович **Первухин** Михаил Александрович **Степанова** Алена Андреевна

# **ИССЛЕДОВАНИЕ ОПЕРАЦИЙ**

Учебное пособие

В авторской редакции Компьютерная верстка

Лицензия на издательскую деятельность

Подписанов печать 12.02.2019. Формат  $60 \times 84/16$ . Бумага писчая. Печать офсетная. Усл. печ. л. 3,0. Уч.–изд. л. 2,5. Тираж 100 экз. Заказ

\_\_\_\_\_\_\_\_\_\_\_\_\_\_\_\_\_\_\_\_\_\_\_\_\_\_\_\_\_\_\_\_\_\_\_\_\_\_\_\_\_\_\_\_\_\_\_\_\_\_\_\_\_\_\_\_

Издательство Владивостокский государственный университет экономики и сервиса 690600, Владивосток, ул. Гоголя, 41 Отпечатано во множительном участке ВГУЭС

690600, Владивосток, ул. Гоголя, 41